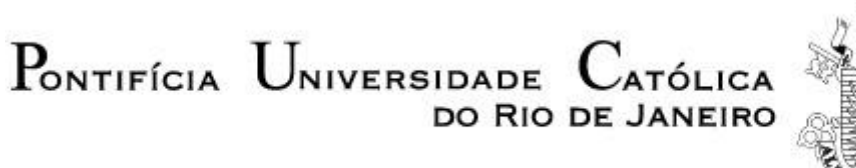

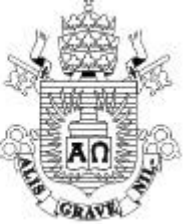

# **Marcos Vinícius Pimentel Teixeira**

**Implementação de Novas Tensões de Referência em Pontos de Operação com Problema de Adequação das Ações de Controle de Tensão por Geradores**

# **Dissertação de Mestrado**

Dissertação apresentada como requisito parcial para obtenção do grau de Mestre pelo Programa de Pós-Graduação em Engenharia Elétrica do Departamento de Engenharia Elétrica da PUC-Rio.

Orientador: Prof. Ricardo Bernardo Prada

Rio de Janeiro Outubro de 2012  $P_{\text{onitificial}}$   $U_{\text{niversidade}}$  $C_{ATÓLICA}$ DO RIO DE JANEIRO

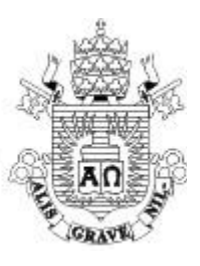

# **Marcos Vinícius Pimentel Teixeira**

# **Implementação de Novas Tensões de Referência em Pontos de Operação com Problema de Adequação das Ações de Controle de Tensão por Geradores**

Dissertação apresentada como requisito parcial para obtenção do grau de Mestre pelo Programa de Pós-Graduação em Engenharia Elétrica do Departamento de Engenharia Elétrica do Centro Técnico Científico da PUC-Rio. Aprovada pela Comissão Examinadora abaixo assinada.

## **Prof. Ricardo Bernardo Prada**

**Orientador** Departamento de Engenharia Elétrica – PUC-Rio

> **Prof. Luiz Cláudio de Araújo Ferreira ONS**

**Prof. Jorge Luiz de Araújo Jardim** HPPA Consultoria Ltda

**Prof. Lindomar Jacinto de Souza** IFMA

**Prof. José Eugenio Leal** Coordenador Setorial do Centro Técnico Científico

Rio de Janeiro, 25 de outubro de 2012

Todos os direitos reservados. É proibida a reprodução total ou parcial do trabalho sem autorização da universidade, do autor e do orientador.

#### **Marcos Vinícius Pimentel Teixeira**

Graduado em Engenharia Elétrica pela Universidade Federal Fluminense (UFF) em 2010 e engenheiro de Sistemas de Potência do Operador Nacional do Sistema Elétrico (ONS) desde 2011.

Ficha Catalográfica

Teixeira, Marcos Vinícius Pimentel

 Implementação de novas tensões de referência em pontos de operação com problema de adequação das ações de controle de tensão por geradores / Marcos Vinícius Pimentel Teixeira ; orientador: Ricardo Bernardo Prada. – 2012.

104 f. : il. (color.) ; 30 cm

 Dissertação (mestrado) – Pontifícia Universidade Católica do Rio de Janeiro, Departamento de Engenharia Elétrica, 2012.

Inclui bibliografia

 1. Engenharia elétrica – Teses. 2. Afundamento de tensão. 3. Controle de tensão. 4. Adequação das ações de controle de tensão. 5. Regulador automático de tensão. 6. Matriz de sensibilidade dos controles de tensão. I. Prada, Ricardo Bernardo. II. Pontifícia Universidade Católica do Rio de Janeiro. Departamento de Engenharia Elétrica. III. Título.

PUC-Rio - Certificação Digital Nº 1021498/CA PUC-Rio - Certificação Digital Nº 1021498/CA

> Dedico esta dissertação aos meus pais (Maria Clara e Marcos Aurélio) pelo amor, incentivo e apoio.

# **Agradecimentos**

Agradeço a Deus.

Ao professor Ricardo B. Prada pela orientação segura e imprescindível para o desenvolvimento deste trabalho.

À Dayanna da S. Scoralich pelo companheirismo e dedicação.

Aos meus grandes amigos Dr. Carlos Aparecido Ferreira, eng° Luiz Paulo Resende Alcântara e eng° Hailton Santos Madruga pelo apoio e incentivo durante o curso.

Aos professores que participaram da comissão examinadora.

Aos amigos do curso de Pós-Graduação em Engenharia Elétrica pela saudável convivência.

Aos professores e funcionários do Departamento de Engenharia Elétrica da PUC-Rio pela atenção.

Ao CNPq e à PUC-Rio pelos suportes financeiros concedidos e fundamentais para realização do meu mestrado.

Aos amigos do ONS e ao eng° Patrick Bandeira Alcântara pelo apoio.

Teixeira, Marcos Vinícius Pimentel; Prada, Ricardo Bernardo (Orientador). **Implementação de Novas Tensões de Referência em Pontos de Operação com Problema de Adequação das Ações de Controle de Tensão por Geradores**. Rio de Janeiro, 2012. 104p. Dissertação de Mestrado Departamento de Engenharia Elétrica, Pontifícia Universidade Católica do Rio de Janeiro.

Casos reais de blecaute, caracterizados por afundamento de tensão, indicam que os procedimentos normais para o controle automático de tensão podem agravar o nível de tensão. Isto ocorre porque, em situações especiais, as ações de controle têm o efeito oposto ao esperado da sua lógica de projeto. Essas situações especiais podem ser identificadas através de ferramenta computacional que, baseada no sistema linearizado das equações de fluxo de carga e de todas as outras equações de controle consideradas pertinentes, determina uma matriz de sensibilidade dos controles através da qual se pode estabelecer a relação existente entre as tensões controladas e as grandezas controladoras dos dispositivos de controle de tensão. O controle de tensão em geradores síncronos é realizado por reguladores automáticos de tensão (RAT) que, na prática, não têm lógica de controle para diferenciar relação direta e inversa entre a tensão controlada e a tensão de excitação do gerador. Assim, se a relação é inversa, o resultado da ação do RAT é inadequado (oposto ao desejado) e pode levar o sistema ao colapso por baixa tensão, por exemplo. Visto isso, esse trabalho apresenta um método que, através de mudanças adequadas nas grandezas dos geradores determinadas pela análise da matriz de sensibilidade dos controles, permite alcançar um novo perfil de tensão partindo de pontos de operação com problema de adequação das ações de controle por geradores.

# **Palavras-chave**

Afundamento de Tensão; Controle de Tensão; Adequação das Ações de Controle de Tensão; Regulador Automático de Tensão; Matriz de Sensibilidade dos Controles de Tensão.

# **Abstract**

Teixeira, Marcos Vinícius Pimentel; Prada, Ricardo Bernardo (Advisor). **Implementation of New Voltages of Reference in Operation Points with Adequacy Problems of Voltage Control Actions by Generator**. Rio de Janeiro, 2012. 104p. MSc. Dissertation - Departamento de Engenharia Elétrica, Pontifícia Universidade Católica do Rio de Janeiro.

Actual recent blackouts which were charactherized by voltage sags suggest that normal process for the voltage control can aggravate the voltage level. It happens because, in special situations, the automatic voltage control has the opposite effect of its logic of conception. In order to identify situations like those, we developed a computational tool to evaluate the effect of voltage control based on the linearized system of power flow equations and selected control equations. The tool calculates the voltage control sensitivity matrix which relates the controlling variables and the controlled voltages of voltage control equipments. The voltage control on synchronous generators is performed by automatic voltage regulators (AVR) that, in practice, have no control logic to differentiate direct and inverse relation between the controlling variable and the excitation voltage of generator. Therefore, if the relation is inverse, the result of the action of the AVR is inadequate (opposite to desired) and may lead the system to collapse due to low voltage, for example. Hence, this paper presents a process to achieve the new voltage profile, starting from operating points with adequacy problems of voltage control actions, through appropriate changes in variables of generators determined by analysis in voltage control sensitivity matrix.

# **Keywords**

Voltage Sag; Voltage Control; Adequacy of Voltage; Control Actions; Automatic Voltage Regulator; Voltage Control Sensitivity Matrix.

# **Sumário**

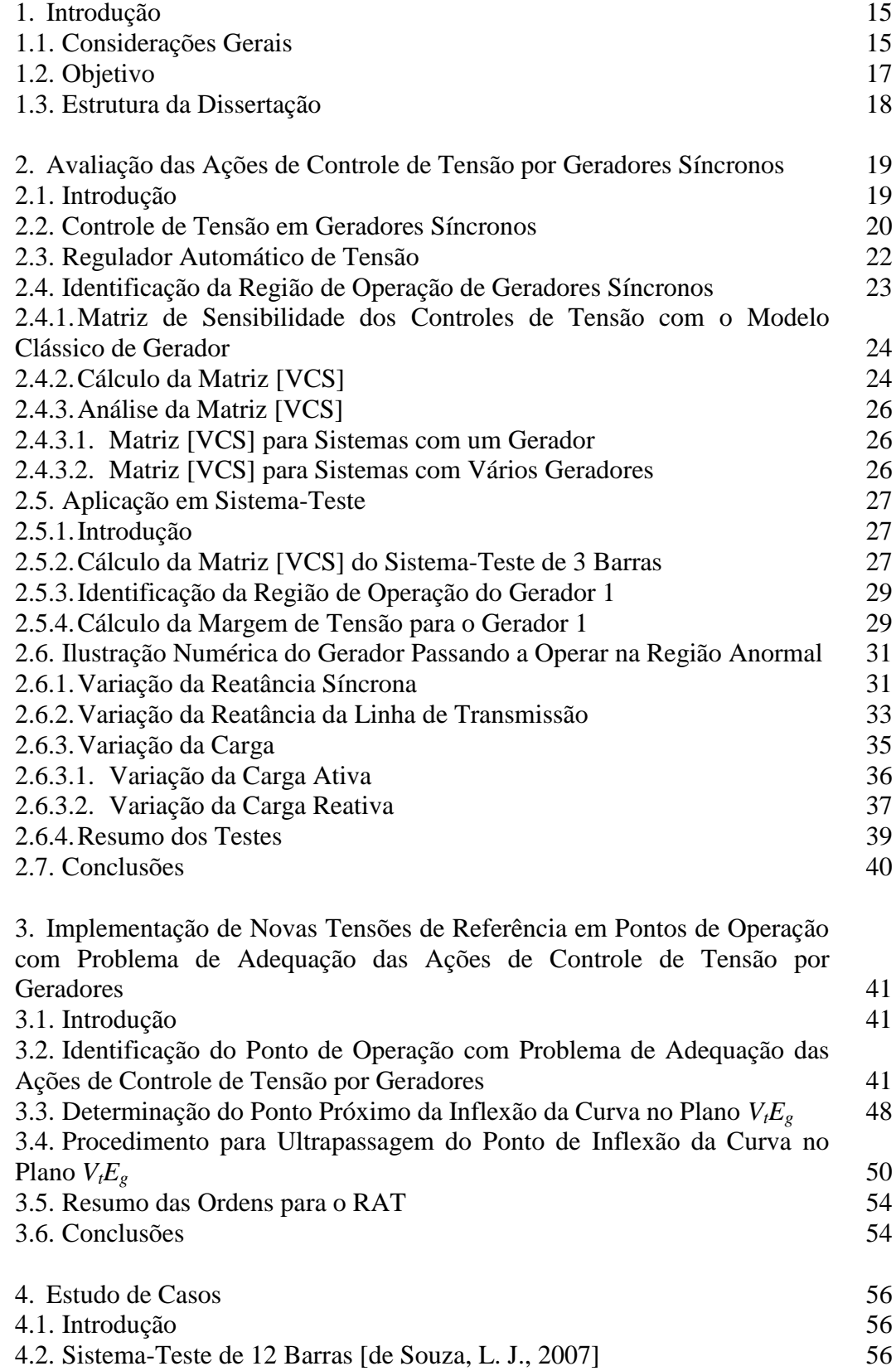

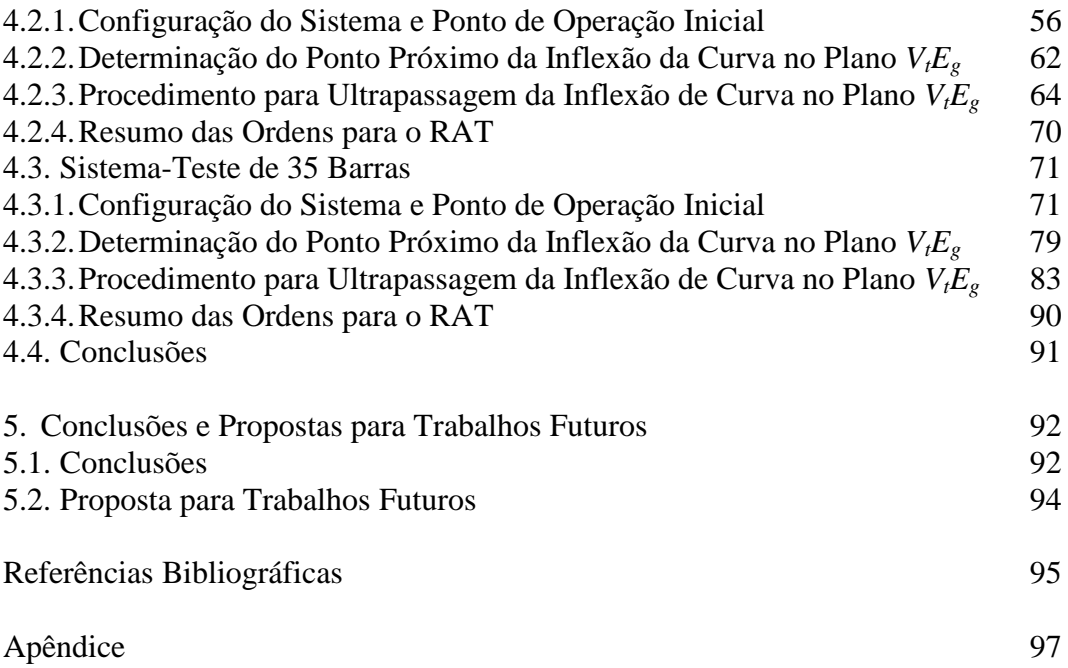

# **Lista de Figuras**

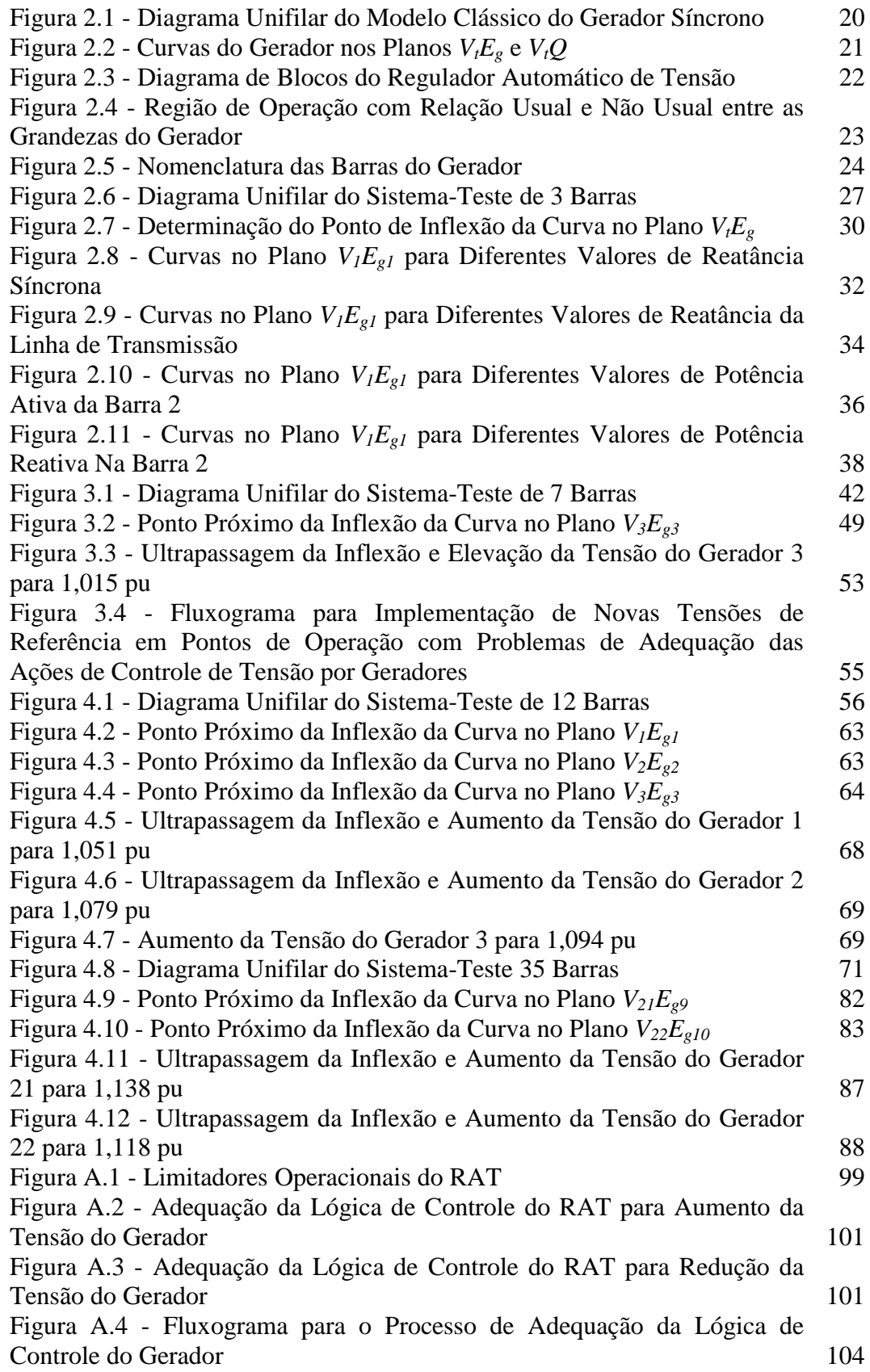

# **Lista de Tabelas**

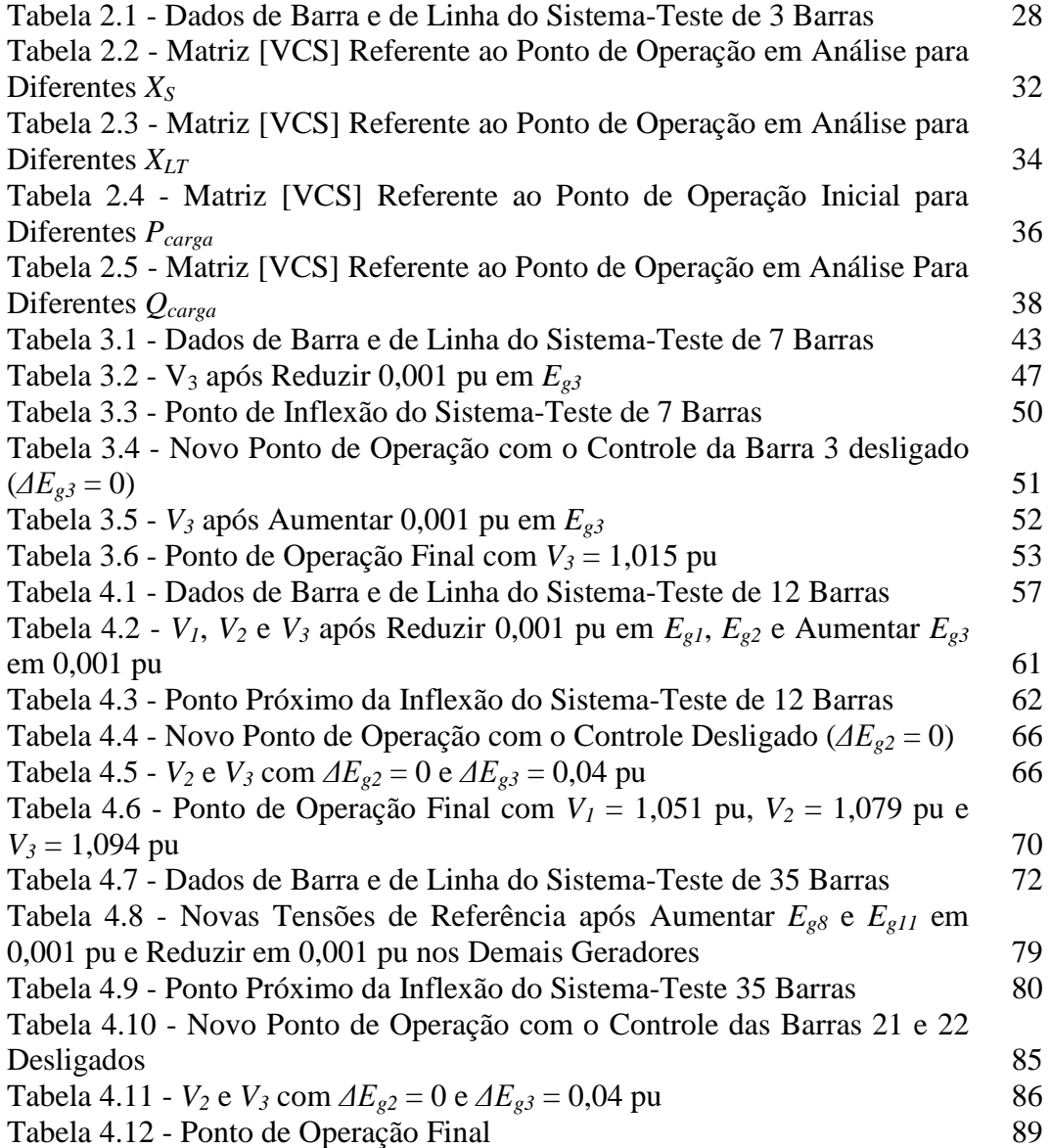

# **Simbologia e Siglas**

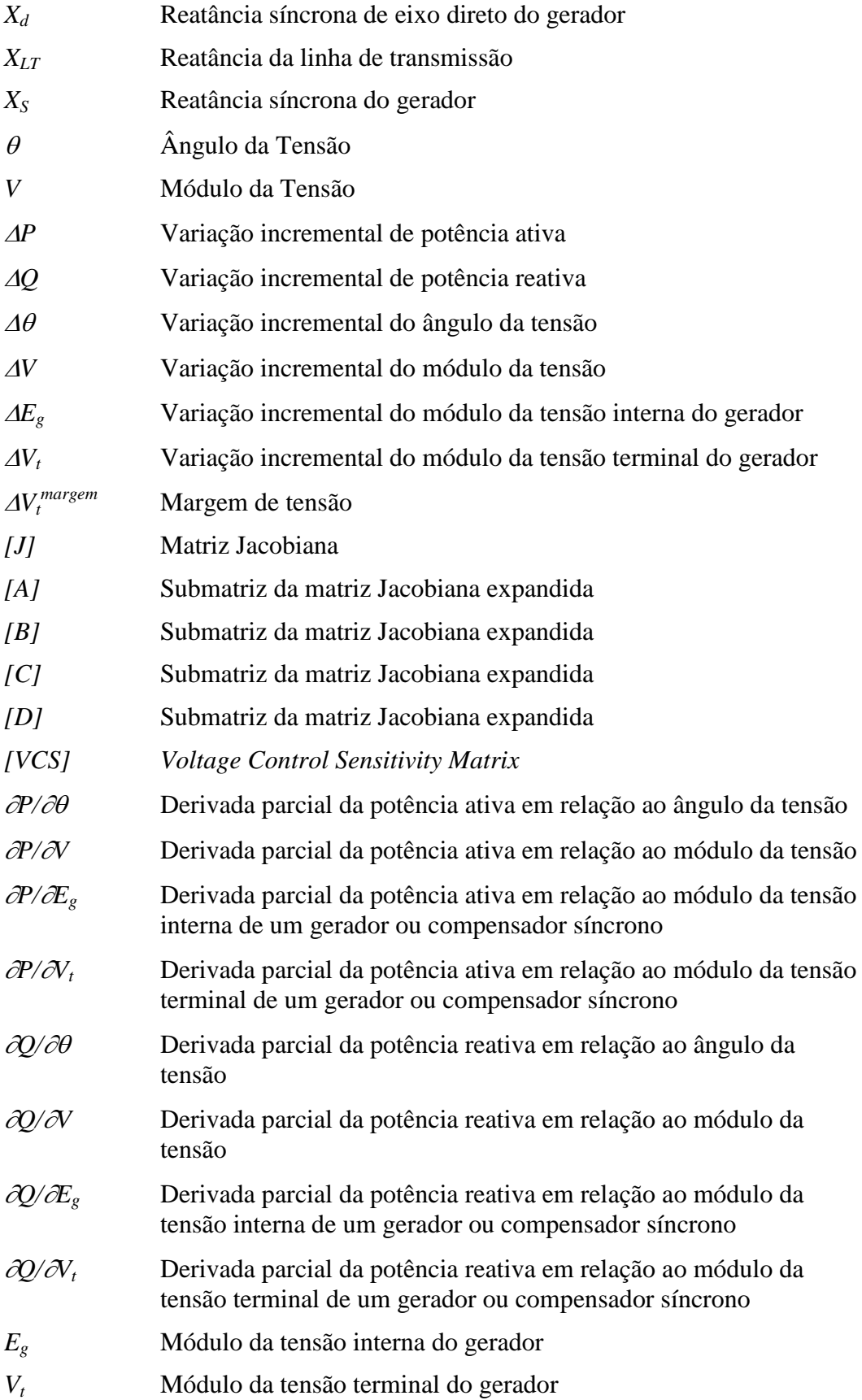

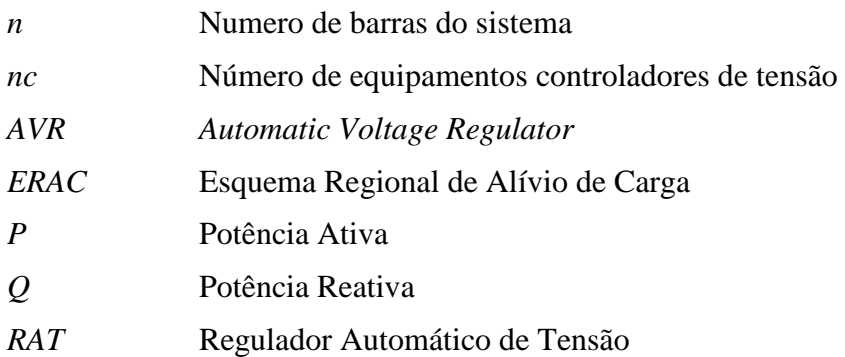

*"A tarefa não é tanto ver aquilo que ninguém viu, mas pensar o que ninguém ainda pensou sobre aquilo que todo mundo vê."*

(Arthur Schopenhauer)

# <span id="page-14-1"></span><span id="page-14-0"></span>**Introdução**

# **1.1. Considerações Gerais**

O tema "estabilidade de tensão" não é novo, mas ganhou maior importância após a ocorrência de uma série de incidentes em vários países. Este fenômeno está intimamente ligado ao uso mais intenso das redes de transmissão, sub-transmissão e distribuição de energia elétrica ocasionado pela indisponibilidade de potência reativa junto aos centros consumidores de carga. Os grandes fluxos de potência reativa que percorrem as redes são causadores do problema e, por esta razão, os centros de carga compensados capacitivamente também podem levar o sistema ao colapso [de Souza, L.J., 2007].

Os principais fatores que resultam em sistemas elétricos altamente carregados são: a falta de investimento em linhas de transmissão (limitados por restrições ambientais e/ou incertezas econômicas) e o próprio aumento na demanda de energia elétrica [de Souza, L.J., 2007].

A necessidade de se operar sistemas elétricos nessas condições tornou-os vulneráveis a problemas de estabilidade de tensão. Alguns exemplos de ocorrências de colapso de tensão são descritos em [Kundur, P., 1994] e [Knight, U.G., 1997]:

- 22 de setembro de 1970 em Nova York, nos EUA;
- 19 de dezembro de 1978 na França;
- 04 de agosto de 1982 na Bélgica;
- 28 de dezembro de 1982 na Flórida, nos EUA;
- 27 de dezembro de 1983 na Suécia;
- 12 de janeiro de 1987 na França;
- 23 de julho de 1987 no Japão;
- 17 de janeiro de 1994 na área do WSCC, nos EUA;
- 14 de dezembro de 1994 na área do WSCC, nos EUA;
- 02 de julho de 1996 na área do WSCC, nos EUA;
- 10 de agosto de 1996 na área do WSCC, nos EUA; e
- 24 e 25 de abril de 1997 no Sistema S/SE, no Brasil.

As perturbações ocorridas em 24 e 25 de abril de 1997 às 18h21min e 18h17min, respectivamente, não levaram o Sistema S/SE/CO ao colapso total graças à ação do Esquema Regional de Alívio de Carga (ERAC) e aos cortes de carga realizados manualmente. Assim, cerca de 85% da carga total permaneceu em serviço em ambos distúrbios. Por outro lado, esses eventos similares foram revestidos de condições inéditas no país, particularmente no que se refere ao comportamento da tensão e trouxeram inúmeras lições. As análises constataram um afundamento da tensão na região da grande São Paulo, compatível com um colapso parcial de tensão, mesmo sem o registro de qualquer perturbação ou anormalidade que originasse o fenômeno [De Almeida, P.C., 2002].

As ocorrências evidenciaram a utilização total dos recursos disponíveis de controle de tensão no sistema interligado S/SE/CO e sugerem que os procedimentos normais para o controle de tensão podem agravar o nível de tensão.

A tensão pode ser agravada porque, nessas situações especiais, o controle automático de tensão tem o efeito oposto ao esperado da sua lógica de projeto causando tensões excessivamente baixas para a operação normal do sistema.

# <span id="page-16-0"></span>**1.2. Objetivo**

Os casos de blecautes caracterizados por afundamento de tensão mostram que é necessário avaliar os efeitos das ações de controle de tensão para implementação de um novo perfil de tensão.

A avaliação das ações pode ser determinada utilizando-se uma ferramenta computacional baseada no sistema linearizado das equações de fluxo de carga e de todas as outras equações de controles e limites julgadas pertinentes, conforme descrito em [de Souza, L.J., 2007].

Essa ferramenta deve calcular uma matriz de sensibilidade dos controles de tensão chamada *voltage control sensitivity matrix* [VCS], através da qual se pode estabelecer a relação existente entre as tensões controladas e as grandezas controladoras dos dispositivos de controle de tensão de um sistema elétrico.

Na matriz [VCS], os elementos diagonais relacionam a grandeza controladora de cada equipamento com a respectiva tensão controlada, logo a análise do sinal desses elementos sugere a adequação (ou não) de determinada ação de controle. Por outro lado, os elementos fora da diagonal representam a interdependência existente entre os equipamentos, portanto a análise do sinal desses elementos indica se existem conflitos entre os diversos dispositivos de controle de tensão do sistema.

Assim, através da análise do sinal dos elementos da matriz [VCS], é possível avaliar o efeito das ações de controle de tensão e adequar as ordens despachadas ao Regulador Automático de Tensão (RAT) para implementação de novas tensões de referência em pontos de operação com problema de adequação das ações de controle por geradores síncronos.

# <span id="page-17-0"></span>**1.3. Estrutura da Dissertação**

No Capítulo 2, uma ferramenta computacional é desenvolvida para calcular a matriz [VCS] onde, através da análise da matriz, pode-se determinar a adequação (ou não) de ações de controle de tensão por geradores e compensadores síncronos. E ainda, através de testes numéricos variando-se parâmetros e cargas, identificam-se as causas que levam o gerador a operar na região onde o controle de tensão tem efeito oposto ao esperado (região anormal de operação).

No Capítulo 3 é estabelecido um procedimento para alcançar o novo perfil de tensão, partindo de pontos de operação com problema de adequação das ações de controle de tensão por geradores, através de mudanças adequadas nas grandezas do gerador determinadas pela análise da [VCS].

No Capítulo 4, analisam-se os procedimentos para implementação de novos perfis de tensão em Sistemas-Teste de 12 e 35 barras que apresentam geradores na região anormal de operação.

Por último, no Capítulo 5, são apresentadas as conclusões finais da dissertação.

No Apêndice, apresenta-se um método que, através da interferência do operador, é capaz de adaptar a lógica de controle do RAT para adequar as ações de controle de tensão. Ou seja, uma forma de "enganar" o RAT quando o gerador estiver na região anormal de operação.

# **Avaliação das Ações de Controle de Tensão por Geradores Síncronos**

# **2.1. Introdução**

<span id="page-18-0"></span>**2.**

Casos reais de blecaute relatados na introdução, e caracterizados por afundamento de tensão, indicam que os procedimentos normais para o controle de tensão podem agravar o nível de tensão.

A tensão pode ser agravada porque, em situações especiais, o controle automático de tensão tem o efeito oposto ao esperado da sua lógica de projeto. Essa instabilidade do controle pode causar tensões excessivamente baixas (ou altas) para a operação normal do sistema, provocando, como por exemplo, o desligamento e/ou bloqueio de motores de indução, falhas nos circuitos de controle de retificadores e inversores e até, como consequência, desligamento de carga.

Essas observações levam a concluir que é necessária uma ferramenta computacional capaz de relacionar as grandezas usadas para controlar a tensão, tais como a tensão de excitação de geradores e compensadores síncronos, e ângulo de disparo de tiristores em compensadores estáticos.

Nesse capítulo desenvolve-se uma ferramenta capaz de determinar a adequação ou não de ações de controle de tensão para geradores e compensadores síncronos. E ainda, através de testes numéricos variando-se parâmetros e a carga, mostra-se o gerador passando a operar na região onde o controle de tensão tem efeito oposto ao esperado.

# **2.2. Controle de Tensão em Geradores Síncronos**

Em regime permanente é aceitável usar como modelo da máquina, uma tensão de excitação (relacionada à corrente de campo) E na barra interna g atrás da reatância síncrona Xs, conforme descrito em [Arrillaga, J., 1983] e apresentado na Figura 2.1. Nota-se que a magnitude da tensão constante atrás da reatância síncrona de eixo direto é um modelo clássico para estudos de estabilidade transitória [Arrillaga, J., 1983], que não é o caso aqui.

<span id="page-19-0"></span>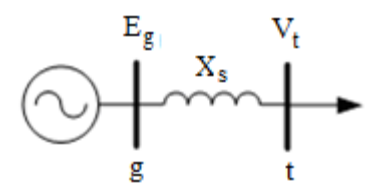

Figura 2.1 - Diagrama Unifilar do Modelo Clássico do Gerador Síncrono

No modelo clássico, a tensão de excitação  $E<sub>g</sub>$  (ou variável controladora) controla a tensão  $V_t$  (ou variável controlada) e, quando a corrente de excitação atinge os seus limites,  $E<sub>g</sub>$  é fixada e  $V<sub>t</sub>$  deixa de ser controlada.

Um modelo mais detalhado pode ser usado considerando, por exemplo, o rotor de pólos salientes, a saturação da curva de magnetização, o controle do sistema de excitação (através do RAT e dos circuitos limitadores) e as equações de equilíbrio, conforme o Método de Análise Quase Estática (*Quasi Steady-State approximation*) [Van Cutsem, T., 1998].

Os programas de fluxo de carga atuais realizam o controle de tensão nos terminais do gerador, fixando-se o valor desejado de tensão e calculando-se a potência reativa gerada necessária, ou seja, a tensão de excitação não aparece no problema e, portanto, a eficácia do controle de tensão não pode ser aferida com essa ferramenta. No máximo, pode-se estudar a relação entre as variações da potência reativa gerada e a tensão terminal.

Na Figura 2.2 mostram-se duas curvas traçadas a partir de um mesmo ponto de operação para o Sistema-Teste de 7 Barras (apresentado no Capítulo 3):

- <span id="page-20-0"></span>i) variação da tensão terminal com a potência reativa que chega a barra terminal, curva  $V_tQ$  (em preto); e
- ii) variação da tensão terminal com a tensão de excitação, curva  $V_tE_g$ (em azul).

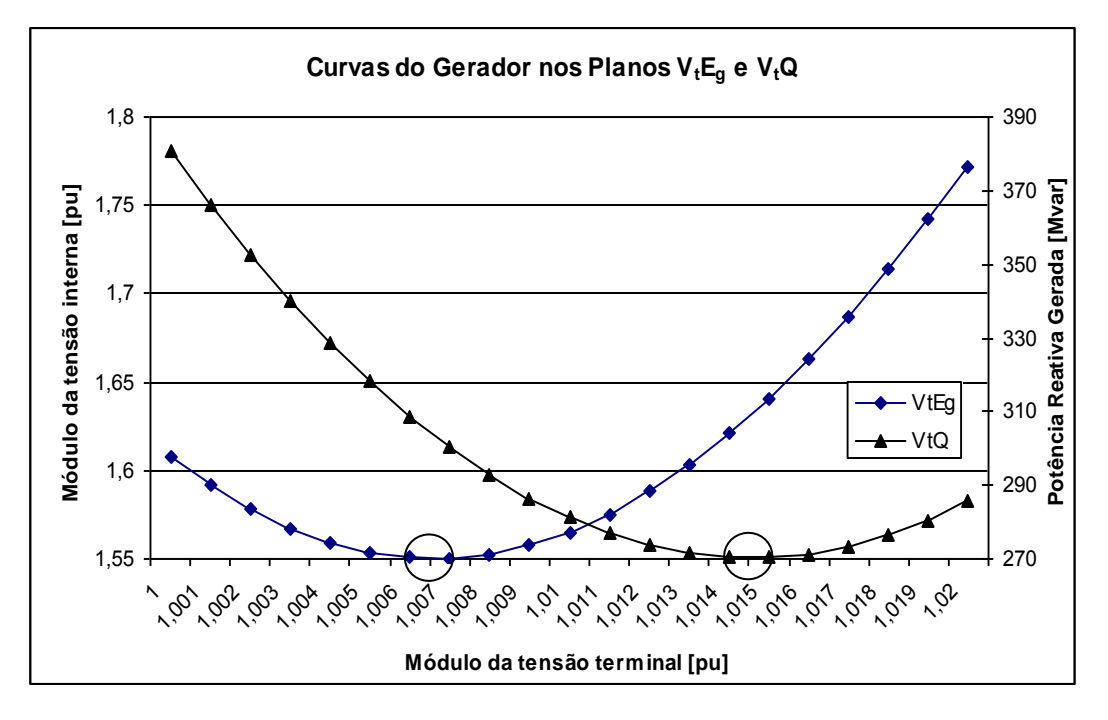

Figura 2.2 Curvas do Gerador nos Planos *VtE<sup>g</sup>* e *VtQ*

Pode-se observar que os pontos de inflexão das curvas ocorrem para diferentes valores da tensão terminal. Na curva  $V_tQ$ , a inflexão ocorre para uma tensão terminal aproximadamente igual a 1,015 pu; e para a curva  $V_tE_g$  ocorre para uma tensão de aproximadamente 1,007 pu.

As relações entre  $V_t$  e Q e entre  $V_t$  e  $E_g$  são usuais (ou diretas) somente para  $V_t > 1,015$  pu. Da mesma forma, as duas relações são inversas a usual (ou não usual) para  $V_t < 1,007$  pu. Entre estes dois valores  $(1,007$  pu  $< V_t < 1,015$  pu), tem-se a relação usual entre  $V_t e E_g e$ , relação inversa entre  $V_t e Q$ .

Portanto, para o estudo da eficácia do controle, verifica-se a necessidade de estudar a relação entre  $V_t$  e  $E_g$ , ou em termos mais gerais, a relação entre a variável controlada e a variável controladora do gerador.

# **2.3. Regulador Automático de Tensão**

Na prática, o controle da tensão terminal do gerador síncrono pela variação da tensão interna do gerador (ou tensão de excitação) é realizado pelo Regulador Automático de Tensão (RAT). Este tem por objetivo variar a tensão interna do gerador  $(E_{g})$  de acordo com as variações da tensão terminal  $(V_{t})$  em relação a uma tensão de referência especificada  $(V_t^{esp})$ , conforme Figura 2.3.

<span id="page-21-0"></span>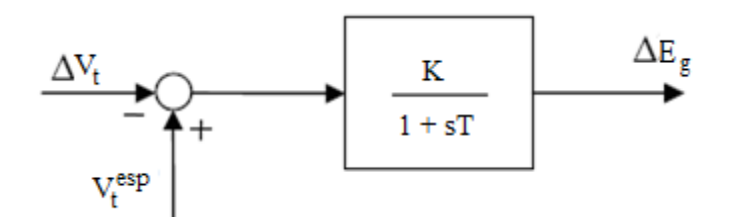

Figura 2.3 - Diagrama de Blocos do Regulador Automático de Tensão

O digrama na Figura 2.3 é um modelo de primeira ordem para o RAT, representado por um ganho K e por uma constante de tempo T, muito utilizado em estudos de estabilidade a pequenas perturbações.

A lógica de controle do RAT supõe que as grandezas do gerador ( $V_t$  e  $E_g$ ) têm relação direta (ou relação usual), ou seja, para o aumento da tensão terminal é necessário aumentar a excitação da máquina e para a redução de  $V_t$  é necessário reduzir Eg.

Para situações especiais, o gerador pode operar em região onde suas grandezas têm relação inversa (ou relação não usual). Esta região pode levar a ações de controle de tensão inadequadas, uma vez que, para o aumento da tensão terminal é necessário reduzir a excitação da máquina e para a redução de  $V_t$  é necessário aumentar Eg.

Na Figura 2.4 apresenta-se a curva que relaciona essas duas grandezas, como a já mostrada na Figura 2.2. A parte da curva a esquerda do ponto de inflexão é definida como região anormal de operação porque a relação entre as grandezas do gerador não é usual. A parte a direita da inflexão é definida como região normal de operação devido à relação usual entre as grandezas do gerador.

<span id="page-22-1"></span>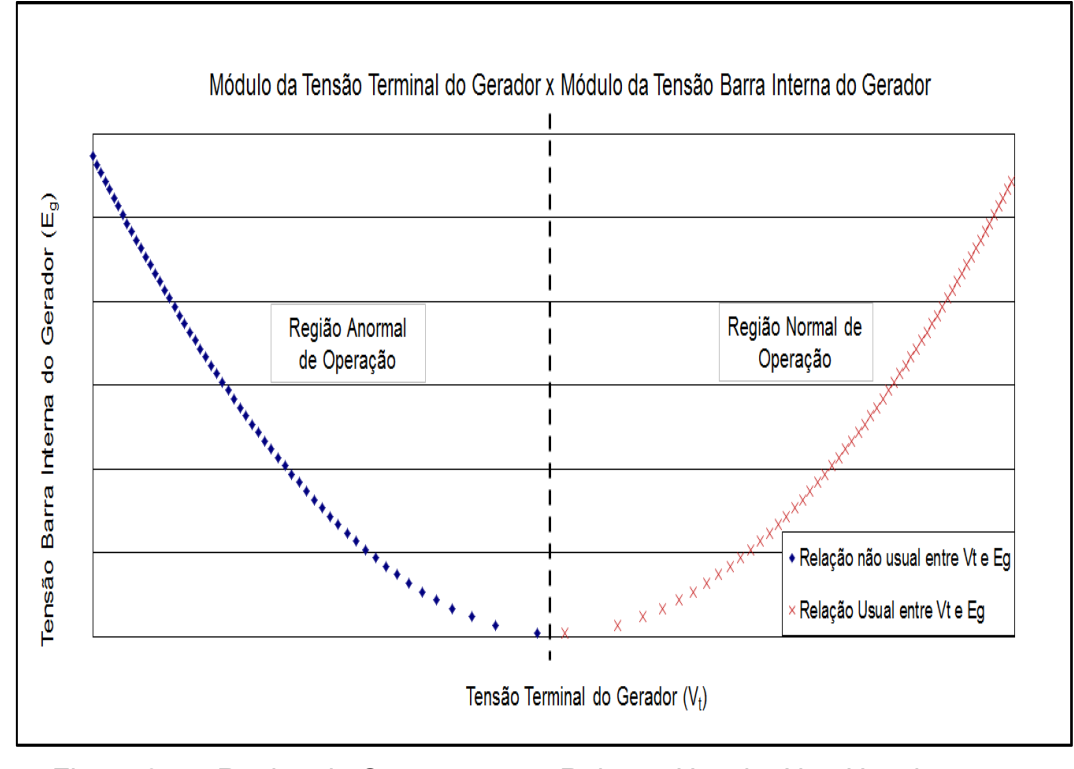

Figura 2.4 – Região de Operação com Relação Usual e Não Usual entre as Grandezas do Gerador

No Apêndice desse trabalho, apresenta-se um método capaz de adaptar a lógica de controle do RAT para adequar as ações de controle de tensão por geradores na região anormal de operação.

Outro possível problema é a operação do gerador muito próximo ao ponto de inflexão. Uma ação de controle de tensão poderia ter o resultado esperado ou o inverso, ou mesmo nenhum efeito. O índice que mede a distância do ponto de operação em análise ao ponto de inflexão da curva no plano  $V_tE_g$  é aqui definido: margem de tensão  $\Delta V_t^{\text{margem}} = V_t^{\text{análise}}$  -  $V_t^{\text{inflexão}}$ .

## **2.4.**

## <span id="page-22-0"></span>**Identificação da Região de Operação de Geradores Síncronos**

Na seção anterior foi visto que a adequação (ou não) das ações de controle de tensão depende da região de operação do gerador.

A região de operação de um gerador pode ser determinada através do cálculo da matriz de sensibilidade dos controles de tensão [VCS] do ponto de <span id="page-23-0"></span>operação em análise. Esse método é apresentado a seguir utilizando o modelo clássico de gerador.

# **2.4.1.**

# **Matriz de Sensibilidade dos Controles de Tensão com o Modelo Clássico de Gerador**

Se a barra interna e a reatância síncrona fazem parte dos dados, um algoritmo de fluxo de carga pode ser utilizado para simular o controle da tensão terminal pela tensão interna. Esse procedimento não é o usual.

Para o modelo do gerador em regime permanente da Figura 2.5, deseja-se manter constante a tensão da barra terminal (barra t). De acordo com a nomenclatura de barras usada na literatura do problema de fluxo de carga, a barra interna (barra g) é do tipo P ou tipo θ e a barra t é do tipo PQV. A barra g é do tipo θ se a barra em questão é definida como sendo a barra de referência angular e barra *swing* do sistema.

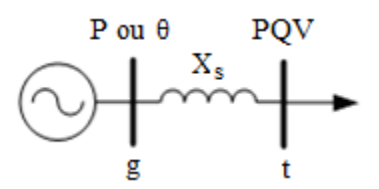

Figura 2.5 - Nomenclatura das Barras do Gerador

# **2.4.2. Cálculo da Matriz [VCS]**

A forma geral do sistema das equações de fluxo de carga linearizadas montado de forma a evidenciar a relação entre a tensão interna Eg e sua respectiva tensão terminal V<sub>t</sub>, para um sistema multi-nó, pode ser representado por:

$$
\begin{bmatrix}\n\Delta P \\
\Delta Q \\
\overline{\Delta V_t}\n\end{bmatrix} = \begin{bmatrix}\nA & B \\
C & D\n\end{bmatrix} \begin{bmatrix}\n\Delta \theta \\
\Delta V \\
\overline{\Delta E_g}\n\end{bmatrix}
$$
\n(2.1)

Em (2.1), a matriz [A] é exatamente igual à matriz Jacobiana tradicional, a matriz [B] tem elementos não-nulos  $\partial P_{t,g} / \partial E_g$  e  $\partial Q_t / \partial E_g$ , a matriz [C] tem elementos não-nulos  $\partial V_t / \partial V_t = 1$  e todos os elementos da matriz [D] são nulos. Se Pg e Qg são variáveis, como ocorre para barras de referência, conseqüentemente não haverá linhas para estas grandezas em (2.1).

Os erros das equações de controle são dados por:

$$
\Delta V_t = V_t^{esp} - V_t^{calc} \tag{2.2}
$$

Como o interesse é a análise das variações de tensão entre a barra interna e a barra terminal do gerador, as variações de carga não são consideradas. Assim, considera-se  $\Delta P = \Delta Q = 0$  em (2.1). Logo:

$$
\Delta V_t = [VCS] \Delta E_g \tag{2.3}
$$

onde:

$$
[VCS] = [D] - [C].[A]^{-1}.[B] \tag{2.4}
$$

Os elementos da diagonal da matriz [VCS] são os índices de adequação das ações de controle de tensão, enquanto que os termos fora da diagonal traduzem a interação entre as diversas ações de controle do sistema e as tensões controladas [de Souza, L.J., 2007].

A matriz [VCS] também possibilita obter os valores dos parâmetros de controle  $\Delta E_g$ , a partir dos valores das novas tensões  $\Delta V_t$ . Isto é possível resolvendo (2.3) como um sistema do tipo  $b = [A]$ . x.

A dimensão da matriz [VCS] é (nc x nc), onde nc é o número de barras de tensão controlada na área do sistema em análise.

### <span id="page-25-0"></span>**Matriz [VCS] para Sistemas com um Gerador**

A análise da [VCS] para um determinado elemento de controle pode ser interpretada como:

- i) caso  $[VCS] > 0$ ,  $\Delta E_g > 0$  implica em  $\Delta V_t > 0$ , isto é, a ação de controle terá o efeito esperado;
- ii) caso [VCS] < 0,  $\Delta E_g > 0$  implica em  $\Delta V_t < 0$ , isto é, a ação de controle terá efeito oposto ao esperado; e
- iii) caso [VCS] = 0,  $\Delta E_g > 0$  implica em  $\Delta V_t = 0$ , isto é, a ação de controle não terá efeito algum.

## **2.4.3.2.**

## **Matriz [VCS] para Sistemas com Vários Geradores**

O valor positivo de um elemento diagonal da matriz [VCS] sugere que a barra controlada, relacionada a esse elemento, está na região de operação com relação usual entre a grandeza controladora e a tensão controlada (ou região normal de operação), enquanto que o valor negativo de um elemento diagonal da matriz [VCS] sugere que a barra controlada, está na região de operação com relação não usual entre as grandezas do gerador (ou região anormal de operação).

Os elementos fora da diagonal de uma certa linha representam a sensibilidade das grandezas controladoras dos outros geradores com a tensão controlada em análise. Por outro lado, os elementos fora da diagonal de uma coluna qualquer representam a sensibilidade da grandeza controladora do gerador em foco com a tensão controlada em todas as outras barras. Assim, a matriz [VCS] também permite avaliar a interdependência existente entre os controles de tensão em um sistema elétrico [Ceballos Infantes, J.L., 2011].

<span id="page-26-0"></span>O valor positivo fora da diagonal da [VCS] sugere que a relação entre a grandeza controladora e a grandeza controlada em barras diferentes é direta (sem conflito entre os controles), enquanto que o valor negativo sugere uma relação inversa entre as grandezas em barras diferentes (indicando conflito entre os controles relacionados).

# **2.5. Aplicação em Sistema-Teste**

# **2.5.1.**

### **Introdução**

O Sistema-Teste de 3 barras que inclui o modelo clássico de gerador (conforme Figura 2.6) terá a região de operação identificada através da análise da matriz [VCS], e a margem de tensão calculada com auxílio de um algoritmo de fluxo de carga. Para o cálculo do fluxo de carga e da matriz [VCS] foi desenvolvido um programa em ambiente MATLAB, onde o problema do fluxo de carga é resolvido através do método de Newton-Rapshon.

## **2.5.2.**

## **Cálculo da Matriz [VCS] do Sistema-Teste de 3 Barras**

No Sistema-Teste de 3 barras, onde a barra interna do gerador (barra g1) controla remotamente a tensão na barra terminal do gerador (barra 1), a barra g1 é do tipo θ e a barra 1 é do tipo PQV.

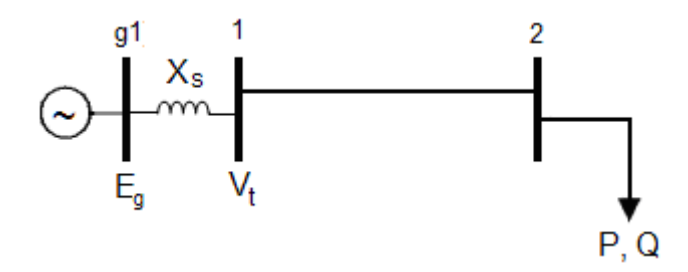

<span id="page-26-1"></span>Figura 2.6 - Diagrama Unifilar do Sistema-Teste de 3 Barras

Na Tabela 2.1 mostram-se os dados de linha e o ponto de operação, obtido pelo algoritmo de fluxo de carga, que será utilizado para o cálculo da matriz [VCS].

| <b>Barras</b>  |            | Tensão          |                | Geração<br>(barra interna do gerador) |               | Carga      |                  |  |
|----------------|------------|-----------------|----------------|---------------------------------------|---------------|------------|------------------|--|
| $N^{\circ}$    | Tipo       | V [pu]          | Ang $[^\circ]$ | $P_g$ [MW]                            | $Q_g$ [Mvar]  | $P_d$ [MW] | $Q_d$ [Mvar]     |  |
| 1              | <b>PQV</b> | 1,00            | $-20.0$        |                                       |               |            |                  |  |
| $\overline{2}$ | PQ         | 0.62            | $-42,0$        |                                       |               | 100,0      | 50,0             |  |
| g1             | $\theta$   | 1,75            | 0,0            | 119,5                                 | 283,4         | -          |                  |  |
|                |            |                 |                |                                       |               |            |                  |  |
| De             | Para       | Nome            |                | Resistência [%]                       | Reatância [%] |            | Susceptância [%] |  |
| 1              | 2          | LT <sup>1</sup> | 6,12           |                                       | 26,36         | 7,24       |                  |  |
| g1             |            | $X_s^2$         | 0.00           |                                       | 50,00         |            | 0.00             |  |

<span id="page-27-0"></span>Tabela 2.1− Dados de Barra e de Linha do Sistema-Teste de 3 Barras

A barra 2 tem nível de tensão inadmissível para a operação usual, porém o objetivo da análise nessa seção é apenas ilustrativo.

O sistema de equações lineares, construído para representar o Sistema-Teste de 3 barras apresentado na Figura 2.6, considerando o controle de tensão realizado pelo gerador conectado à barra 1, é dado por:

$$
\begin{bmatrix}\n\Delta P_1 \\
\Delta P_2 \\
\Delta Q_1 \\
\Delta Q_2 \\
\Delta V_1\n\end{bmatrix} = \begin{bmatrix}\n\frac{\partial P_1}{\partial \theta_1} & \frac{\partial P_1}{\partial V_2} & \frac{\partial P_1}{\partial V_2} & \frac{\partial P_1}{\partial V_2} \\
\frac{\partial P_2}{\partial \theta_1} & \frac{\partial P_2}{\partial \theta_2} & \frac{\partial P_2}{\partial V_1} & \frac{\partial P_2}{\partial V_2} & 0 \\
\frac{\partial Q_1}{\partial \theta_1} & \frac{\partial Q_1}{\partial \theta_2} & \frac{\partial Q_1}{\partial V_1} & \frac{\partial Q_1}{\partial V_2} & \frac{\partial Q_1}{\partial E_{g1}} \\
\frac{\partial Q_2}{\partial \theta_1} & \frac{\partial Q_2}{\partial \theta_2} & \frac{\partial Q_2}{\partial V_1} & \frac{\partial Q_2}{\partial V_2} & 0 \\
\frac{\partial Q_2}{\partial \theta_1} & \frac{\partial Q_2}{\partial \theta_2} & \frac{\partial Q_2}{\partial V_1} & \frac{\partial Q_2}{\partial V_2} & 0\n\end{bmatrix} \begin{bmatrix}\n\Delta \theta_1 \\
\Delta \theta_2 \\
\Delta V_1 \\
\Delta V_2 \\
\Delta E_{g1}\n\end{bmatrix}
$$
\n(2.5)

onde:

1

$$
\Delta V_1 = V_1^{esp} - V_1^{calc} \tag{2.6}
$$

<sup>1</sup> Resistência, reatância e susceptância da linha de transmissão Rocha Leão/Magé C-1 RJ de 138 kV com 100 km de comprimento.

<sup>&</sup>lt;sup>2</sup> Reatância síncrona de eixo direto em regime permanente  $(X_d)$  da UTE Camaçari (potência instalada 400 MVA).

<span id="page-28-0"></span>A matriz [VCS] é obtida considerando os valores de  $\Delta P_1 = \Delta P_2 = \Delta Q_1 = \Delta Q_2 = 0$  em (2.5) uma vez que o interesse é a análise da variação de tensão entre a barra interna do gerador e a barra terminal. Logo:

$$
\Delta V_1 = [VCS] \Delta E_{g1} \tag{2.7}
$$

Onde, substituindo os valores numéricos da Tabela 2.1:

$$
[VCS] = [-0,1679] \tag{2.8}
$$

**2.5.3.**

## **Identificação da Região de Operação do Gerador 1**

Na matriz [VCS] em (2.8), o sinal negativo do elemento indica (conforme Seção 2.4.3.1) que a relação entre as grandezas  $V_1$  e  $E_{g1}$  é inversa e, portanto, para obter o aumento de tensão na barra 1, a tensão interna da máquina deve ser reduzida.

Isso sugere que o gerador está operando na região de operação definida como sendo anormal, ponto de operação localizado na parte da esquerda da curva no plano  $V_tE_g$ , onde os resultados das ações de controle de tensão tem efeito oposto ao esperado.

#### **2.5.4.**

#### Cálculo da Margem de Tensão para o Gerador 1 ( $\Delta V_1^{m \arg em}$  $\Delta V_1^{m \arg em}$

A margem de tensão é definida como a distância do ponto de operação em análise (o ponto de operação com  $V_1 = 1,00$  pu, conforme Tabela 2.1) ao ponto próximo da inflexão da curva no plano  $V_1E_{g1}$ (ou seja,  $\Delta V_1^{\text{margem}} = V_1^{\text{análise}} - V_1^{\text{inflexão}}$ ).

O ponto próximo da inflexão da curva é determinado com o auxílio de programa computacional que executa várias vezes o algoritmo de fluxo de carga com a tensão interna do gerador 1 (Eg1) reduzida em 0,001 pu  $(\Delta E_{g3} = -0.001$  pu) até o fluxo de carga divergir. Conforme observa-se na Figura

2.7, a inflexão ocorre para um valor de tensão terminal de 1,16 pu e a margem pode ser calculada como:

$$
\Delta V_1^{m \arg em} = V_1^{initial} - V_1^{inflex\tilde{a}o} = 1,00 - 1,16 = -0,16 \ pu \tag{2.9}
$$

O valor negativo da margem confirma que o gerador encontra-se na região anormal de operação, pois  $V_1$ <sup>inicial</sup> é menor que  $V_1$ <sup>inflexão</sup> indicando que o ponto em análise encontra-se na parte da esquerda da curva no plano  $V_tE_g$ .

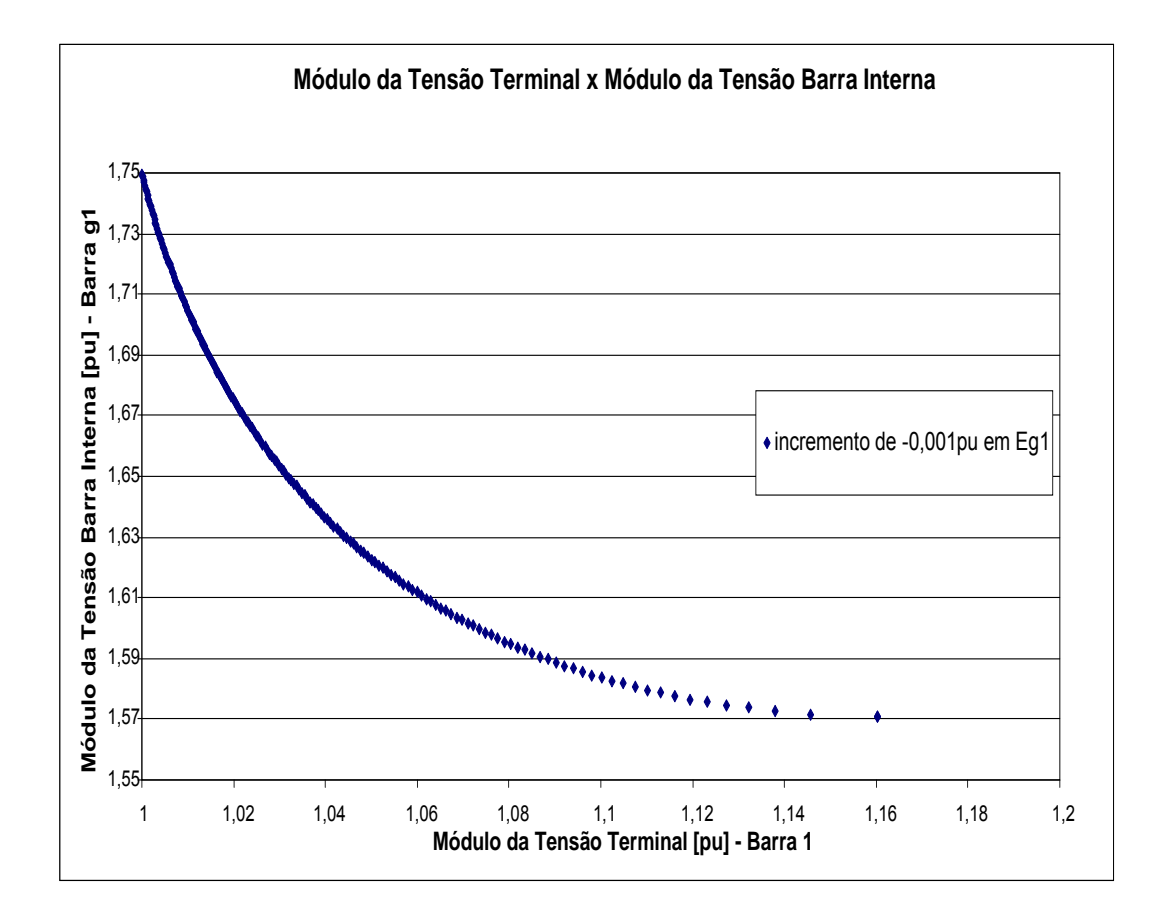

Figura 2.7 – Determinação do Ponto de Inflexão da Curva no Plano V<sub>teq</sub>

#### <span id="page-30-0"></span>**2.6.**

# **Ilustração Numérica do Gerador Passando a Operar na Região Anormal**

A título ilustrativo, mostra-se nesta seção as causas que levam o gerador a operar na região anormal. Isso é feito de forma experimental através da implementação de novas tensões de referência no Sistema-Teste de 3 barras considerando diferentes valores de parâmetros e cargas do sistema.

Para os testes a seguir, deseja-se incrementar a tensão interna do gerador (Eg1) para elevar a tensão da barra terminal em 0,20 pu, ou seja, elevar a tensão da barra 1 de 1,00 pu para 1,20 pu (que do ponto de vista operacional não é possível, e tão pouco seria viável do ponto de vista de segurança de tensão). Os incrementos em Eg1 serão de |0,001| pu onde o sinal do incremento dependerá da relação de sensibilidade entre as grandezas do gerador.

# **2.6.1.**

## <span id="page-30-1"></span>**Variação da Reatância Síncrona (XS)**

Neste teste, o sistema é analisado considerando diferentes valores de reatância síncrona e mantendo inalterados os demais parâmetros e dados do sistema.

## **2.6.1.1.**

### **Análise das Ações de Controle de Tensão**

Para o Sistema-Teste, as ações de controle de tensão pelo gerador são adequadas com valores de reatância síncrona menor ou igual a 5%. Isto pode ser confirmado na Figura 2.8 onde as curvas para os valores de reatância de 5% e de 2,5% têm os pontos de operação inicial (pontos de operação com  $V_1 = 1,00$  pu) localizados no lado direito da inflexão da curva  $V_1E_{g1}$ , visto que, os resultados das ações de controle ocorrem de forma usual. Outra forma de comprovar a adequação das ações de controle está na análise da matriz [VCS] (Tabela 2.2) que apresenta valores positivos para valores de reatância menor ou igual a 5% indicando relação direta entre as grandezas do gerador.

| Diferentes $X_{\rm S}$ |              |  |  |  |
|------------------------|--------------|--|--|--|
| $X_{S}$ [%]            | Matriz [VCS] |  |  |  |
| 60                     | $-0,1366$    |  |  |  |
| 50                     | $-0,1679$    |  |  |  |
| 40                     | $-0,2188$    |  |  |  |
| 30                     | $-0,3151$    |  |  |  |
| 20                     | $-0,5660$    |  |  |  |
| 10                     | $-2,7450$    |  |  |  |
| 5                      | 3,0671       |  |  |  |
| 2.5                    | 1,5023       |  |  |  |

Tabela 2.2– Matriz [VCS] Referente ao Ponto de Operação em Análise para

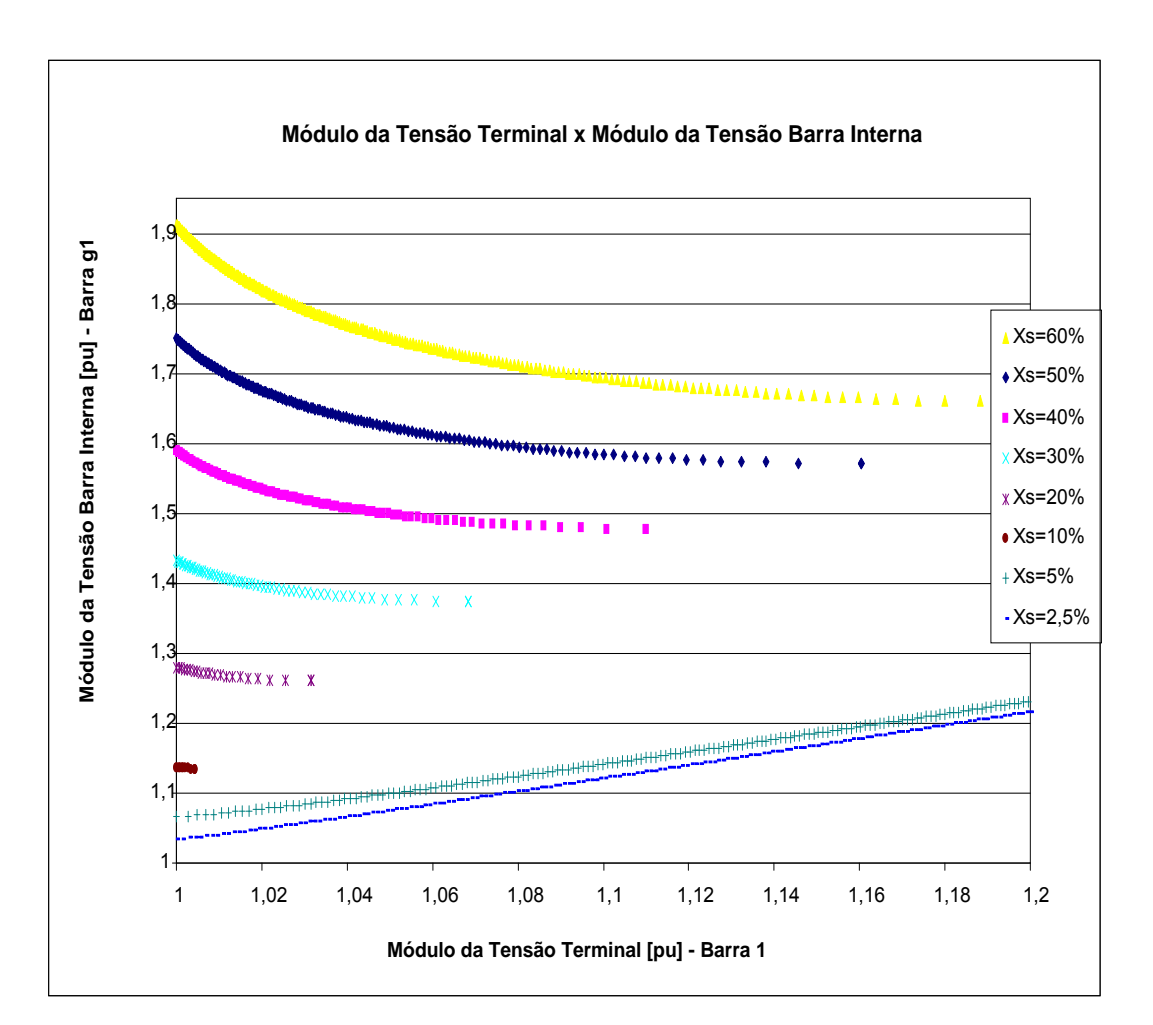

Figura 2.8 – Curvas no Plano V<sub>1</sub>E<sub>g1</sub> para Diferentes Valores de Reatância Síncrona

### <span id="page-32-0"></span>**2.6.1.2.**

# **Margem de Tensão (V<sup>t</sup> margem)**

A margem de tensão é calculada como a distância do ponto de operação em análise (ponto de operação com  $V_1 = 1,00$  pu) ao ponto de inflexão da curva no plano  $V_tE_g$ .

Na Figura 2.8 observa-se que a margem de tensão é negativa  $(\Delta V_t^{\text{margem}} < 0)$  para valores de reatância síncrona maiores que 5% e que a margem de tensão é positiva ( $\Delta V_t^{\text{margem}} > 0$ ) para valores de reatância menor ou igual a 5%.

Além disso, na Tabela 2.2 mostra-se que, para valores de reatância síncrona maiores que 5%, o aumento do valor da reatância, reduz o valor, em módulo, do elemento da matriz [VCS]. Isto ocasiona a redução nas variações de tensão terminal ( $\Delta V_t$ ) considerando a mesma variação de tensão interna ( $\Delta E_q$ constante). Para valores de reatância menor ou igual a 5%, a redução do valor da reatância, também reduz o valor, em módulo, da relação entre  $E_{g1}$  e  $V_1$ . Em resumo, as ações de controle de tensão para pontos próximos a inflexão, independente da região de operação, ocasionam variações de tensão mais acentuadas.

## **2.6.2.**

## **Variação da Reatância da Linha de Transmissão (XLT)**

Consideram-se diferentes valores de reatância da linha de transmissão e mantêm-se inalterados os demais parâmetros e dados do sistema.

#### **2.6.2.1.**

## **Análise das Ações de Controle de Tensão**

As ações de controle de tensão pelo gerador são adequadas para valores de reatância menor ou igual a 10%. Isto pode ser confirmado na Figura 2.9 onde as curvas para os valores de reatância de 10% e de 5% têm os pontos de operação localizados no lado direito da inflexão da curva  $V_1E_{g1}$ . A adequação também pode ser confirmada através da análise da matriz [VCS] (Tabela 2.3) que apresenta valores positivos para as reatâncias de 10% e 5% indicando relação direta entre E<sup>g</sup>  $eV_t$ .

Tabela 2.3 – Matriz [VCS] Referente ao Ponto de Operação em Análise para

<span id="page-33-0"></span>

| Diferentes $X_{1T}$ |              |  |  |  |
|---------------------|--------------|--|--|--|
| $X_{1T}$ [%]        | Matriz [VCS] |  |  |  |
| 26,36               | $-0.1679$    |  |  |  |
| 20                  | $-1,5876$    |  |  |  |
| 15                  | $-6,8561$    |  |  |  |
| 10                  | 9,5652       |  |  |  |
| 5                   | 3,7409       |  |  |  |

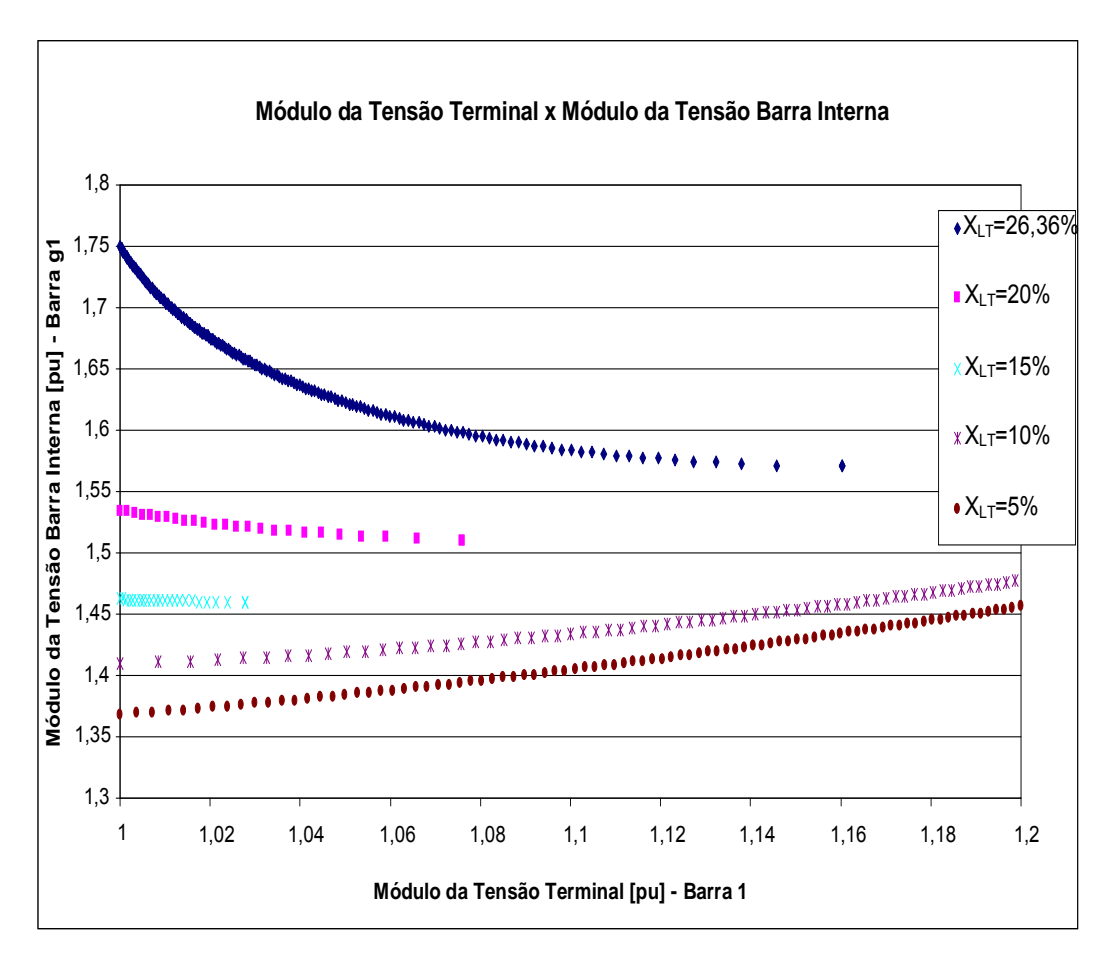

Figura 2.9- Curvas no Plano V<sub>1</sub>E<sub>g1</sub> para Diferentes Valores de Reatância da Linha de Transmissão

# <span id="page-34-0"></span>**2.6.2.2. Margem de Tensão (V<sup>t</sup> margem)**

Para o ponto em análise (pontos de operação com  $V_1 = 1,00$  pu), na Figura 2.9 mostra-se que a margem de tensão é negativa ( $\Delta V_t^{\text{margem}}$  < 0) para valores de reatância da linha maiores que 10% e que a margem é positiva  $(\Delta V_t^{\text{margem}} > 0)$ para valores de reatância menor ou igual a 10%.

Além disso, na Tabela 2.3 mostra-se que, para valores de reatância da linha maiores que 10%, o aumento do valor da reatância, reduz o valor, em módulo, do elemento da matriz [VCS]. Isto ocasiona redução nas variações de tensão terminal ( $\Delta V_t$ ) considerando a mesma variação de tensão interna ( $\Delta E_q$ ) constante). Para valores de reatância menor ou igual a 10%, a redução do valor da reatância, também reduz o valor, em módulo, da relação entre  $E_{g1}$  e  $V_1$ . Essas conclusões são iguais ao caso anterior onde se variou a reatância síncrona da máquina, ou seja, as ações de controle de tensão para pontos próximos a inflexão, independente da região de operação, ocasionam variações de tensão mais acentuadas.

## **2.6.3.**

# **Variação da Carga (Pcarga e Qcarga)**

Para demonstrar os efeitos do corte de carga no sistema, realizam-se testes, com as mesmas características dos anteriores, onde a implementação de novas tensões de referência no sistema considera diferentes valores de potência ativa e reativa, mantendo-se inalterados os demais parâmetros e dados do sistema.

# <span id="page-35-0"></span>**2.6.3.1.**

# **Variação da Carga Ativa (Pcarga)**

## **2.6.3.1.1.**

#### **Análise das Ações de Controle de Tensão**

A adequação das ações de controle de tensão pelo gerador ocorre para valores de potência ativa menor ou igual a 40 MW na barra de carga (barra 2), ou seja, para cortes de carga a partir de 60 MW. Isto é comprovado na Figura 2.10, onde as curvas com potência de 40 MW e 20 MW apresentam os pontos na região normal de operação, e conforme análise da matriz [VCS] (Tabela 2.4), que apresenta valores positivos para potências de 40 MW e 20 MW.

Tabela 2.4 - Matriz [VCS] Referente ao Ponto de Operação Inicial para

<span id="page-35-1"></span>

| Diferentes P <sub>carga</sub> |  |  |  |  |  |
|-------------------------------|--|--|--|--|--|
| Matriz [VCS]                  |  |  |  |  |  |
| $-0,1679$                     |  |  |  |  |  |
| $-1,1110$                     |  |  |  |  |  |
| $-14,238$                     |  |  |  |  |  |
| 3,4218                        |  |  |  |  |  |
| 2,1330                        |  |  |  |  |  |
|                               |  |  |  |  |  |

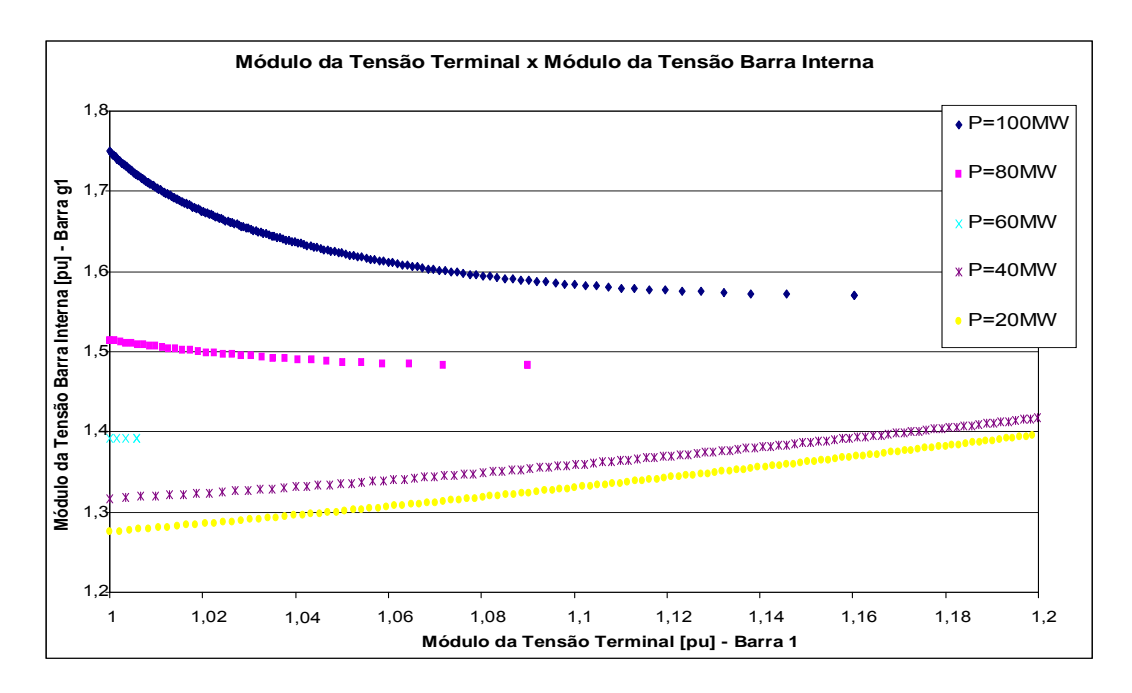

Figura 2.10- Curvas no Plano V<sub>1</sub>E<sub>q1</sub> para Diferentes Valores de Potência Ativa da Barra 2
# **2.6.3.1.2. Margem de Tensão (V<sup>t</sup> margem)**

Para o ponto em análise (pontos de operação com  $V_1 = 1,00$  pu), na Figura 2.10 mostra-se que a margem de tensão é negativa ( $\Delta V_t^{\text{margem}}$  < 0) para valores de potência maiores que 40 MW e que a margem é positiva ( $\Delta V_t^{\text{margem}} > 0$ ) para valores de potência menor ou igual a 40 MW.

Na Tabela 2.4 mostra-se que, para valores de potência maiores que 40 MW, o aumento do valor da potência, reduz o valor, em módulo, do elemento da matriz [VCS], e para valores de potência menor ou igual a 40 MW, a redução do valor da potência, também reduz o valor, em módulo, da relação entre  $E_{g1}$  e  $V_1$ .

#### **2.6.3.2.**

#### **Variação da Carga Reativa (Qcarga)**

#### **2.6.3.2.1.**

#### **Análise das Ações de Controle de Tensão**

A adequação das ações de controle pelo gerador não foi atingida apenas com o esquema de corte de carga reativa. Foi necessária a introdução de compensação reativa na barra da carga (barra 2).

A adequação das ações ocorre para valores de potência reativa líquida menor ou igual a -10 Mvar na barra de carga. Isto é comprovado na Figura 2.11, onde as curvas com potência de -10 Mvar e -20 Mvar apresentam os pontos na região normal de operação, e conforme análise da matriz [VCS] (Tabela 2.5), que apresenta valores positivos para potências de -10 Mvar e -20 Mvar.

| Diferentes Q <sub>carga</sub> |              |  |  |  |  |  |  |  |
|-------------------------------|--------------|--|--|--|--|--|--|--|
| $Q_{\text{carga}}$ [Mvar]     | Matriz [VCS] |  |  |  |  |  |  |  |
| 50                            | $-0,1679$    |  |  |  |  |  |  |  |
| 40                            | $-0,5809$    |  |  |  |  |  |  |  |
| 30                            | $-1,2359$    |  |  |  |  |  |  |  |
| 20                            | $-2,5148$    |  |  |  |  |  |  |  |
| 10                            | $-6,3273$    |  |  |  |  |  |  |  |
| $-10$                         | 9,4049       |  |  |  |  |  |  |  |
| $-20$                         | 5,4574       |  |  |  |  |  |  |  |

Tabela 2.5- Matriz [VCS] Referente ao Ponto de Operação em Análise para

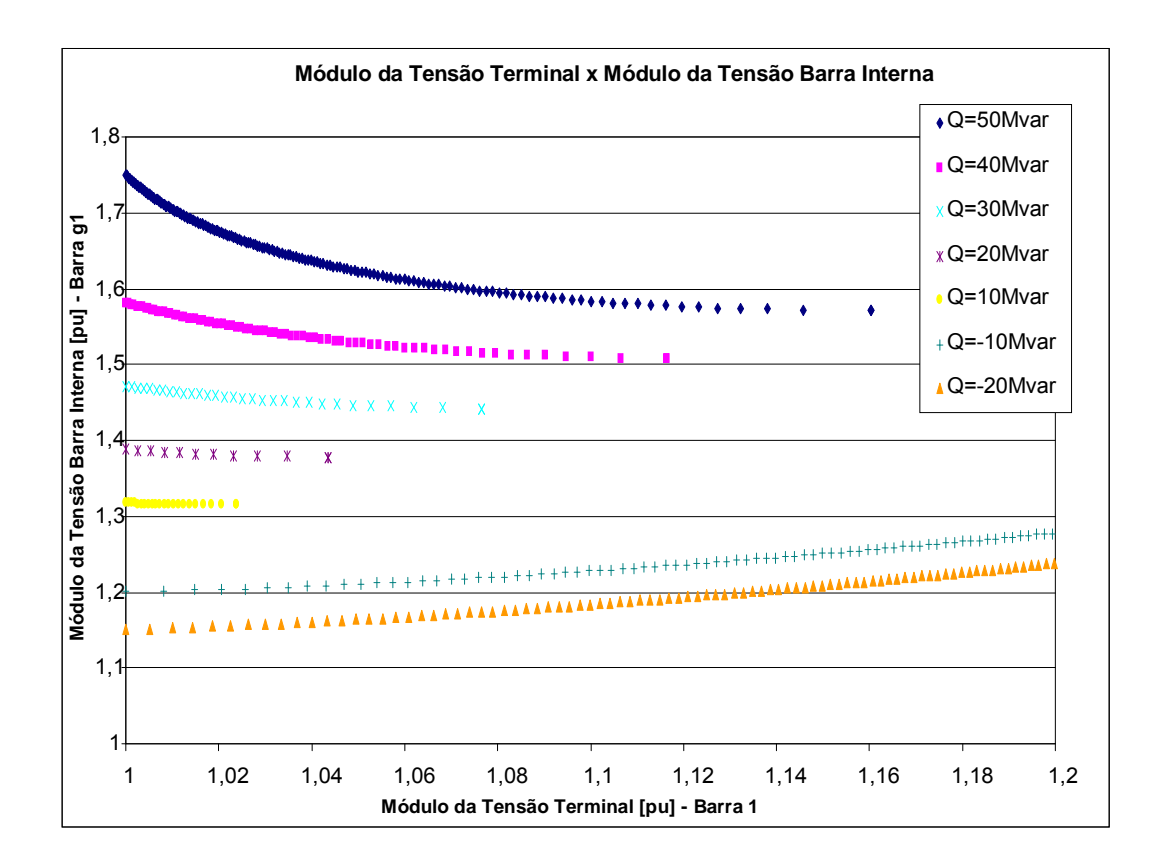

Figura 2.11 - Curvas no Plano V<sub>1</sub>E<sub>g1</sub> para Diferentes Valores de Potência Reativa na Barra 2

#### **2.6.3.2.2.**

### **Margem de Tensão (V<sup>t</sup> margem)**

Para o ponto em análise (pontos de operação com  $V_1 = 1,00$  pu), na Figura 2.11 mostra-se que a margem de tensão é negativa ( $\Delta V_t^{\text{margem}}$  < 0) para valores de potência maiores que -10 Mvar e que a margem é positiva ( $\Delta V_t^{\text{margem}} > 0$ ) para valores de potência menor ou igual a -10 Mvar.

Na Tabela 2.5 mostra-se que, para valores de potência maiores que -10 Mvar, o aumento do valor da potência reativa, reduz o valor, em módulo, do elemento da matriz [VCS], e para valores de potência menor ou igual a -10 Mvar, a redução do valor da carga, também reduz o valor, em módulo, da relação entre  $E_{g1}$  e  $V_{1}$ .

Essas conclusões são iguais aos casos anteriores onde se variou a reatância síncrona da máquina, a reatância da linha de transmissão e o corte de carga ativa.

#### **2.6.4.**

#### **Resumo dos Testes**

Os testes mostraram que para geradores operando próximo do ponto de inflexão da curva  $V_tE_g$ , independente da região de operação, as ações de controle de tensão ocasionam variações de tensão mais acentuadas.

Outros fatos observados foram que a redução do valor das reatâncias ou da potência demandada pelo sistema provoca:

- redução da margem de tensão na região anormal de operação;
- redução da excitação do gerador nas duas regiões de operação;
- redução, em módulo, da relação de sensibilidade entre as grandezas do gerador para a região normal de operação, pois o ponto de operação se afasta da inflexão; e
- aumento, em módulo, da relação de sensibilidade entre as grandezas do gerador para a região anormal de operação devido ao ponto de operação se aproximar da inflexão.

# **2.7. Conclusões**

Neste capítulo mostrou-se que, utilizando uma ferramenta computacional que calcula e analisa a matriz [VCS], é possível determinar a adequação ou não de ações de controle para geradores e compensadores síncronos.

E ainda, através de testes numéricos apresentados, mostrou-se que as elevadas reatâncias (síncrona do gerador e da linha de transmissão) e/ou carga ativa e reativa elevada podem levar o gerador a operar na região anormal e, assim, o controle de tensão poderá ter como resultado o inverso do esperado.

**Implementação de Novas Tensões de Referência em Pontos de Operação com Problema de Adequação das Ações de Controle de Tensão por Geradores**

### **3.1. Introdução**

Na prática, os reguladores automáticos de tensão não têm lógica para diferenciar as regiões de operação com relação usual e não usual entre a grandeza controladora e a tensão controlada do gerador (a ação desses equipamentos automáticos de controle supõe sempre a normalidade). Portanto, a operação do sistema na região onde as grandezas têm relação inversa levaria a ações de controle de tensão inadequadas. Outro problema está na operação muito próximo da inflexão, onde uma ação de controle de tensão poderia ter resultado indeterminado ou mesmo nenhum.

O objetivo desse capítulo é estabelecer um procedimento para alcançar o novo perfil de tensão, partindo de pontos de operação com problema de adequação das ações de controle de tensão por geradores, através de mudanças adequadas nas grandezas do gerador determinadas pela análise da [VCS].

### **3.2.**

# **Identificação do Ponto de Operação com Problema de Adequação das Ações de Controle de Tensão por Geradores**

A identificação da região de operação do gerador é determinada através do cálculo da matriz [VCS] do ponto de operação em análise conforme mostrado no capítulo anterior.

Para ilustrar a identificação do ponto de operação será analisada a matriz [VCS] obtida para o Sistema-Teste de 7 barras, mostrado na Figura 3.1 e que inclui o modelo clássico de gerador.

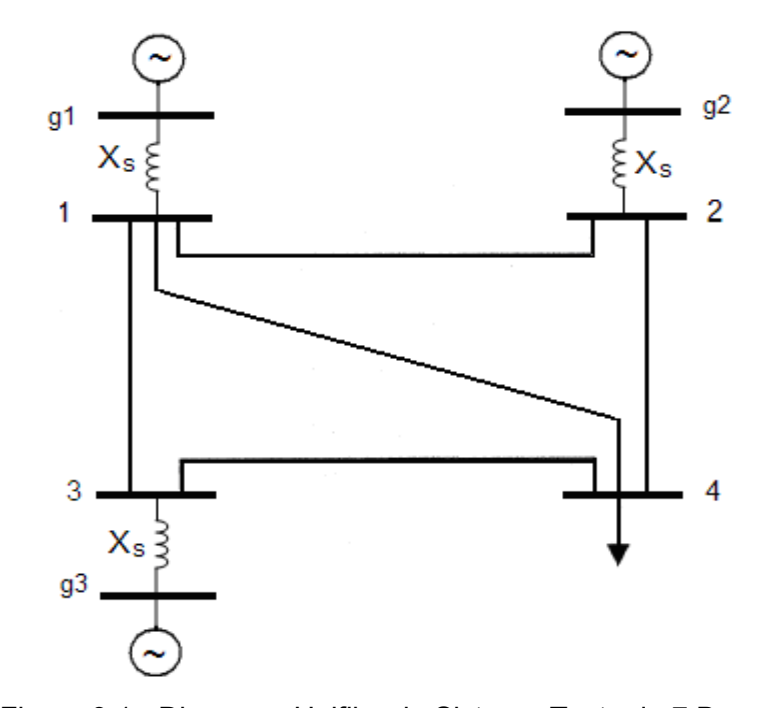

Figura 3.1 - Diagrama Unifilar do Sistema-Teste de 7 Barras

No Sistema-Teste, as barras internas dos geradores, barras g1, g2 e g3, controlam remotamente a tensão nas barras terminais dos geradores 1, 2 e 3 respectivamente.

Segundo a nomenclatura usada na literatura de fluxo de carga, a barra g1 é do tipo θ, a barra g2 e a barra g3 são do tipo P, e as barras 1, 2 e 3 são do tipo PQV.

Na Tabela 3.1 mostram-se os dados de linha e o ponto de operação, obtido pelo algoritmo de fluxo de carga, utilizado para o cálculo da matriz [VCS].

| <b>Barras</b>     |             | Tensão         |                |                 | Geração                    |                  | Carga        |  |
|-------------------|-------------|----------------|----------------|-----------------|----------------------------|------------------|--------------|--|
|                   |             |                |                |                 | (barra interna do gerador) |                  |              |  |
| ${\bf N}^{\rm o}$ | Tipo        | $V$ [pu]       | Ang $[^\circ]$ | $P_g$ [MW]      | $Q_g$ [Mvar]               | $P_d$ [MW]       | $Q_d$ [Mvar] |  |
| 1                 | PQV         | 1,050          | $-3,3$         |                 |                            |                  |              |  |
| 2                 | PQV         | 1,010          | $-3,2$         |                 |                            |                  |              |  |
| 3                 | PQV         | 1,000          | $-3,2$         |                 |                            |                  |              |  |
| $\overline{4}$    | PQ          | 0,986          | $-5,3$         |                 |                            | 500,0            | 400,0        |  |
| g1                | $\theta$    | 1,801          | 0,0            | 100,0           | 1.232,0                    |                  |              |  |
| g2                | P           | 1,168          | 54,7           | 200,0           | 147,7                      |                  |              |  |
| g3                | P           | 1,607          | 100,8          | 200,0           | 380,9                      |                  |              |  |
|                   |             |                |                |                 |                            |                  |              |  |
|                   | De          | Para           |                | Resistência [%] | Reatância [%]              | Susceptância [%] |              |  |
|                   |             | 2              |                | 0,00            | $2,00^3$                   | 0,00             |              |  |
|                   |             | 3              |                | 0,00            | 2,00                       | 0,00             |              |  |
|                   |             |                |                |                 | $2,80^4$                   |                  |              |  |
|                   |             | 4              |                | 0,00            |                            | 0,00             |              |  |
|                   | 2           | $\overline{4}$ |                | 0,00            | 2,00                       | 0,00             |              |  |
|                   | 3           | 4              |                | 0,00            | 2,00                       | 0,00             |              |  |
|                   | $_{\rm g1}$ | 1              |                | 0,00            | $11,00^5$                  | 0,00             |              |  |

Tabela 3.1 - Dados de Barra e de Linha do Sistema-Teste de 7 Barras

O sistema de equações lineares, construído para representar o Sistema-Teste de 7 barras apresentado na Figura 3.1, considerando o controle de tensão realizado pelos geradores conectados às barras 1, 2 e 3, é dado por:

0,00

0,00

g2  $2 \t 0,00$   $50,00^6$ 

g3  $3$  0,00  $78,00^7$ 

<sup>&</sup>lt;sup>3</sup> Reatância típica de linhas de transmissão de 500 kV com 100 km de comprimento.

<sup>4</sup> Reatância típica de linhas de transmissão de 500 kV com 150 km de comprimento.

<sup>&</sup>lt;sup>5</sup> Reatância síncrona de eixo direto  $(X_d)$  da UNE Angra II (potência de 1458 MVA).

<sup>&</sup>lt;sup>6</sup> Reatância síncrona de eixo direto  $(X_d)$  da UTE Camaçari (potência de 400 MVA).

<sup>&</sup>lt;sup>7</sup> Reatância síncrona de eixo direto  $(X_d)$  da CTE CSN (potência de 300 MVA).

$$
\begin{bmatrix}\n\frac{\partial P_1}{\partial q_1} & \frac{\partial P_1}{\partial q_3} & \frac{\partial P_1}{\partial q_3} & \frac{\partial P_1}{\partial q_3} & \frac{\partial P_1}{\partial q_3} & \frac{\partial P_1}{\partial q_1} & \frac{\partial P_1}{\partial q_2} & \frac{\partial P_1}{\partial q_3} & \frac{\partial P_1}{\partial q_3} & \frac{\partial P_1}{\partial q_4} & \frac{\partial P_1}{\partial q_4} & \frac{\partial P_1}{\partial q_5} & \frac{\partial P_1}{\partial q_6} & \frac{\partial P_1}{\partial q_7} & \frac{\partial P_1}{\partial q_8} & \frac{\partial P_2}{\partial q_9} & \frac{\partial P_2}{\partial q_9} & \frac{\
$$

onde:

L L L L

L

L L L L L L L L L L L L L

L

$$
\Delta V_1 = V_1^{esp} - V_1^{calc} \tag{3.2}
$$

$$
\Delta V_2 = V_2^{esp} - V_2^{calc} \tag{3.3}
$$

$$
\Delta V_3 = V_3^{esp} - V_3^{calc} \tag{3.4}
$$

A matriz [VCS] é obtida considerando os valores de  $\Delta P_1 = \Delta P_2 = \Delta P_3 = \Delta P_4 = \Delta P_{g2} = \Delta P_{g3} = \Delta Q_1 = \Delta Q_2 = \Delta Q_3 = \Delta Q_4 = 0$  em (3.1) uma vez que o interesse é a análise das grandezas dos geradores. Logo:

$$
\begin{bmatrix}\n\Delta V_1 \\
\Delta V_2 \\
\Delta V_3\n\end{bmatrix} = [VCS] \begin{bmatrix}\n\Delta E_{g1} \\
\Delta E_{g2} \\
\Delta E_{g3}\n\end{bmatrix}
$$
\n(3.5)

Onde, substituindo-se os valores numéricos:

44

$$
[VCS] = \begin{bmatrix} 0,773036 & 0,325215 & -0,41552 \\ 0,786376 & 0,380544 & -0,43753 \\ 0,71108 & 0,309651 & -0,44432 \end{bmatrix}
$$
(3.6)

Os sinais negativos da terceira coluna da [VCS] surgiram devido ao elevado valor da reatância síncrona do gerador 3 (conforme provado no capítulo anterior). Em (3.6), os elementos negativos fora da diagonal da terceira coluna sugerem que a grandeza controladora do gerador em foco (nesse caso o gerador 3) e a tensão controlada em todas as outras barras tem relação inversa. E, o fato do elemento da diagonal também ser negativo sugere que o gerador 3 encontra-se na região de operação anormal.

Em resumo, a análise da [VCS] em (3.6) sugere que, para aumento simultâneo nas tensões dos três geradores, haverá conflito entre os controles dos geradores e a ação de controle de tensão para o gerador 3 terá efeito oposto ao esperado.

Caso deseja-se analisar a ação de controle de tensão para determinado(s) gerador(es), a matriz [VCS] pode ser reduzida para explicitar apenas a relação entre as grandezas do gerador(es) em análise.

Como exemplo, a [VCS] em (3.6) será reduzida para análise apenas do gerador 3, ou seja, a matriz será reduzida para explicitar apenas a relação entre a grandeza controladora  $E_{g3}$  e a tensão controlada  $V_3$ . Sendo:

$$
\begin{bmatrix}\n\Delta V_1 \\
\Delta V_2 \\
\overline{\Delta V_3}\n\end{bmatrix} = \begin{bmatrix}\nA & B \\
C & D\n\end{bmatrix} \cdot \begin{bmatrix}\n\Delta E_{g1} \\
\Delta E_{g2} \\
\overline{\Delta E_{g3}}\n\end{bmatrix}
$$
\n(3.7)

onde:

$$
[A] = \begin{bmatrix} 0,773036 & 0,325215 \\ 0,786376 & 0,380544 \end{bmatrix}
$$
 (3.8)

$$
[B] = \begin{bmatrix} -0.41552 \\ -0.43753 \end{bmatrix}
$$
 (3.9)

$$
[C] = [0,71108 \quad 0,309651] \tag{3.10}
$$

$$
[D] = [-0,44432] \tag{3.11}
$$

Separando-se as equações lineares de (3.7):

$$
\begin{bmatrix} \Delta V_1 \\ \Delta V_2 \end{bmatrix} = [A] \begin{bmatrix} \Delta E_{g1} \\ \Delta E_{g2} \end{bmatrix} + [B] [\Delta E_{g3}] \tag{3.12}
$$

$$
[\Delta V_3] = [C] \left[ \frac{\Delta E_{g1}}{\Delta E_{g2}} \right] + [D] [\Delta E_{g3}] \tag{3.13}
$$

Considerando-se os valores de  $\Delta V_1 = \Delta V_2 = 0$  em (3.12), pois deseja-se analisar as variações no gerador 3:

$$
\begin{bmatrix} 0 \\ 0 \end{bmatrix} = [A] \begin{bmatrix} \Delta E_{g1} \\ \Delta E_{g2} \end{bmatrix} + [B] \begin{bmatrix} \Delta E_{g3} \end{bmatrix}
$$

$$
\begin{bmatrix} \Delta E_{g1} \\ \Delta E_{g2} \end{bmatrix} = -[A]^{-1} [B] \begin{bmatrix} \Delta E_{g3} \end{bmatrix}
$$
(3.14)

A nova matriz [VCS] é obtida substituindo-se (3.14) em (3.13):

$$
\[\Delta V_3\] = \left[ VCS \right] \left[ \Delta E_{g3} \right] \tag{3.15}
$$

onde:

$$
[VCS] = [D] - [C][A]^{-1} [B]
$$
\n(3.16)

A nova [VCS] é calculada substituindo-se (3.8), (3.9), (3.10) e (3.11) em (3.16).

$$
[VCS] = [-0,44432] - [0,71108 \quad 0,309651] \begin{bmatrix} 0,773036 & 0,325215 \\ 0,786376 & 0,380544 \end{bmatrix}^{-1} \begin{bmatrix} -0,41552 \\ -0,43753 \end{bmatrix}
$$

$$
[VCS] = [-0.05897] \tag{3.17}
$$

Substituindo-se (3.17) em (3.15), determina-se a nova relação de sensibilidade entre a grandeza controladora E<sub>g3</sub> e a tensão controlada V<sub>3</sub>.

$$
\left[\Delta V_3\right] = \left[-0.05897\right] \left[\Delta E_{g3}\right] \tag{3.18}
$$

Em (3.18) verifica-se que as grandezas do gerador 3 têm relação inversa. Isto é, sugere-se que o gerador está na região anormal e que para o aumento da tensão terminal é necessário reduzir a tensão de excitação.

Pode-se avaliar a matriz [VCS] em (3.18) através de teste numérico, onde o teste consiste em reduzir o valor da tensão interna do gerador 3 em 0,001 pu ( $\Delta E_{g3}$  = -0,001 pu). A Tabela 3.2 apresenta a nova tensão de referência V<sub>3</sub> calculada com o programa de fluxo de carga e com o uso da [VCS] de (3.18).

Tabela 3.2- V<sub>3</sub> após Reduzir 0,001 pu em  $E_{g3}$ 

| $Vnovo$ calculado pelo fluxo de carga | $Vnovo$ calculado por (3.18)                                                |
|---------------------------------------|-----------------------------------------------------------------------------|
| $V_3^{novo} = 1,000059$ pu            | $\Delta V_3 = 0,000059$ pu<br>$V_3^{novo} = V_3 + \Delta V_3 = 1,000059$ pu |

A comparação entre os resultados apresentados na Tabela 3.2 mostra que os valores dos parâmetros de controle de tensão do sistema podem ser estimados com o uso da matriz [VCS], para pequenas variações em Eg3. Observa-se também que, para obter-se o aumento de tensão na barra 3, a tensão interna da máquina foi reduzida, confirmando que as barras estão operando na região de operação anormal.

**3.3.**

#### **Determinação do Ponto Próximo da Inflexão da Curva no Plano VtE<sup>g</sup>**

O RAT não tem lógica para diferenciar as regiões de operação e, portanto, a operação do sistema na região onde as grandezas do gerador têm relação inversa levaria a ações de controle de tensão inadequadas.

Neste capítulo, supõe-se um RAT "inteligente" com lógica de controle capaz de identificar a região de operação através da análise da matriz [VCS] do ponto de operação, conforme item anterior, e de adequar a ação de controle de tensão. Isto significa que o RAT "inteligente" tem capacidade de operar com lógica de controle convencional na região normal de operação e com lógica de controle inversa na região de operação definida como anormal.

A identificação da região de operação pelo RAT "inteligente" permite que o operador despache ordens (ou seja, especifique novas tensões de referência V<sub>t</sub><sup>esp</sup>) que resultarão em ações de controle adequadas.

As ordens despachadas ao RAT "inteligente" são determinadas através de estudos utilizando um algoritmo de fluxo de carga, onde o operador pode especificar a variação da tensão interna  $(\Delta E_g)$  ou a variação da tensão terminal do gerador  $(\Delta V_t)$  desejada.

Um programa desenvolvido em ambiente MATLAB resolve o problema do fluxo de carga e tem como variáveis de entrada: os dados de barra e de linha do sistema, a(s) variação(ões) da tensão interna ou a(s) variação(ões) da(s) tensão(ões) terminal(is) do(s) geradore(s), e o números de vezes que se deseja executar o algoritmo de fluxo de potência.

Para determinação do ponto próximo da inflexão, a variável escolhida para ser incrementada no algoritmo de fluxo de carga é a grandeza controladora do gerador, uma vez que a curva no plano  $V_tE_g$  tem a inflexão em relação à variável Eg, conforme se observa na Figura 2.4. Essa escolha permite que o ponto próximo de inflexão seja determinado como o último ponto de operação obtido antes da não-convergência do algoritmo, como já mencionado na Seção 2.5.4.

O incremento escolhido para a variável Eg deve ser pequeno, uma vez que, o último ponto de operação que convergir é o ponto mais próximo da inflexão e sua proximidade com a inflexão depende da ordem de grandeza do incremento e da qualidade do algoritmo de fluxo de carga.

Para ilustrar a determinação do ponto próximo da inflexão, deseja-se elevar a tensão da barra 3 em 0,015 pu, ou seja, de 1,000 pu para 1,015 pu.

Para tanto, o programa executa várias vezes o algoritmo de fluxo de carga com a tensão interna do gerador 3 (E<sub>g3</sub>) reduzida em 0,001 pu ( $\Delta E_{g3}$  = -0,001 pu). As variações são negativas porque a relação de sensibilidade entre as grandezas do gerador são inversas, conforme (3.18).

Atinge-se um ponto próximo da inflexão, com  $\Delta E_{g3}^{\text{total}} = -0.057$  pu e  $E_{g3}$ <sup>inflexão</sup> = 1,550 pu, conforme observa-se na Figura 3.2, pois para valores de  $E_{g3}$ menores, o algoritmo de fluxo de carga diverge.

Os dados do ponto próximo da inflexão (apresentados na Tabela 3.3) mostram que  $V_3^{\text{inflexão}} = 1,006$  pu. Isto corresponde a  $\Delta V_3 = 0,006$  pu, ou seja, o aumento em  $V_3$  foi menor que o desejado.

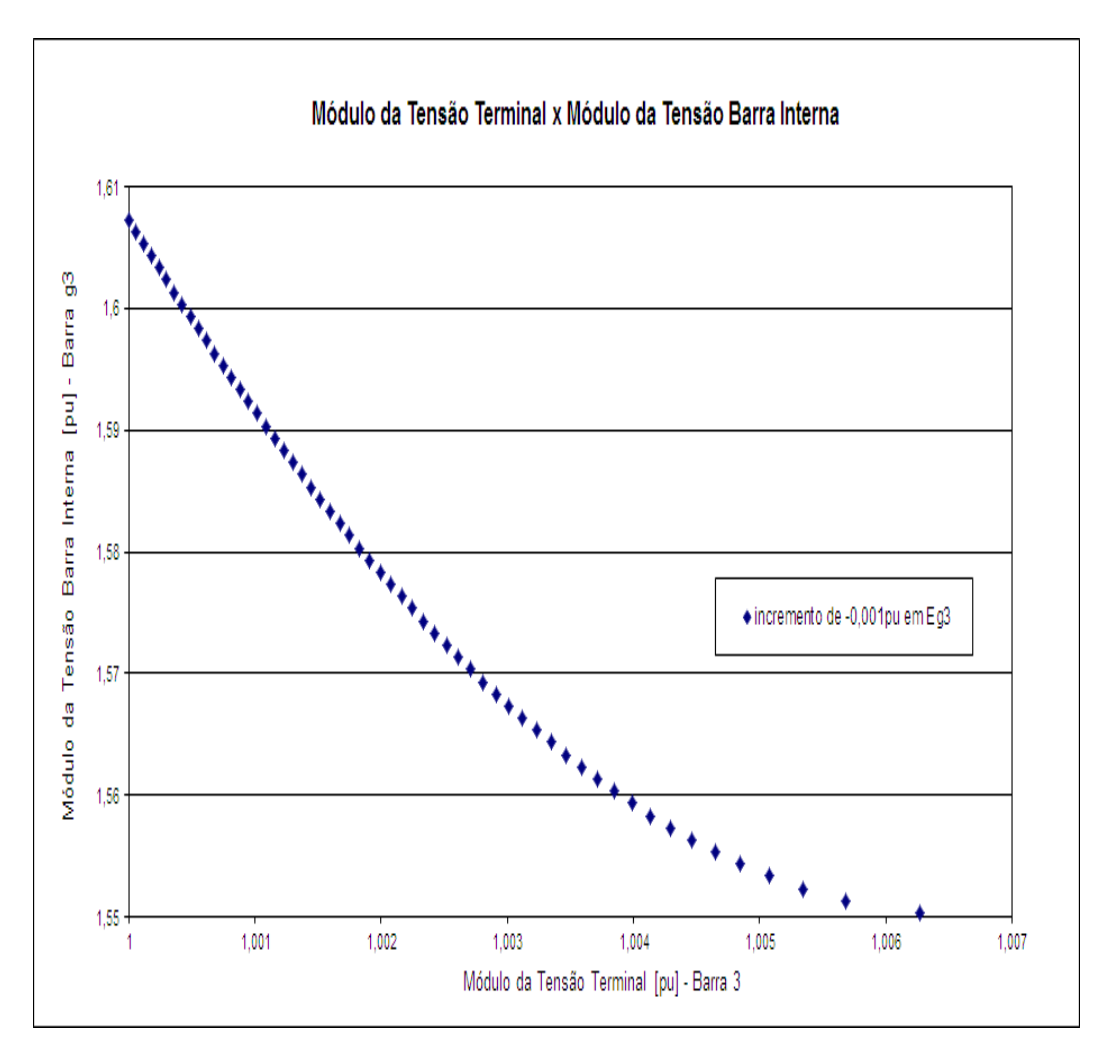

Figura 3.2 – Ponto Próximo da Inflexão da Curva no Plano  $V_3E_{63}$ 

| <b>Barras</b> |            | Tensão    |                | Geração<br>(barra interna do gerador) |                | Carga      |              |
|---------------|------------|-----------|----------------|---------------------------------------|----------------|------------|--------------|
| $N^{\circ}$   | Tipo       | [pu]<br>V | Ang $[^\circ]$ | $P_g$ [MW]                            | $Q_{g}$ [Mvar] | $P_d$ [MW] | $Q_d$ [Mvar] |
|               | <b>POV</b> | 1,050     | $-3,4$         | ۰                                     |                | -          |              |
| 2             | PQV        | 1,010     | $-3,3$         |                                       |                |            |              |
| 3             | PQ         | 1,006     | $-3,3$         |                                       |                | -          |              |
| 4             | PQ         | 0,989     | $-5,4$         |                                       |                | 500,0      | 400,0        |
| g1            | $\theta$   | 1,757     | 0.0            | 100,0                                 | 1.132,2        | ۰          |              |
| g2            | P          | 1,138     | 57,2           | 200,0                                 | 145,7          | -          |              |
| g3            | <b>PV</b>  | 1,550     | 86,2           | 200,0                                 | 306,2          | -          |              |

Tabela 3.3 – Ponto de Inflexão do Sistema-Teste de 7 Barras

#### **3.4.**

# **Procedimento para Ultrapassagem do Ponto de Inflexão da Curva no Plano VtE<sup>g</sup>**

O procedimento para ultrapassagem utiliza a interdependência dos geradores da área estudada e é determinado pela análise da matriz [VCS] do ponto próximo da inflexão, dada em (3.19).

$$
[VCS] = \begin{bmatrix} 0,068845 & 0,020069 & -0,619831 \\ 0,045037 & 0,062402 & -0,654817 \\ -0,042077 & -0,019808 & -0,660689 \end{bmatrix}
$$
(3.19)

Para chegar ao valor desejado de V3, é preciso passar para a direita do último ponto obtido e sabe-se que ações no gerador 3 não são adequadas devido à proximidade da inflexão.

Assim, o controle de tensão do gerador 3 é "desligado" (RAT "desligado" significa fixar a tensão interna do gerador ( $\Delta E_{g3} = 0$ ) e não controlar a tensão terminal, ou seja, inibir qualquer ação de controle), e as tensões internas dos geradores 1 e 2 serão incrementadas conforme análise da matriz [VCS] do ponto próximo da inflexão.

A análise da terceira linha da [VCS] em (3.19) sugere que para um  $\Delta V_3 > 0$ com  $\Delta E_{g3} > 0$  é necessário reduzir  $E_{g1}$  e/ou  $E_{g2}$  ( $\Delta E_{g1} < 0$  e/ou  $\Delta E_{g2} < 0$ ). Com a [VCS] de (3.19) e os incrementos conforme (3.20), a solução do sistema em (3.5) resulta em (3.21). Observa-se que a redução de E<sub>g1</sub> e E<sub>g2</sub> em 0,003 pu proporciona um  $\Delta V_3 = 0,0001857$  pu.

$$
\begin{bmatrix}\n\Delta E_{g1} \\
\Delta E_{g2} \\
\Delta E_{g3}\n\end{bmatrix} =\n\begin{bmatrix}\n-0.003 \\
-0.003 \\
0\n\end{bmatrix}\n\begin{bmatrix}\npu\n\end{bmatrix}
$$
\n(3.20)

$$
\begin{bmatrix}\n\Delta V_1 \\
\Delta V_2 \\
\Delta V_3\n\end{bmatrix} = \begin{bmatrix}\n-0,0002667 \\
-0,0003223 \\
0,0001857\n\end{bmatrix} [pu]
$$
\n(3.21)

O novo ponto de operação calculado pelo programa de fluxo de carga considerando as variações de tensão interna de (3.20) é mostrado na Tabela 3.4.

|               |           |          |                | $(\Delta E_{g3} = 0)$                 |              |            |              |
|---------------|-----------|----------|----------------|---------------------------------------|--------------|------------|--------------|
| <b>Barras</b> |           | Tensão   |                | Geração<br>(barra interna do gerador) |              | Carga      |              |
| $N^{\circ}$   | Tipo      | $V$ [pu] | Ang $[^\circ]$ | $P_g$ [MW]                            | $Q_g$ [Mvar] | $P_d$ [MW] | $Q_d$ [Mvar] |
| 1             | PQ        | 1,050    | $-3,4$         |                                       |              |            |              |
| 2             | PQ        | 1,010    | $-3,3$         |                                       |              |            |              |
| 3             | PQ        | 1,006    | $-3,3$         |                                       |              |            |              |
| 4             | PQ        | 0,989    | $-5,4$         |                                       |              | 500,0      | 400,0        |
| g1            | Vθ        | 1,754    | 0,0            | 100,0                                 | 1.125,6      |            |              |
| g2            | <b>PV</b> | 1,135    | 57,5           | 200,0                                 | 145,6        |            |              |
| g3            | <b>PV</b> | 1,550    | 85,1           | 200,0                                 | 302,3        |            |              |

Tabela 3.4– Novo Ponto de Operação com o Controle da Barra 3 Desligado

A confirmação da ultrapassagem da inflexão é determinada através da análise da matriz [VCS] do novo ponto de operação:

$$
[VCS] = \begin{bmatrix} -0.017258 & -0.020653 & -0.644108 \\ -0.045945 & 0.019750 & -0.680745 \\ -0.133838 & -0.063583 & -0.686287 \end{bmatrix}
$$
(3.22)

Para explicitar apenas a relação entre a grandeza controladora Eg3 e a tensão controlada V<sub>3</sub>, a matriz [VCS] deve ser reduzida:

$$
[\Delta V_3] = [VCS] [\Delta E_{g3}] \tag{3.23}
$$

onde:

$$
[VCS] = [2,97247] \tag{3.24}
$$

O elemento da [VCS] em (3.24) mostra que as grandezas do gerador 3 têm relação direta sugerindo que o gerador encontra-se na região normal de operação, ou seja, que inflexão foi ultrapassada, como desejado.

Para avaliar numericamente a matriz [VCS], aumenta-se o valor da tensão interna do gerador 3 em 0,001 pu. A Tabela 3.5 apresenta a nova tensão de referência V<sub>3</sub> calculada com o algoritmo de fluxo de carga e com o uso da equação de (3.23).

Tabela 3.5- V<sub>3</sub> Após Aumentar 0,001 pu em  $E_{g3}$ 

| Calculado pelo fluxo de carga       | Calculado pela equação (3.23)                                                 |
|-------------------------------------|-------------------------------------------------------------------------------|
| $V_3$ <sup>novo</sup> = 1,007407 pu | $\Delta V_3 = 0.00297247$ pu<br>$V_3^{novo} = V_3 + \Delta V_3 = 1,008972$ pu |

A comparação entre os resultados apresentados na Tabela 3.5 mostra que os valores dos parâmetros de controle de tensão do sistema podem ser estimados com o uso da matriz [VCS], pois indica corretamente que a inflexão foi ultrapassada ( $\Delta V_3 > 0$  para um  $\Delta E_{g3} > 0$ ) e a diferença entre os  $V_3^{novo}$  é muito pequena (cerca de 0,001565 pu).

Como já dito, deseja-se elevar a tensão de referência do gerador 3 para 1,015 pu. Para tanto, a tensão interna do gerador 3 (Eg3) é elevada em incrementos de 0,001 pu ( $\Delta E_{g3} = 0,001$  pu). Agora os incrementos são positivos devido à relação direta entre as grandezas, conforme (3.23).

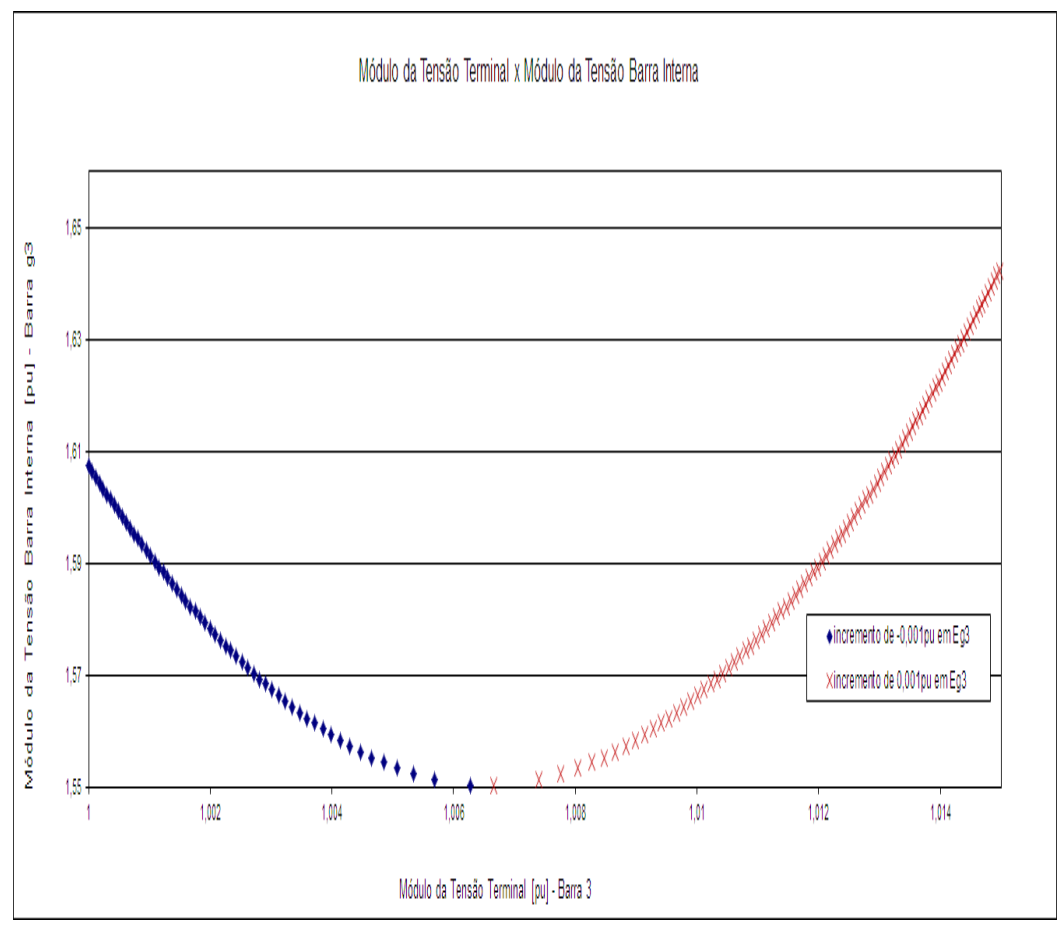

Figura 3.3 – Ultrapassagem da Inflexão e Elevação da Tensão do Gerador 3 para 1,015 pu

Entre o ponto após a ultrapassagem da inflexão (Tabela 3.4) e o ponto de operação desejado onde  $E_{g3}^{final} = 1,642$  pu e  $V_3^{final} = 1,015$  pu (Tabela 3.6), as variações na tensão interna do gerador 3 totalizaram  $\Delta E_{g3}^{\text{total}} = 0.092$  pu conforme pode ser visto na Figura 3.3.

Tabela 3.6 – Ponto de Operação Final com  $V_3$  = 1,015 pu

| Tensão<br>Barras |          |       | Geração<br>(barra interna do gerador) |                    | Carga          |            |                          |
|------------------|----------|-------|---------------------------------------|--------------------|----------------|------------|--------------------------|
| $N^{\circ}$      | Tipo     | [pu]  | Ang $[^\circ]$                        | $P_{\varphi}$ [MW] | $Q_{g}$ [Mvar] | $P_d$ [MW] | $Q_d$ [Mvar]             |
|                  | PQV      | 1,050 | $-3,5$                                |                    | -              |            | -                        |
| 2                | PQV      | 1,010 | $-3,4$                                |                    |                |            |                          |
| 3                | PQ       | 1,015 | $-3,4$                                |                    |                |            |                          |
| 4                | PQ       | 0,992 | $-5,5$                                |                    |                | 500,0      | 400,0                    |
| $_{\rm g1}$      | $\theta$ | 1,696 | 0.0                                   | 100,0              | 998,9          |            |                          |
| g2               | P        | 1,098 | 61,0                                  | 200,0              | 145,3          | -          | $\overline{\phantom{0}}$ |
| g3               | PV       | 1,642 | 66,0                                  | 200,0              | 270,5          |            |                          |

### **3.5. Resumo das Ordens para o RAT**

O operador é capaz de despachar ordens aos RAT "inteligentes", definidas pelo estudo (*off-line*), uma vez que, considera-se um centro de operação com recursos que permitam remotamente a supervisão, o controle e o comando da operação das usinas teleassistidas.

Para o teste apresentado, as ordens aos RAT "inteligentes" podem ser resumidas como:

**Passo 1** - Aumentar a tensão do gerador 3 em 0,006 pu  $(\Delta V_3 = 0.006 \text{ pu})$ , resultando em  $V_3$ <sup>inflexão</sup> = 1,006 pu e  $E_{g3}$ <sup>inflexão</sup> = 1,550 pu ( $\Delta E_{g3}$ <sup>total</sup> = -0,057 pu).

**Passo 2** - Desligar o controle de tensão do gerador 3 ( $\Delta E_{g3} = 0$ ) e reduzir a tensão dos geradores 1 e 2 em  $\Delta V_1 = -0.0002667$  pu e  $\Delta V_2 = -0.0003223$  pu, que resulta em  $\Delta V_3 = 0,0001857$  pu.

**Passo 3** - Especificar a tensão do gerador 3 em 1,015 pu, resultando em  $E_{g3}^{final} = 1,642 \text{ pu } (\Delta E_{g3}^{total} = 0,092 \text{ pu}).$ 

**Passo 4** - Reestabelecer as tensões dos geradores 1 e 2 para os valores originais.

#### **3.6.**

#### **Conclusões**

Esse capítulo mostrou que é possível ultrapassar o ponto de inflexão da curva no plano  $V_tE_g$  utilizando a interdependência dos elementos de controle do sistema.

O método (*off-line*) para a implementação do novo perfil de tensão para pontos com problemas de adequação das ações de controle de tensão por geradores pode ser resumido conforme o fluxograma da Figura 3.4.

54

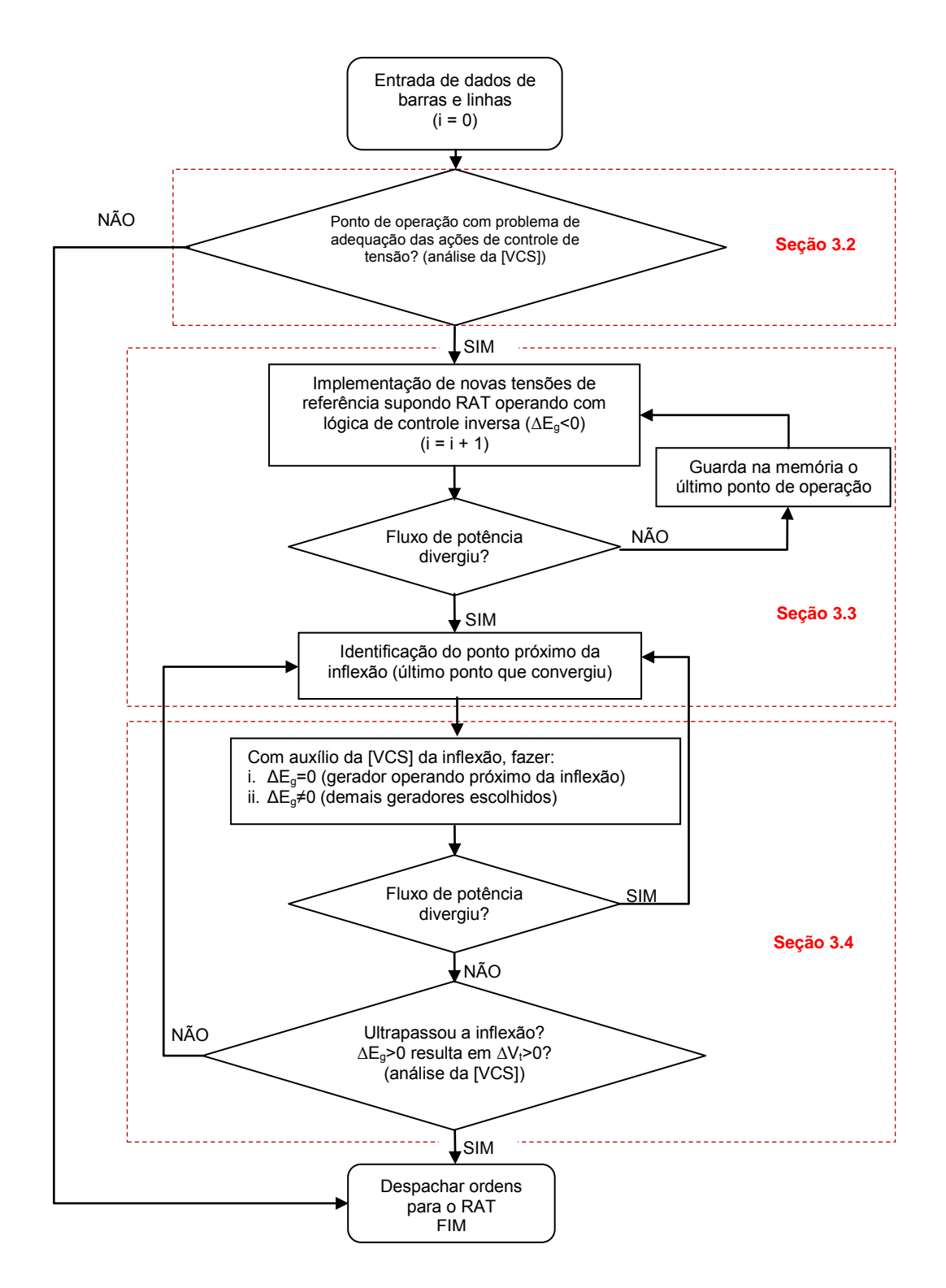

Figura 3.4 – Fluxograma para Implementação de Novas Tensões de Referência em Pontos de Operação com Problemas de Adequação das Ações de Controle de Tensão por Geradores

# **4. Estudo de Casos**

# **4.1. Introdução**

Esse capítulo apresenta os procedimentos para implementação de novos perfis de tensão em Sistemas-Teste de 12 e 35 barras que apresentam geradores na região anormal de operação.

As tensões dos geradores são modificadas com o objetivo de determinar as melhores ações para ultrapassagem dos pontos de inflexão das curvas dos geradores com problema de adequação das ações de controle.

# **4.2. Sistema-Teste de 12 Barras [de Souza, L. J., 2007]**

#### **4.2.1.**

#### **Configuração do Sistema e Ponto de Operação Inicial**

O sistema tem sua configuração apresentada na Figura 4.1 onde as barras internas dos geradores, barras g1, g2 e g3, controlam remotamente a tensão nas barras terminais dos geradores 1, 2 e 3 respectivamente. A barra g1 é do tipo θ, a barra g2 e a barra g3 são do tipo P, e as barras 1, 2 e 3 são do tipo PQV.

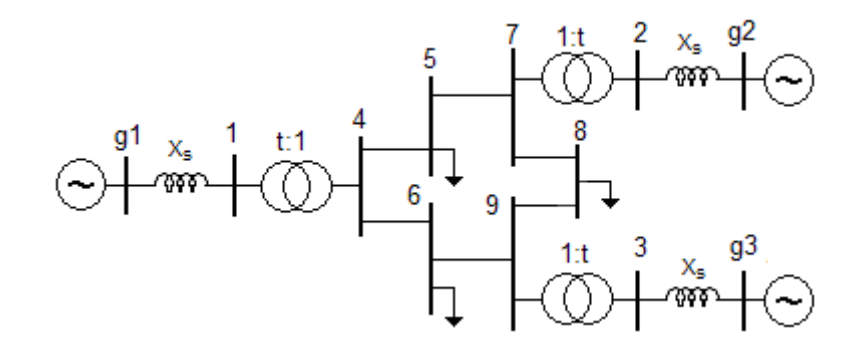

Figura 4.1 - Diagrama Unifilar do Sistema-Teste de 12 Barras

Os dados de linha e o ponto de operação para o cálculo da matriz [VCS] são apresentados na Tabela 4.1.

| <b>Barras</b>  |            | Tensão   |                |            | Geração<br>(barra interna do gerador) | Carga      |              |
|----------------|------------|----------|----------------|------------|---------------------------------------|------------|--------------|
| $N^{\circ}$    | Tipo       | $V$ [pu] | Ang $[^\circ]$ | $P_g$ [MW] | $Q_{\varrho}$ [Mvar]                  | $P_d$ [MW] | $Q_d$ [Mvar] |
| 1              | <b>PQV</b> | 0,980    | $-3,2$         |            |                                       |            |              |
| $\overline{c}$ | PQV        | 0,990    | 10,7           |            |                                       |            |              |
| 3              | <b>PQV</b> | 1,000    | 3,2            |            |                                       |            |              |
| 4              | PQ         | 0,969    | $-4,0$         |            |                                       |            |              |
| 5              | PQ         | 0,930    | $-4,0$         |            |                                       | 40,0       | 15,0         |
| 6              | PQ         | 0,946    | $-5,2$         |            |                                       | 90,0       | 10,0         |
| 7              | PQ         | 0,988    | 7,4            |            |                                       |            |              |
| 8              | PQ         | 0,943    | $-0,4$         |            |                                       | 65,0       | 30,0         |
| 9              | PQ         | 0,983    | 0,2            |            |                                       |            |              |
| g1             | $\theta$   | 1,179    | 7,2            | 22,9       | 27,8                                  |            |              |
| g2             | P          | 1,338    | 49,1           | 90,0       | 82,2                                  |            |              |
| g3             | P          | 1,528    | 35,8           | 90,0       | 114,6                                 |            |              |

Tabela 4.1 - Dados de Barra e de Linha do Sistema-Teste de 12 Barras

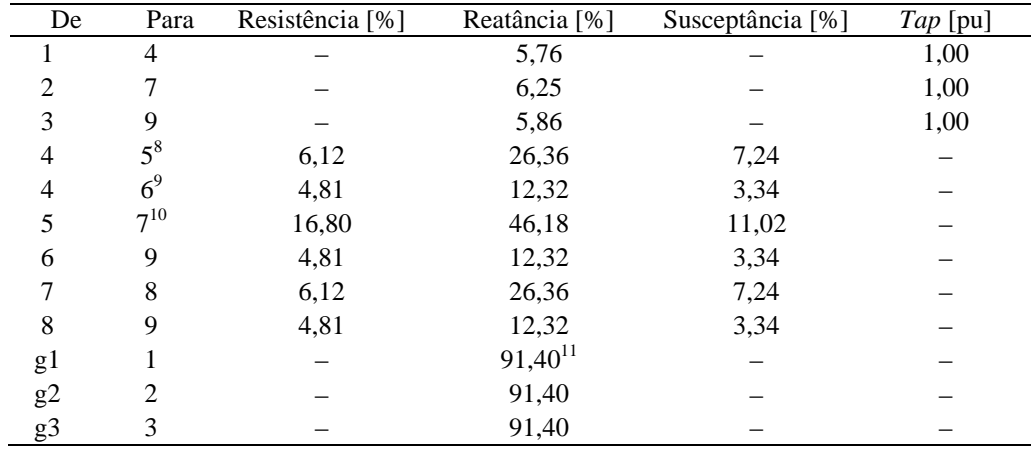

Em (4.1) é apresentado o sistema de equações lineares construído para representar o sistema em análise.

<u>.</u>

<sup>8</sup> Dados da linha de transmissão ROCHA LEÃO /MAGÉ C-1 RJ de 138 kV com 100 km de comprimento.<br><sup>9</sup> Dados da linha de transmissão BARRA BONITA /BOTUCATU C-1 SP de 138 kV com 50 km

de comprimento.

<sup>&</sup>lt;sup>10</sup> Dados da linha de transmissão RIO VERDE FURNAS/CACHOEIRA DOURADA C-2 GO de 138 kV com 175 km de comprimento.

<sup>&</sup>lt;sup>11</sup> Reatância síncrona de eixo direto  $(X_d)$  da UTE Uruguaiana - Gás (potência de 208 MVA).

|                                          | (4.1)   |                                                                   |                               |                               |                                                                                                    |
|------------------------------------------|---------|-------------------------------------------------------------------|-------------------------------|-------------------------------|----------------------------------------------------------------------------------------------------|
|                                          |         |                                                                   |                               |                               |                                                                                                    |
| $\circ$<br>$\circ$<br>$\circ$<br>$\circ$ | $\circ$ |                                                                   |                               | $\circ$                       | $\frac{\partial P_3}{\partial E_{g3}}$<br>$\circ$<br>$\circ$<br>$\circ$                                                                                                    |
| O                                        | $\circ$ |                                                                   |                               |                               | $\frac{\partial \mathbb{F}_{q}}{\partial \mathbb{F}_{q}}$ o<br>$\circ$<br>$\circ$<br>$\circ$                                                                                                    |
| $\circ$<br>$\circ$                       |         | $\frac{\partial}{\partial \mu} \Big _{\mu}^{\alpha}$ o<br>$\circ$ | $\circ$<br>$\circ$<br>$\circ$ | $\circ$<br>$\circ$<br>$\circ$ | $\frac{\mathbb{S}}{\mathbb{F}_p}$ o                                                                                                    |
|                                          |         |                                                                   |                               |                               |                                                                                                    |
|                                          |         |                                                                   |                               |                               |                                                                                                    |
|                                          |         |                                                                   |                               |                               | $\mathbb{E} \, \mathbb{S}_{\mathfrak{B}}\mathbb{E} \, \mathbb{S}_{\mathfrak{B}}\mathbb{E} \, \mathbb{S}_{\mathfrak{B}}\mathbb{E} \, \mathbb{S}_{\mathfrak{B}}\mathbb{E} \, \mathbb{S}_{\mathfrak{B}}\mathbb{E} \, \mathbb{S}_{\mathfrak{B}}\mathbb{E} \, \mathbb{S}_{\mathfrak{B}}\mathbb{E} \, \mathbb{S}_{\mathfrak{B}}\mathbb{E} \, \mathbb{S}_{\mathfrak{B}}\mathbb{E} \, \mathbb{S}_{\mathfrak{B}}\mathbb{E} \, \math$                                                                                                    |
|                                          |         |                                                                   |                               |                               | $\mathbb{E} \big  \mathbb{E}_\mathfrak{F} \big\  \mathbb{E}_\mathfrak{F} \mathbb{E}_\mathfrak{F} \mathbb{E}_\mathfrak{F} \mathbb{E}_\mathfrak{F} \mathbb{E}_\mathfrak{F} \mathbb{E}_\mathfrak{F} \mathbb{E}_\mathfrak{F} \mathbb{E}_\mathfrak{F} \mathbb{E}_\mathfrak{F} \mathbb{E}_\mathfrak{F} \mathbb{E}_\mathfrak{F} \mathbb{E}_\mathfrak{F} \mathbb{E}_\mathfrak{F} \mathbb{E}_\mathfrak{F} \mathbb{E}_\mathfrak{F$                                                                                                    |
|                                          |         |                                                                   |                               |                               | $\mathbb{E} \big  \mathbb{S}_{\mathbf{e}} \mathbb{E} \big  \mathbb{S}_{\mathbf{e}} \mathbb{E} \big  \mathbb{S}_{\mathbf{e}} \mathbb{E} \big  \mathbb{S}_{\mathbf{e}} \mathbb{E} \big  \mathbb{S}_{\mathbf{e}} \mathbb{E} \big  \mathbb{S}_{\mathbf{e}} \mathbb{E} \big  \mathbb{S}_{\mathbf{e}} \mathbb{E} \big  \mathbb{S}_{\mathbf{e}} \mathbb{E} \big  \mathbb{S}_{\mathbf{e}} \mathbb{E} \big  \mathbb{S}_{\mathbf{e}} \mathbb{E} \big  \$                                                                                                    |
|                                          |         |                                                                   |                               |                               | $\mathbb{E} \big[ \mathbb{E}_\mathbf{x} \mathfrak{E}_\mathbf{y} \big] \mathbb{E}_\mathbf{x} \mathfrak{E}_\mathbf{x} \mathbb{E}_\mathbf{x} \mathfrak{E}_\mathbf{x} \mathfrak{E}_\mathbf{x} \mathfrak{E}_\mathbf{x} \mathfrak{E}_\mathbf{x} \mathfrak{E}_\mathbf{x} \mathfrak{E}_\mathbf{x} \mathfrak{E}_\mathbf{x} \mathfrak{E}_\mathbf{x} \mathfrak{E}_\mathbf{x} \mathfrak{E}_\mathbf{x} \mathfrak{E}_\mathbf{x} \mathfrak{E}_\mathbf{x} \mathfrak{E$                                                                                                    |
|                                          |         |                                                                   |                               |                               | <u> 뛰음 뛰음 લ[을 뛰음 때문 때문 때문 때문 때문 때문 때문 전 일 전 이 일 전 이 일 전 이 일 전 이 일 전 이 일 전 이 이 이 그 그 이 이 대 이 이 대 이 이 대 이 이 대 이 이 대 이 이 대 이 이 대 이 이 대 이 이 대 이 이 대 이 이 대 이 이 대 이 이 대 이 이 대 이 이 대 이 이 대 이 이 대 이 이 대 이 이 대 이 이 대 이 이 대 이 이 대 이 이 대 </u>                                                                                                    |
|                                          |         |                                                                   |                               |                               |                                                                                                    |
|                                          |         |                                                                   |                               |                               | <u>وٓٳڮ؋ٳڮ؋ٳڮ؋ٳؼ؋ٳؼ؋ٳؼ؋ٳؼ؋ٳۣڮ؋ۣٳڮ؋ۣۣٳڮٷۣٳڮٷٳڮۉٳڮ۞ٳؼۉٳؼۉٳػؚۉٳڮۉٳؼۉٳڮۉٳڮ۞ٳػۣ؞ؘؘؗ</u>                                                                                                    |
|                                          |         |                                                                   |                               |                               |                                                                                                    |
|                                          |         |                                                                   |                               |                               |                                                                                                    |
|                                          |         |                                                                   |                               |                               | $f_1^1 \xi_0^2 \xi_0^4 \xi_0^2 \xi_0^4 \xi_0^2 \xi_0^4 \xi_0^2 \xi_0^4 \xi_0^2 \xi_0^4 \xi_0^2 \xi_0^4 \xi_0^5 \xi_0^4 \xi_0^6 \xi_0^4 \xi_0^6 \xi_0^4 \xi_0^6 \xi_0^4 \xi_0^6 \xi_0^6 \xi_0^6 \xi_0^6 \xi_0^6 \xi_0^6 \xi_0^6 \xi_0^6 \xi_0^6 \xi_0^7 \xi_0^8 \xi_0^8 \xi_0^9 \xi_0^9 \xi_0^9 \xi_0^$                                                                                                    |
|                                          |         |                                                                   |                               |                               | $\mathbb{E} \big[ \mathcal{E}_\infty^\sigma \mathcal{E}_\infty^\sigma \$                                                                                                    |
|                                          |         |                                                                   |                               |                               |                                                                                                    |
|                                          |         |                                                                   |                               |                               | $f_1^1 \xi_0^2 \xi_0^4 \xi_0^2 \xi_0^4 \xi_0^4 \xi_0^6 \xi_0^6 \xi_0^7 \xi_0^8 \xi_0^6 \xi_0^6 \xi_0^6 \xi_0^6 \xi_0^8 \xi_0^6 \xi_0^6 \xi_0^6 \xi_0^6 \xi_0^6 \xi_0^6 \xi_0^6 \xi_0^6 \xi_0^6 \xi_0^6 \xi_0^6 \xi_0^6 \xi_0^6 \xi_0^6 \xi_0^6 \xi_0^6 \xi_0^6 \xi_0^6 \xi_0^6 \xi_0^6 \xi_0^6 \xi_0^$                                                                                                    |
|                                          |         |                                                                   |                               |                               | $f_1^2$ $f_2^2$ $f_3^2$ $f_4^2$ $f_5^2$ $f_6^2$ $f_6^2$ $f_6^2$ $f_6^2$ $f_6^2$ $f_6^2$ $f_6^2$ $f_6^2$ $f_6^2$ $f_6^2$ $f_6^2$ $f_6^2$ $f_6^2$ $f_6^2$ $f_6^2$ $f_6^2$ $f_6^2$ $f_6^2$ $f_6^2$ $f_6^2$ $f_6^2$ $f_6^2$ $f_6^$                                                                                                    |
|                                          |         |                                                                   |                               |                               | $\mathbb{E}[\mathbb{E} \mathcal{G} \mathbb{E} \mathcal{G} \mathbb{E} \mathcal{$<br>$\mathbb{E}\big[\mathbb{E}\,\mathcal{C}_0^{\text{I}}\mathbb{E}\,\mathcal{C}_0^{\text{I}}\mathbb{E}\,\mathcal{C}_0^{\text{I}}\mathbb{E}\,\mathcal{C}_0^{\text{I}}\mathbb{E}\,\mathcal{C}_0^{\text{I}}\mathbb{E}\,\mathcal{C}_0^{\text{I}}\big]$ |
|                                          |         |                                                                   |                               |                               | $\mathbb{E}[\mathbb{E}, \mathbb{E}[\mathbb{E}, \mathbb{E}]\mathbb{E}, \mathbb{E}[\mathbb{E}, \mathbb{E}[\mathbb{E}, \mathbb{$                                                                                                    |
|                                          |         |                                                                   |                               |                               | <u>န္ ခြင့္ထိုင္ နဲ႔ ေဆြးေနာင္ ေဆြးေနာင္ ေဆြးေနာင္ ေဆြးေနာင္ ေဆြးေပြးေပြးေပြးေပြးေပြးေပြးေပြးေ</u>                                                                                                    |
|                                          |         |                                                                   |                               |                               |                                                                                                    |

û ú ú ú ú ú ú ú ú ú ú ú ú ú ú ú ú ú ú ú ú ú ú ú ú ú ú ú ú ú ú ú ú ú ú ú ù  $\begin{bmatrix} \mathbf{c} & \mathbf{c} \\ \mathbf{c} & \mathbf{c} \\ \mathbf{$ 

onde:

$$
\Delta V_1 = V_1^{esp} - V_1^{calc} \tag{4.2}
$$

$$
\Delta V_2 = V_2^{exp} - V_2^{calc} \tag{4.3}
$$

$$
\Delta V_3 = V_3^{esp} - V_3^{calc} \tag{4.4}
$$

A matriz [VCS] é obtida considerando os valores de  $\Delta P_1 = \Delta P_2 = \Delta P_3 = \Delta P_4 = \Delta P_5 = \Delta P_6 = \Delta P_7 = \Delta P_8 = \Delta P_9 = \Delta P_{g2} = \Delta P_{g3} = 0$ e  $\Delta Q_1 = \Delta Q_2 = \Delta Q_3 = \Delta Q_4 = \Delta Q_5 = \Delta Q_6 = \Delta Q_7 = \Delta Q_8 = \Delta Q_9 = 0$  em (4.1). Logo:

$$
\begin{bmatrix}\n\Delta V_1 \\
\Delta V_2 \\
\Delta V_3\n\end{bmatrix} = [VCS] \begin{bmatrix}\n\Delta E_{g1} \\
\Delta E_{g2} \\
\Delta E_{g3}\n\end{bmatrix}
$$
\n(4.5)

onde:

$$
[VCS] = \begin{bmatrix} -2,73989 & -4,73312 & -3,95336 \\ -3,34721 & -5,05989 & -4,53441 \\ -3,18200 & -5,16268 & -4,15093 \end{bmatrix}
$$
(4.6)

A identificação da região de operação de cada gerador pode ser obtida através da redução da matriz [VCS] em (4.6) explicitando apenas as grandezas do gerador em análise. A identificação é importante, pois orientará o operador na determinação dos sinais dos incrementos de cada um dos geradores.

Para o gerador 1, a [VCS] reduzida é calculada por:

$$
\begin{bmatrix}\n\Delta V_2 \\
\Delta V_3 \\
\Delta V_1\n\end{bmatrix} = \begin{bmatrix}\nA & B \\
C & D\n\end{bmatrix} \cdot \begin{bmatrix}\n\Delta E_{g2} \\
\Delta E_{g3} \\
\Delta E_{g1}\n\end{bmatrix}
$$
\n(4.7)

onde:

$$
\begin{bmatrix} A & B \\ C & D \end{bmatrix} = \begin{bmatrix} -3,34721 & -5,05989 & -4,53441 \\ -3,18200 & -5,16268 & -4,15093 \\ -2,73989 & -4,73312 & -3,95336 \end{bmatrix}
$$
(4.8)

Considerando-se os valores de  $\Delta V_2 = \Delta V_3 = 0$  em (4.7), a nova relação de sensibilidade entre a grandeza controladora  $E_{g1}$  e a tensão controlada  $V_1$  vale:

$$
[\Delta V_1] = [-0,50951] [\Delta E_{g1}] \tag{4.9}
$$

O sinal de (4.9) mostra que as grandezas do gerador 1 têm relação inversa sugerindo que o gerador encontra-se na região de operação anormal.

Para o gerador 2, a [VCS] reduzida é encontrada de forma análoga ao cálculo anterior e vale:

$$
\left[\Delta V_2\right] = \left[-0.65662\right] \left[\Delta E_{g2}\right] \tag{4.10}
$$

O sinal de (4.10) mostra que o gerador 2 também pode estar na região de operação anormal.

O gerador 3 tem a sua [VCS] apresentada em (4.11) e o sinal positivo sugere que ele encontra-se na região de operação normal diferente dos demais geradores do sistema em análise.

$$
\left[\Delta V_3\right] = \left[0,30377\right] \left[\Delta E_{g3}\right] \tag{4.11}
$$

A análise das equações de cada gerador sugere que o aumento simultâneo das tensões dos geradores 1, 2 e 3 pode ser obtido com incrementos negativos nas tensões internas dos geradores 1 e 2 ( $\Delta E_{g1}$  < 0 e  $\Delta E_{g2}$  < 0), e com incrementos positivos no gerador 3 ( $\Delta E_{g3} > 0$ ).

Essa afirmativa é valida com base no princípio da superposição aplicável a sistemas lineares. Observa-se que os sistemas (4.9), (4.10) e (4.11) são subsistemas derivados de (4.7).

Depois de identificar os sinais dos incrementos através da análise da [VCS] reduzida, pode-se determinar o módulo dos incrementos analisando e testando a [VCS] completa em (4.6).

Para o teste, aumenta-se o valor da tensão interna do gerador 3 em 0,001 pu ( $\Delta E_{g3} = 0,001$  pu) e reduz-se as tensões internas dos geradores 1 e 2 em 0,001 pu  $(\Delta E_{g1} = \Delta E_{g2} = -0,001 \text{ pu}).$ 

$$
\begin{bmatrix}\n\Delta V_1 \\
\Delta V_2 \\
\Delta V_3\n\end{bmatrix} = \begin{bmatrix}\n-2,73989 & -4,73312 & -3,95336 \\
-3,34721 & -5,05989 & -4,53441 \\
-3,18200 & -5,16268 & -4,15093\n\end{bmatrix} \begin{bmatrix}\n-0,001 \\
-0,001 \\
0,001\n\end{bmatrix} = \begin{bmatrix}\n0,00352 \\
0,00387 \\
0,00419\n\end{bmatrix} [pu]
$$
\n(4.12)

O sistema (4.12) mostra que as modificações nas tensões internas dos geradores resultaram em aumento nas tensões terminais dos três geradores.

A Tabela 4.2 apresenta um teste numérico para avaliar as novas tensões de referência calculadas com o programa de fluxo de carga e com o uso da matriz [VCS] conforme (4.12).

Tabela 4.2 - V<sub>1</sub>, V<sub>2</sub> e V<sub>3</sub> Após Reduzir 0,001 pu em E<sub>g1</sub>, E<sub>g2</sub> e Aumentar E<sub>g3</sub> em 0,001 pu

| V <sup>novo</sup> Calculado pelo fluxo de<br>carga | $V^{novo}$ Calculado por $(4.12)$                                              | Diferença entre os V <sup>novo</sup><br>calculados                                    |
|----------------------------------------------------|--------------------------------------------------------------------------------|---------------------------------------------------------------------------------------|
| $V_1^{novo} = 0,98385 \text{ pu}$                  | $\Delta V_1 = 0,00352$ pu<br>$V_1^{novo} = V_1 + \Delta V_1 =$<br>$0,98352$ pu | $\Delta V_1^{novo} = 0,98385 - 0,98352pu$<br>$\Delta V_1^{novo} = 0,00033 \text{ pu}$ |
| $V_2^{novo} = 0,99424 \text{ pu}$                  | $\Delta V_2 = 0,00387$ pu<br>$V_2^{novo} = V_2 + \Delta V_2 =$<br>$0,99387$ pu | $\Delta V_2^{novo} = 0,99424 - 0,99387$ pu<br>$\Delta V_2^{novo} = 0,00037$ pu        |
| $V_3^{novo} = 1,00455$ pu                          | $\Delta V_3 = 0,00419$ pu<br>$V_3^{novo} = V_3 + \Delta V_3 =$<br>1,00419 pu   | $\Delta V_3^{novo} = 1,00455 - 1,00419$ pu<br>$\Delta V_3^{novo} = 0,00036$ pu        |
|                                                    |                                                                                |                                                                                       |

A comparação entre os resultados apresentados na Tabela 4.2 mostra, novamente, que os valores dos parâmetros de controle de tensão do sistema podem ser estimados com o uso da matriz [VCS], pois as diferenças nos resultados são muito pequenas.

#### **Determinação do Ponto Próximo da Inflexão da Curva no Plano VtE<sup>g</sup>**

O objetivo é aumentar a tensão terminal dos geradores 1, 2 e 3 para 1,051 pu, 1,079 pu e 1,094 pu respectivamente, ou seja, aumentos iguais a  $\Delta V_1 = 0.071$  pu,  $\Delta V_2 = 0.089$  pu e  $\Delta V_3 = 0.094$  pu.

Para tanto, o programa executa várias vezes o algoritmo de fluxo de carga com as tensões internas dos geradores 1 e 2 reduzidas em 0,001 pu  $(\Delta E_{g1} = \Delta E_{g2} = -0.001$  pu) e com a tensão interna do gerador 3 aumentada em 0,001 pu ( $\Delta E_{g3} = 0,001$  pu) até o fluxo de carga divergir. Para esse sistema verifica-se que o ponto mais próximo da inflexão ocorre depois de um incremento total de |0,003| pu nos geradores 1, 2 e 3, conforme apresentado na Tabela 4.3.

O último ponto que convergiu, ou seja, o ponto mais próximo da inflexão ocorre para  $E_{g1}$ <sup>inflexão</sup> = 1,176 pu,  $V_1$ <sup>inflexão</sup> = 0,996 pu,  $E_{g2}$ <sup>inflexão</sup> = 1,335 pu,  $V_2^{\text{inflexão}} = 1,008 \text{ pu}, E_{g3}^{\text{inflexão}} = 1,531 \text{ pu} e V_3^{\text{inflexão}} = 1,019 \text{ pu}.$ 

| <b>Barras</b>      |           | Tensão   |                | Geração<br>(barra interna do gerador) |             | Carga      |              |
|--------------------|-----------|----------|----------------|---------------------------------------|-------------|------------|--------------|
| $\mathbf{N}^\circ$ | Tipo      | $V$ [pu] | Ang $[^\circ]$ | $P_g$ [MW]                            | $Qg$ [Mvar] | $P_d$ [MW] | $Q_d$ [Mvar] |
| 1                  | PQ        | 0,996    | $-2,9$         |                                       |             |            |              |
| $\overline{2}$     | PQ        | 1,008    | 10,5           |                                       |             |            |              |
| 3                  | PQ        | 1,019    | 3,3            |                                       |             |            |              |
| $\overline{4}$     | PQ        | 0,986    | $-3,7$         |                                       |             |            |              |
| 5                  | PQ        | 0,950    | $-3,7$         |                                       |             | 40,0       | 15,0         |
| 6                  | PQ        | 0,965    | $-4,9$         |                                       |             | 90,0       | 10,0         |
| 7                  | PQ        | 1,006    | 7,3            |                                       |             |            |              |
| 8                  | PQ        | 0,963    | $-0,2$         |                                       |             | 65,0       | 30,0         |
| 9                  | PQ        | 1,002    | 0,3            |                                       |             |            |              |
| g1                 | $V\theta$ | 1,176    | 7,2            | 22,6                                  | 25,2        |            |              |
| g2                 | <b>PV</b> | 1,335    | 48,2           | 90,0                                  | 78,4        |            |              |
| g3                 | PV        | 1,531    | 35,1           | 90,0                                  | 111,5       |            |              |

Tabela 4.3– Ponto Próximo da Inflexão do Sistema-Teste de 12 Barras

Verifica-se, nas Figuras 4.2, 4.3 e 4.4, que os aumentos das tensões terminais dos geradores foram aproximadamente iguais a  $\Delta V_1 = 0.016$  pu,  $\Delta V_2 = 0.018$  pu e  $\Delta V_3 = 0.019$  pu, ou seja, menores que os valores desejados.

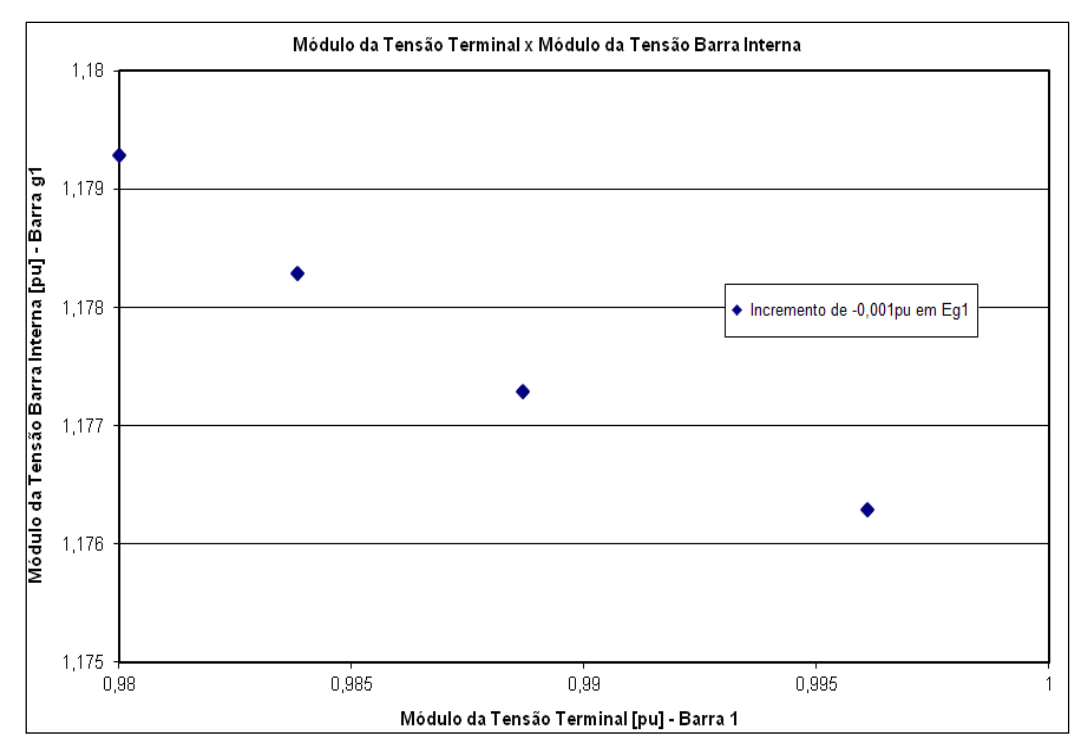

Figura 4.2– Ponto Próximo da Inflexão da Curva no Plano V<sub>1</sub>E<sub>g1</sub>

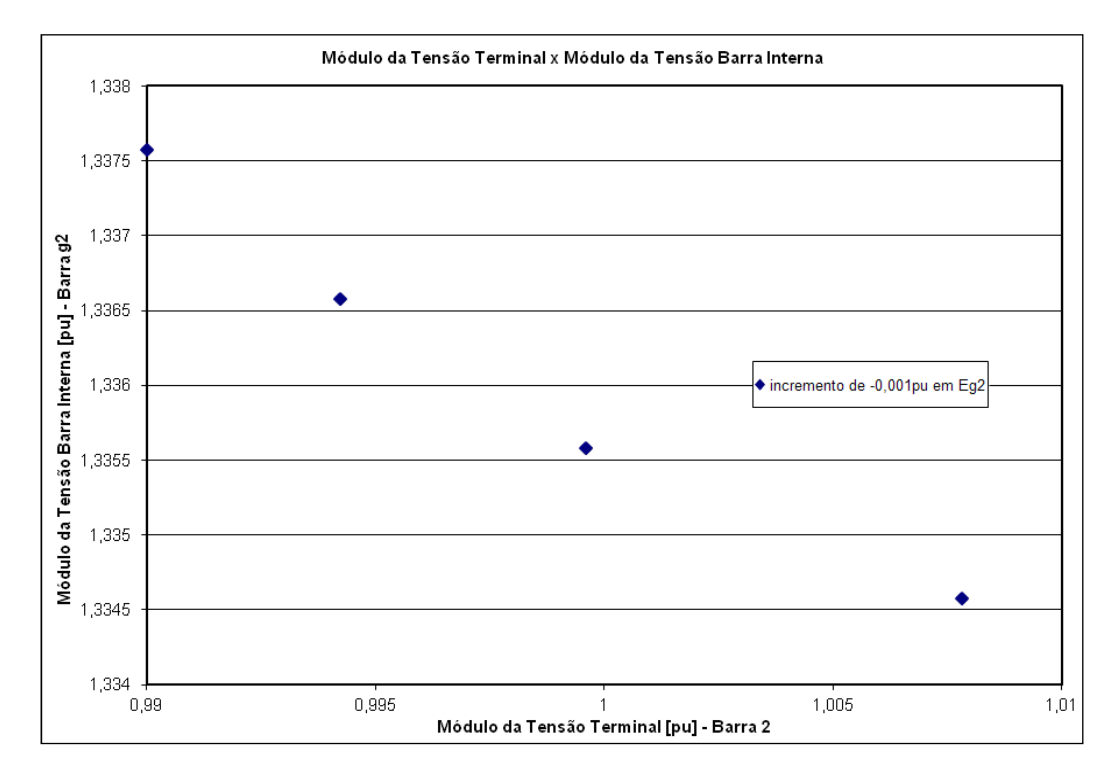

Figura 4.3 - Ponto Próximo da Inflexão da Curva no Plano  $V_2E_{g2}$ 

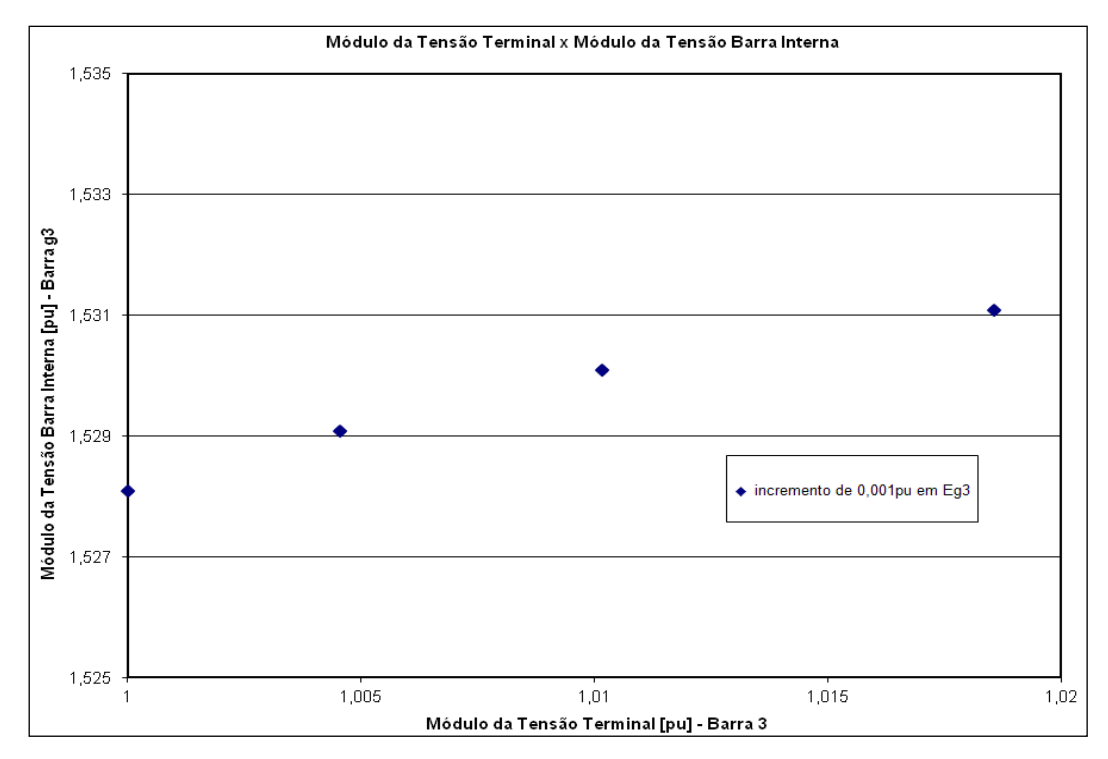

Figura 4.4 - Ponto Próximo da Inflexão da Curva no Plano  $V_3E_{g3}$ 

A [VCS] para o ponto próximo da inflexão é:

$$
\begin{bmatrix}\nVCS \\
VCS\n\end{bmatrix} =\n\begin{bmatrix}\n-8,62220 & -13,87507 & -11,76502 \\
-9,94248 & -15,31628 & -13,29201 \\
-9,56337 & -15,07989 & -12,62766\n\end{bmatrix}
$$
\n(4.13)

### **4.2.3.**

# **Procedimento para Ultrapassagem da Inflexão de Curva no Plano VtE<sup>g</sup>**

Os sistemas reduzidos de (4.13) para cada um dos geradores são apresentados a seguir.

$$
\left[\Delta V_1\right] = \left[-0,50663\right] \left[\Delta E_{g1}\right] \tag{4.14}
$$

$$
\left[\Delta V_2\right] = \left[-0.65568\right] \left[\Delta E_{g2}\right] \tag{4.15}
$$

$$
\left[\Delta V_3\right] = \left[0,29716\right] \left[\Delta E_{g3}\right] \tag{4.16}
$$

Conforme mostrado no Capítulo 2, o gerador tem a relação entre suas grandezas aumentada conforme se aproxima do ponto de inflexão. Portanto, a comparação dos valores de [VCS] em (4.14), (4.15) e (4.16) sugere que, embora os geradores 1 e 2 estejam na região anormal de operação, o gerador 2 encontra-se mais próximo da inflexão sendo o possível responsável pela não convergência do fluxo de carga.

Sabendo-se que ações no gerador 2 não são adequadas devido à proximidade do ponto de inflexão, utiliza-se a interdependência entre os controles dos geradores para a ultrapassagem da inflexão.

Os geradores que serão utilizados no procedimento de ultrapassagem são escolhidos através da análise da [VCS]. Para esse caso, considera-se o controle do gerador 2 desligado ( $\Delta E_{g2} = 0$ ) e opta-se, por exemplo, utilizar a interdependência com o controle do gerador 3 para passar para a direita do último ponto obtido.

A [VCS] do ponto próximo da inflexão reduzida para os controles dos geradores 2 e 3 vale:

$$
\begin{bmatrix}\n\Delta V_2 \\
\Delta V_3\n\end{bmatrix} = [VCS] \begin{bmatrix}\n\Delta E_{g2} \\
\Delta E_{g3}\n\end{bmatrix}
$$
\n(4.17)

onde:

$$
[VCS] = \begin{bmatrix} 0.68343 & 0.27453 \\ 0.30974 & 0.42158 \end{bmatrix}
$$
 (4.18)

A análise de (4.18) sugere que, uma vez que o controle do gerador 2 é desligado, qualquer incremento positivo no gerador 3 resultaria em incrementos positivos nas tensões terminais dos geradores 2 e 3.

Como teste, escolhe-se um incremento de 0,04 pu da tensão interna do gerador 3.

$$
\begin{bmatrix} \Delta E_{g2} \\ \Delta E_{g3} \end{bmatrix} = \begin{bmatrix} 0,00 \\ 0,04 \end{bmatrix} [pu] \tag{4.19}
$$

Substituindo-se (4.19) em (4.17):

$$
\begin{bmatrix} \Delta V_2 \\ \Delta V_3 \end{bmatrix} = \begin{bmatrix} 0,68343 & 0,27453 \\ 0,30974 & 0,42158 \end{bmatrix} \begin{bmatrix} 0,00 \\ 0,04 \end{bmatrix} = \begin{bmatrix} 0,01098 \\ 0,01686 \end{bmatrix} [pu] \qquad (4.20)
$$

Após resolver (4.20) utilizando a [VCS], calcula-se um novo ponto através do fluxo de carga.

Partindo do ponto de operação próximo da inflexão (Tabela 4.3), um novo ponto de operação é calculado pelo fluxo de carga considerando  $\Delta E_{g2} = 0$  pu e  $\Delta E_{g3} = 0.04$  pu (Tabela 4.4).

|                |               | Geração  |                |            |                            |            |              |  |  |
|----------------|---------------|----------|----------------|------------|----------------------------|------------|--------------|--|--|
|                | <b>Barras</b> |          | Tensão         |            | (barra interna do gerador) | Carga      |              |  |  |
| $N^{\circ}$    | Tipo          | $V$ [pu] | Ang $[^\circ]$ | $P_g$ [MW] | $Q_e$ [Mvar]               | $P_d$ [MW] | $Q_d$ [Mvar] |  |  |
| 1              | <b>PQV</b>    | 0,996    | $-3,3$         |            |                            |            |              |  |  |
| $\overline{2}$ | PQ            | 1,018    | 9,7            |            |                            |            |              |  |  |
| 3              | PQ            | 1,035    | 2,5            |            |                            |            |              |  |  |
| $\overline{4}$ | PQ            | 0,989    | $-4,1$         |            |                            |            |              |  |  |
| 5              | PQ            | 0,956    | $-4,1$         |            |                            | 40,0       | 15,0         |  |  |
| 6              | PQ            | 0,974    | $-5,4$         |            |                            | 90,0       | 10,0         |  |  |
| 7              | PQ            | 1,017    | 6,5            |            |                            |            |              |  |  |
| 8              | PQ            | 0,977    | $-0,9$         |            |                            | 65,0       | 30,0         |  |  |
| 9              | PQ            | 1,016    | $-0,4$         |            |                            |            |              |  |  |
| g1             | $\theta$      | 1,123    | 7,2            | 22,4       | 17,7                       |            |              |  |  |
| g2             | PV            | 1,335    | 46,9           | 90,0       | 76,5                       |            |              |  |  |
| g3             | <b>PV</b>     | 1,571    | 32,9           | 90,0       | 116,6                      |            |              |  |  |

Tabela 4.4– Novo Ponto de Operação com o Controle Desligado ( $\Delta E_{q2}$  = 0)

Na Tabela 4.5 apresenta-se a avaliação das novas tensões de referência calculadas com o programa de fluxo de carga (Tabela 4.4) e com o uso da matriz [VCS] conforme (4.20).

V novo Calculado pelo fluxo de carga (Tabela 4.4)  $V^{novo}$  Calculado por (4.20) Diferença entre os  $V^{novo}$ calculados  $V_2^{0.000} = 1,01847 \text{ pu}$   $\Delta V_2 = 0,01098 \text{ pu}$ <br> $V_2^{0.000} = V_1 + \Delta V_2 = 1.01 \text{ pu}$  $V_2^{novo} = V_2 + \Delta V_2 = 1,01898 \text{ pu}$  $\Delta V_2^{novo} = 1,01847 - 1,01098$  pu  $\Delta V_2^{novo} = 0,00075$  pu  $V_3^{\text{ novo}} = 1,03506 \text{ pu}$  $N_3 = 1,03506 \text{ pu}$ <br>  $V_3^{\text{novo}} = V_3 + \Delta V_3 = 1,03586 \text{ pu}$ <br>  $V_3^{\text{novo}} = V_3 + \Delta V_3 = 1,03586 \text{ pu}$  $\Delta V_3^{novo} = 1,03506 - 1,03586$  pu  $\Delta V_3^{novo} = -0,00008$  pu

Tabela 4.5- V<sub>2</sub> e V<sub>3</sub> com ΔE<sub>g2</sub> = 0 e ΔE<sub>g3</sub> = 0,04 pu

As diferenças entre os resultados são muito pequenas confirmando a aplicabilidade da análise da [VCS] para estimar o novo perfil de tensão.

A confirmação da ultrapassagem da inflexão é determinada através da análise da matriz [VCS] do novo ponto de operação:

$$
\begin{bmatrix}\n\Delta V_1 \\
\Delta V_2 \\
\Delta V_3\n\end{bmatrix} = [VCS] \begin{bmatrix}\n\Delta E_{g1} \\
\Delta E_{g2} \\
\Delta E_{g3}\n\end{bmatrix}
$$
\n(4.21)

onde:

$$
[VCS] = \begin{bmatrix} 24,20036 & 37,13546 & 31,31458 \\ 26,87832 & 41,90517 & 35,03799 \\ 25,93994 & 40,09871 & 33,96886 \end{bmatrix}
$$
(4.22)

A [VCS] em (4.22) mostra que, para o aumento simultâneo das tensões dos geradores 1, 2 e 3, as grandezas dos geradores têm relação direta indicando que os geradores encontram-se na região normal de operação, ou seja, que os pontos de inflexão das curvas dos geradores 1 e 2 foram ultrapassados. Portanto, a modificação na tensão interna do gerador 3 foi suficiente para ultrapassar a inflexão do gerador 2, que se encontrava próximo do ponto de inflexão, e do gerador 1 que também estava na região anormal de operação. Isto mostra que uma ação para ultrapassar a inflexão de determinado gerador pode ter influência na operação de outros geradores do sistema. Essa influência na operação pode ocasionar aos geradores:

- i) redução ou aumento das distâncias entre o ponto de operação e o ponto de inflexão da curva no plano  $V_tE_g$  (ou seja redução/aumento da margem de tensão dos geradores); e
- ii) ultrapassagem da inflexão com o ponto de operação excursionando a curva do gerador no sentido da região anormal para a região normal (conforme aconteceu com o gerador 1 do sistema em análise) ou no sentido contrário.

O resultado da influência na operação de outros geradores não é analisado previamente porque os geradores afetados não foram considerados na ação para a ultrapassagem da inflexão. Portanto, quando se identifica gerador(es) com necessidade de monitorar/controlar a tensão ou potência reativa, faz-se necessário incluí-lo(s) na análise da ação.

Para o sistema em análise, a ação adotada para ultrapassagem foi benéfica para o gerador 1 (do ponto de vista da adequação das ações de controle), mostrando que não havia necessidade de incluí-lo na análise da [VCS].

Como já dito, deseja-se elevar a tensão de referência dos geradores 1, 2 e 3 para 1,051 pu, 1,079 pu e 1,094 pu respectivamente. Para tanto, as tensões internas dos geradores são incrementadas em 0,001 pu até atingir os valores desejados conforme as Figuras 4.5, 4.6 e 4.7.

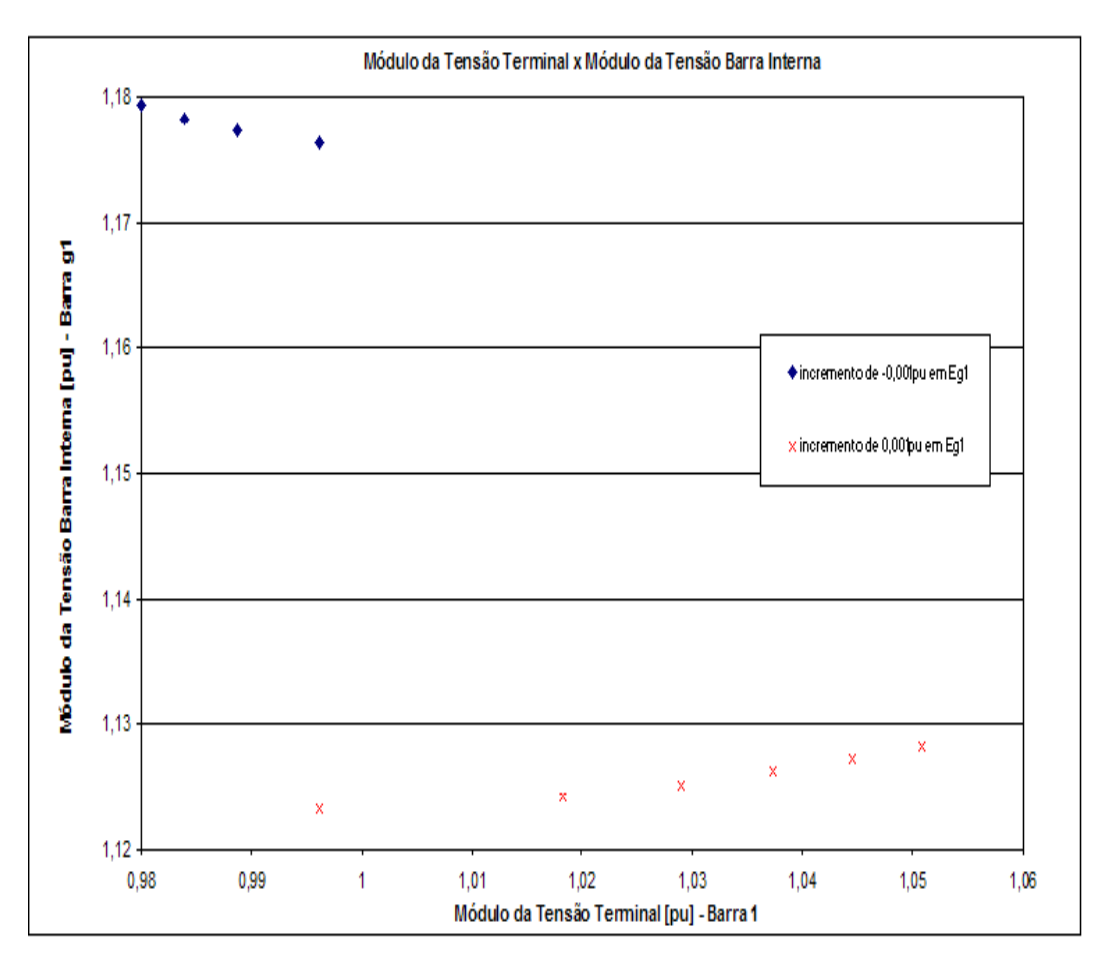

Figura 4.5 – Ultrapassagem da Inflexão e Aumento da Tensão do Gerador 1 para 1,051 pu

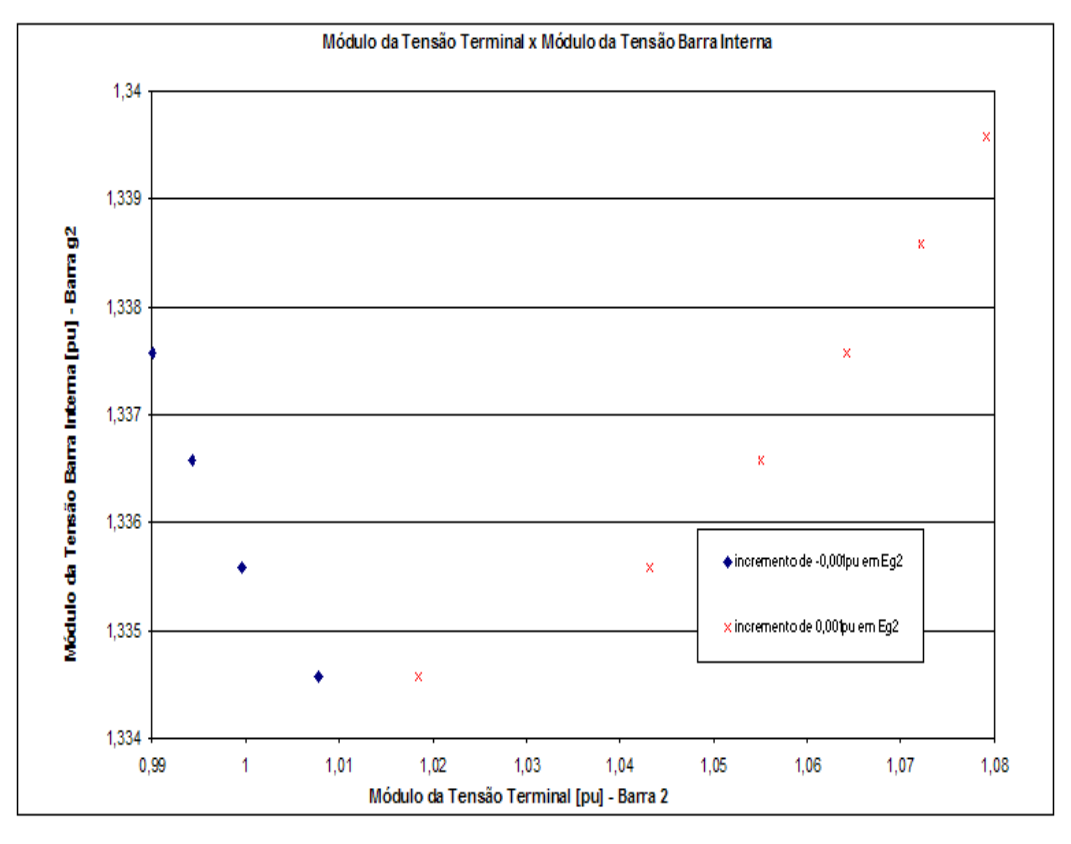

Figura 4.6 – Ultrapassagem da Inflexão e Aumento da Tensão do Gerador 2 para 1,079 pu

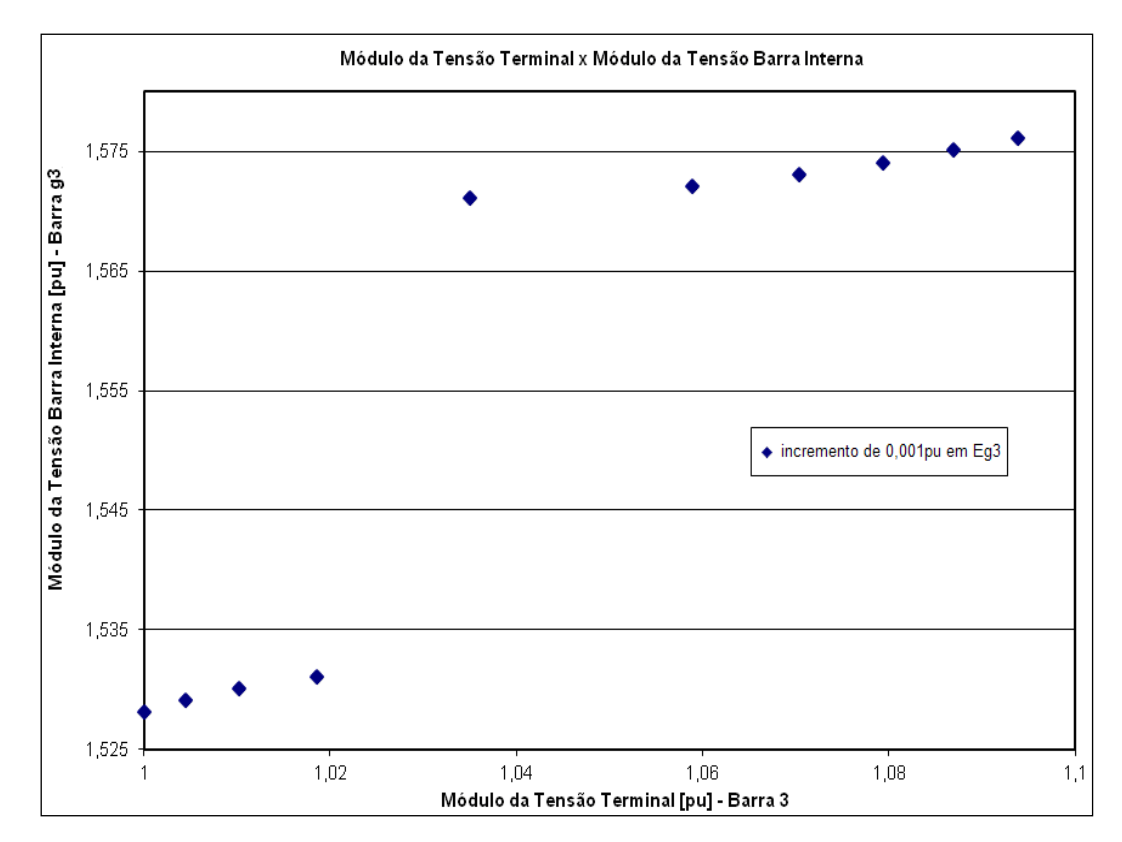

Figura 4.7 - Aumento da Tensão do Gerador 3 para 1,094 pu

As variações nas tensões internas dos geradores são de 0,005 pu, entre o ponto após a ultrapassagem da inflexão (Tabela 4.4) e o ponto de operação desejado, conforme nota-se na Tabela 4.6.

| <b>Barras</b>     |           | Tensão   |                |            | Geração<br>(barra interna do gerador) | Carga      |              |
|-------------------|-----------|----------|----------------|------------|---------------------------------------|------------|--------------|
| ${\bf N}^{\circ}$ | Tipo      | $V$ [pu] | Ang $[^\circ]$ | $P_g$ [MW] | $Q_g$ [Mvar]                          | $P_d$ [MW] | $Q_d$ [Mvar] |
|                   | PQ        | 1,051    | $-2,3$         |            |                                       |            |              |
| $\overline{2}$    | PQ        | 1,079    | 9,2            |            |                                       |            |              |
| 3                 | PQ        | 1,094    | 2,8            |            |                                       |            |              |
| 4                 | PQ        | 1,047    | $-3,0$         |            |                                       |            |              |
| 5                 | PQ        | 1,021    | $-3,0$         |            |                                       | 40,0       | 15,0         |
| 6                 | PQ        | 1,035    | $-4,1$         |            |                                       | 90,0       | 10,0         |
| 7                 | PQ        | 1,079    | 6,4            |            |                                       |            |              |
| 8                 | PQ        | 1,041    | $-0,2$         |            |                                       | 65,0       | 30,0         |
| 9                 | PQ        | 1,076    | 0,3            |            |                                       |            |              |
| g1                | $V\theta$ | 1,128    | 7,2            | 21,5       | 11,3                                  |            |              |
| g2                | PV        | 1,340    | 43,8           | 90,0       | 66,3                                  |            |              |
| g3                | <b>PV</b> | 1,576    | 31,3           | 90,0       | 106,0                                 |            |              |

Tabela 4.6 – Ponto de Operação Final com  $V_1$  = 1,051 pu,  $V_2$  = 1,079 pu e  $V_3$  = 1,094 pu

#### **4.2.4.**

#### **Resumo das Ordens para o RAT**

Na prática, as ordens para o RAT variar a tensão devem ser de no mímino |0,001| pu de kV e, portanto, para o teste apresentado, as ordens ao RAT "inteligente" podem ser resumidas como:

**Passo 1** - Aumentar as tensões dos geradores 1, 2 e 3 em 0,016 pu, 0,018 pu e 0,019 pu ( $\Delta V_1 = 0.016$  pu,  $\Delta V_2 = 0.018$  pu e  $\Delta V_3 = 0.019$  pu), resultando em  $V_1^{\text{inflexão}} = 0,996 \text{ pu}, V_2^{\text{inflexão}} = 1,008 \text{ pu} \text{ e } V_3^{\text{inflexão}} = 1,019 \text{ pu}.$ 

**Passo 2** - Desligar o controle de tensão do gerador 2 ( $\Delta E_{g2} = 0$ ) e aumentar a tensão do gerador 3 em 0,016 pu, resultando em um  $\Delta V_2$  =0,010 pu com  $V_2 = 1,018$  pu.

**Passo 3** - Especificar a tensão dos geradores 1, 2 e 3 em 1,051 pu, 1,079 pu e 1,094 pu respectivamente.

### **Sistema-Teste de 35 Barras**

### **4.3.1.**

### **Configuração do Sistema e Ponto de Operação Inicial**

O Sistema-Teste de 35 barras foi criado a partir do sistema de 24 barras do IEEE e tem sua configuração apresentada na Figura 4.8. No sistema, as barras internas dos geradores, barras g1, g2, g3, g4, g5, g6, g7, g8, g9, g10 e g11, controlam remotamente a tensão nas barras terminais dos geradores 1, 2, 7, 13, 14, 15, 16, 18, 21, 22 e 23 respectivamente.

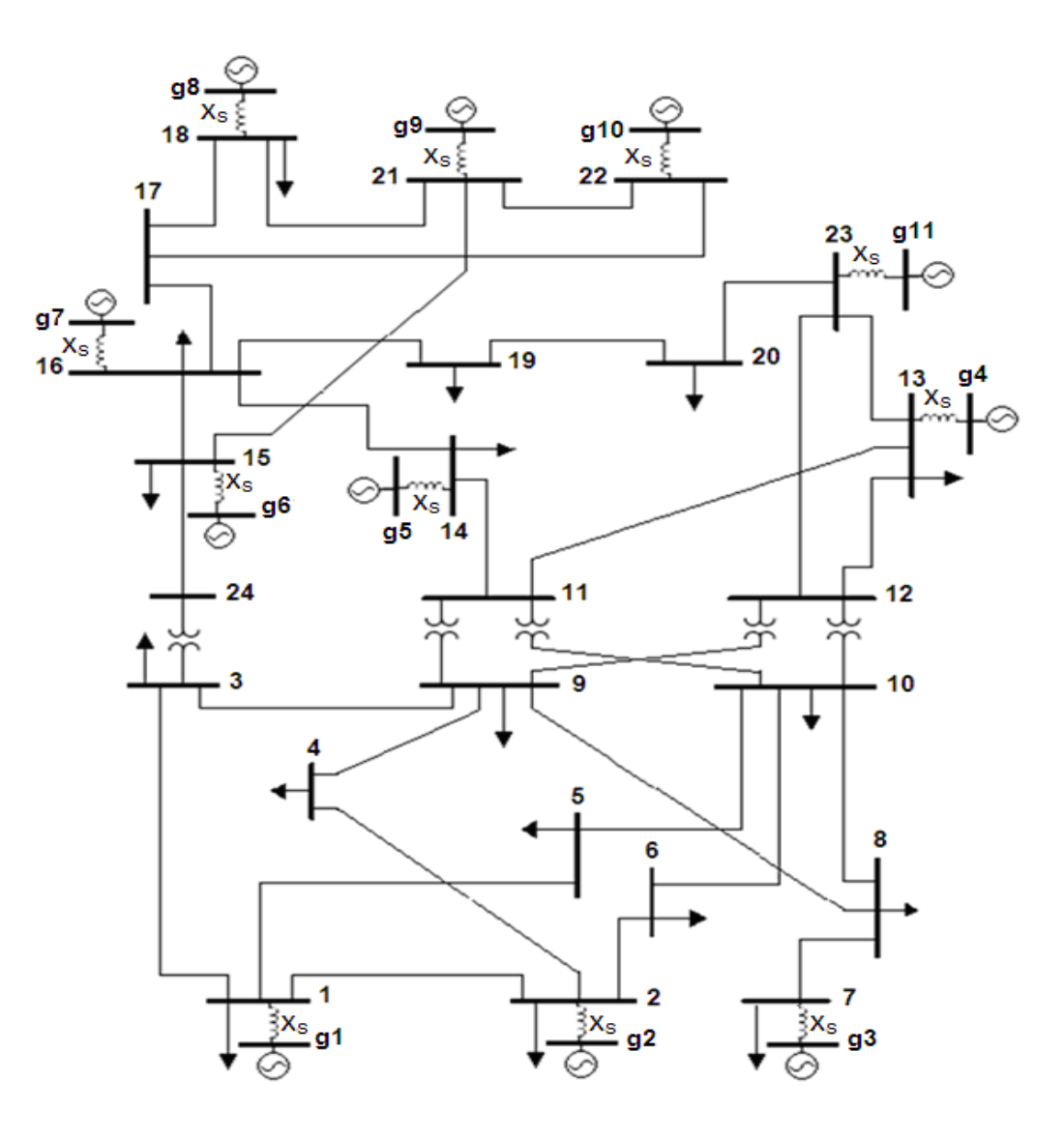

Figura 4.8 - Diagrama Unifilar do Sistema-Teste 35 Barras

Os dados de linha e o ponto de operação para o cálculo da matriz [VCS] são apresentados na Tabela 4.7.

| <b>Barras</b>    |                       | Tensão   |                | Geração                    |                     | Carga      |              | Shunt          |
|------------------|-----------------------|----------|----------------|----------------------------|---------------------|------------|--------------|----------------|
|                  |                       |          |                | (barra interna do gerador) |                     |            |              |                |
| $N^{\circ}$      | Tipo                  | $V$ [pu] | Ang [°]        | $P_g$ [MW]                 | $Q_{\sigma}$ [Mvar] | $P_d$ [MW] | $Q_d$ [Mvar] | [Mvar]         |
| $\mathbf{1}$     | PQV                   | 0,980    | $-72,1$        |                            |                     | 170,0      | 80,0         |                |
| $\overline{c}$   | PQV                   | 0,980    | $-72,4$        |                            |                     | 230,0      | 80,0         |                |
| 3                | PQ                    | 0,917    | $-67,8$        |                            |                     | 160,0      | 40,0         |                |
| $\overline{4}$   | PQ                    | 0,907    | $-74,3$        |                            |                     | 150,0      | 10,0         |                |
| 5                | PQ                    | 0,926    | $-76,4$        |                            |                     | 170,0      | 10,0         |                |
| 6                | PQ                    | 0,958    | $-80,3$        |                            |                     | 270,0      | 80,0         | $-100,0$       |
| $\boldsymbol{7}$ | <b>PQV</b>            | 0,970    | $-69,9$        |                            |                     | 200,0      | 60,0         | $\overline{a}$ |
| $8\,$            | PQ                    | 0,925    | $-73,3$        |                            |                     | 180,0      | 10,0         |                |
| 9                | PQ                    | 0,912    | $-65,3$        |                            |                     | 100,0      | 10,0         |                |
| 10               | PQ                    | 0,925    | $-71,1$        |                            |                     | 200,0      | 90,0         |                |
| 11               | PQ                    | 0,926    | $-61,3$        |                            |                     |            |              |                |
| 12               | PQ                    | 0,899    | $-50,7$        |                            |                     |            |              |                |
| 13               | PQV                   | 1,000    | $-27,9$        |                            |                     | 410,0      | 150,0        |                |
| 14               | PQV                   | 0,980    | $-61,0$        |                            |                     | 194,0      | 80,0         |                |
| 15               | <b>PQV</b>            | 0,980    | $-54,2$        |                            |                     | 317,0      | 100,0        |                |
| 16               | <b>PQV</b>            | 0,970    | $-55,6$        |                            |                     | 100,0      | 70,0         |                |
| 17               | ${\bf P}{\bf Q}$      | 0,982    | $-51,9$        |                            |                     |            | ÷,           |                |
| 18               | PQV                   | 0,990    | $-50,3$        |                            |                     | 383,0      | 90,0         |                |
| 19               | PQ                    | 0,929    | $-62,1$        |                            |                     | 425,0      | 145,0        |                |
| 20               | PQ                    | 0,941    | $-62,6$        |                            |                     | 465,0      | 130,0        |                |
| 21               | PQV                   | 0,980    | $-48,2$        |                            |                     |            |              |                |
| 22               | PQV                   | 0,970    | $-47,6$        |                            |                     |            |              |                |
| 23               | PQV                   | 0,970    | $-59,7$        |                            |                     |            |              |                |
| 24               | PQ                    | 0,946    | $-59,1$        |                            |                     |            |              |                |
| g1               | ${\bf P}$             | 1,164    | $-56,4$        | 280,0                      | 232,7               |            |              |                |
| g2               | ${\bf P}$             | 1,149    | $-56,0$        | 290,0                      | 218,0               |            |              |                |
| g3               | ${\bf P}$             | 1,143    | $-52,6$        | 300,0                      | 225,3               |            |              |                |
| g4               | $\boldsymbol{\theta}$ | 1,325    | $\overline{a}$ | 1.675,7                    | 1.582,1             |            |              |                |
| g5               | ${\bf P}$             | 2,306    | $-61,0$        | L.                         | 611,6               |            |              |                |
| g <sub>6</sub>   | ${\bf P}$             | 2,521    | $-28,4$        | 215,0                      | 826,3               |            |              |                |
| g7               | ${\bf P}$             | 1,185    | $-33,1$        | 400,0                      | 311,7               |            |              |                |
| g8               | ${\bf P}$             | 1,673    | $-26,2$        | 300,0                      | 570,1               |            |              |                |
| g9               | ${\bf P}$             | 1,417    | 10,6           | 660,0                      | 716,3               |            |              |                |
| g10              | ${\bf P}$             | 0,817    | $-18,3$        | 77,5                       | $-4,7$              |            |              |                |
| g11              | $\mathbf P$           | 1,934    | $-52,8$        | 100,0                      | 830,5               |            |              |                |

Tabela 4.7- Dados de Barra e de Linha do Sistema-Teste de 35 Barras

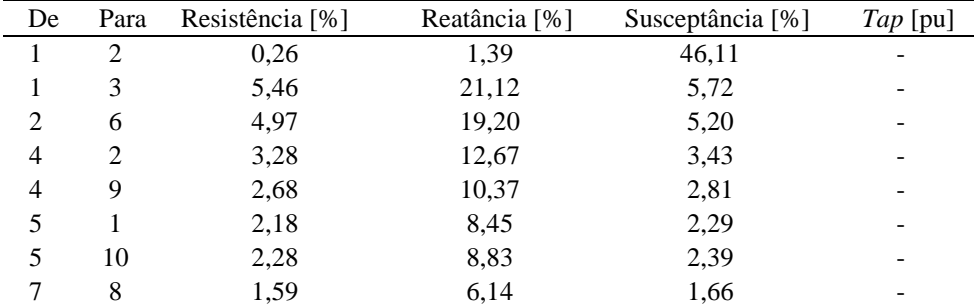
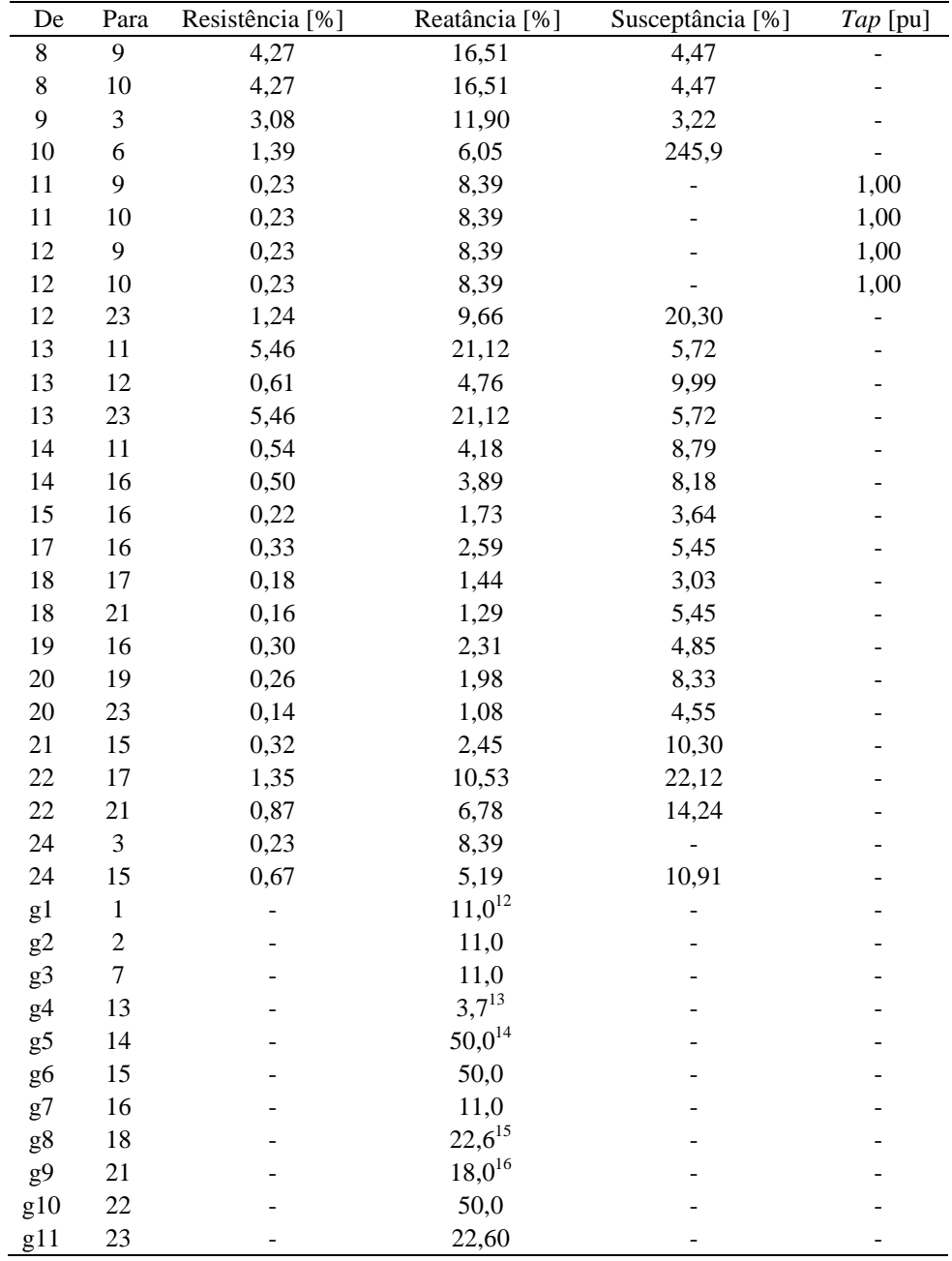

Em (4.23) é apresentado o sistema de equações lineares construído para representar o Sistema-Teste de 35 barras.

1

<sup>&</sup>lt;sup>12</sup> Reatância síncrona de eixo direto ( $X_d$ ) da UNE Angra II (potência de 1.458 MVA).

 $13$  Reatância síncrona de eixo direto  $(X_d)$  equivalente de duas UNE Angra (potência de 4.436 MVA).

<sup>&</sup>lt;sup>14</sup> Reatância síncrona de eixo direto  $(X_d)$  da UTE Camaçari (potência de 400 MVA).

<sup>&</sup>lt;sup>15</sup> Reatância síncrona de eixo direto  $(X_d)$  da UNE Angra I (potência de 760 MVA).

<sup>&</sup>lt;sup>16</sup> Reatância síncrona de eixo direto  $(X_d)$  da UTE Jorge Lacerda A, B, C (potência de 985 MVA).

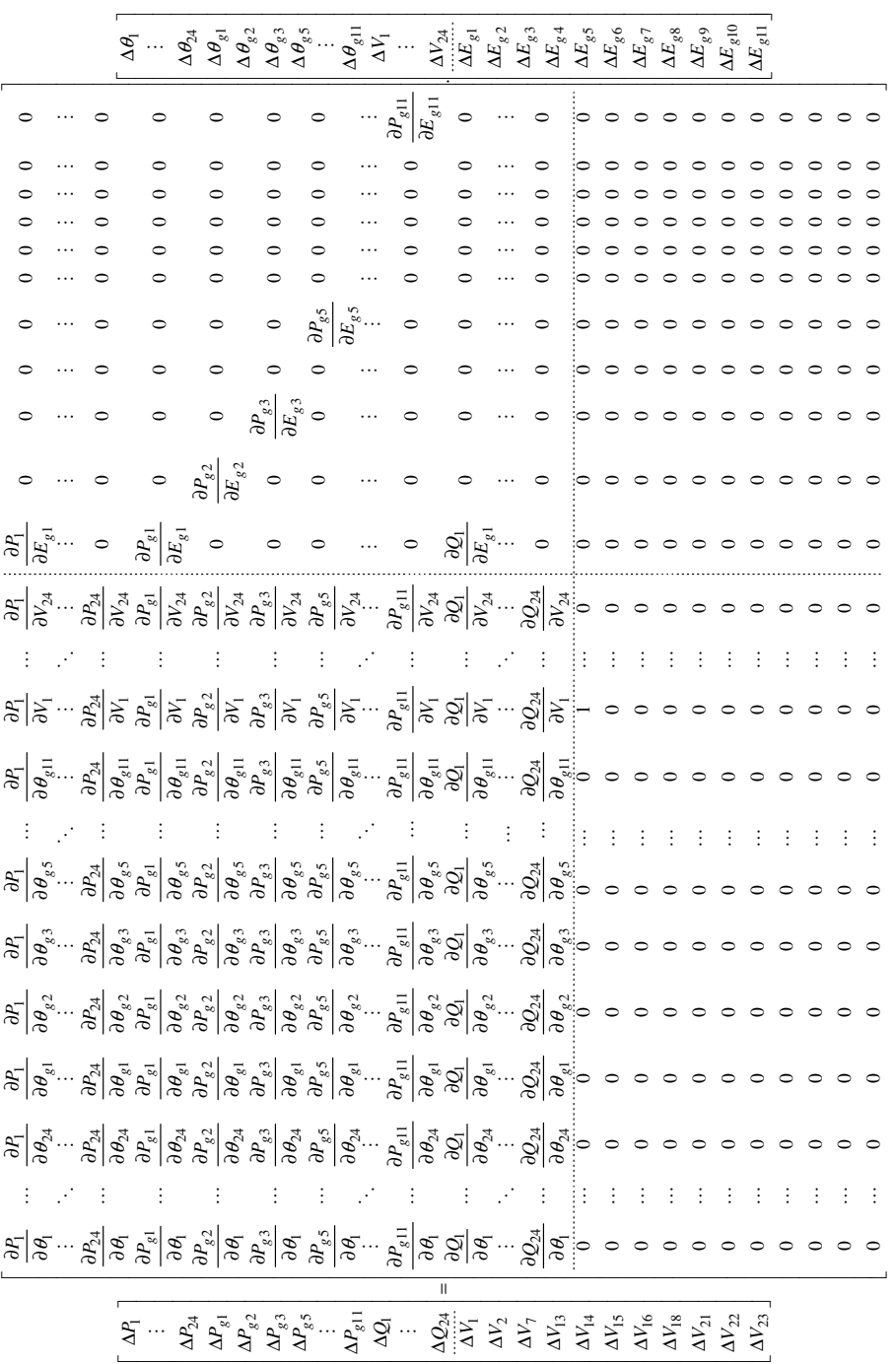

 $\frac{1}{2}$ 

 $(4.23)$  $(4.23)$ 

onde:

$$
\Delta V_1 = V_1^{esp} - V_1^{calc} \tag{4.24}
$$

$$
\Delta V_2 = V_2^{esp} - V_2^{calc} \tag{4.25}
$$

$$
\Delta V_7 = V_7^{~esp} - V_7^{~calc} \tag{4.26}
$$

$$
\Delta V_{13} = V_{13}^{esp} - V_{13}^{calc} \tag{4.27}
$$

$$
\Delta V_{14} = V_{14}^{~~esp} - V_{14}^{~~calc} \tag{4.28}
$$

$$
\Delta V_{15} = V_{15}^{esp} - V_{15}^{calc} \tag{4.29}
$$

$$
\Delta V_{16} = V_{16}^{~~esp} - V_{16}^{~~calc} \tag{4.30}
$$

$$
\Delta V_{18} = V_{18}^{esp} - V_{18}^{calc} \tag{4.31}
$$

$$
\Delta V_{21} = V_{21}^{esp} - V_{21}^{calc} \tag{4.32}
$$

$$
\Delta V_{22} = V_{22}^{\ \ esp} - V_{22}^{\ \ calc} \tag{4.33}
$$

$$
\Delta V_{23} = V_{23}^{esp} - V_{23}^{calc} \tag{4.34}
$$

A [VCS] é obtida considerando  $\Delta P_1 \cdots \Delta P_{24} = \Delta P_{g1} = ... = \Delta P_{g11} = \Delta Q_1 \cdots \Delta Q_{24} = 0$  em (4.23), logo:

$$
\begin{bmatrix}\n\Delta V_1 \\
\Delta V_2 \\
\Delta V_7 \\
\Delta V_{13} \\
\Delta V_{14} \\
\Delta V_{15} \\
\Delta V_{16} \\
\Delta V_{18} \\
\Delta V_{21} \\
\Delta V_{22} \\
\Delta V_{23}\n\end{bmatrix} = [VCS] \cdot \begin{bmatrix}\n\Delta E_{g1} \\
\Delta E_{g2} \\
\Delta E_{g3} \\
\Delta E_{g4} \\
\Delta E_{g5} \\
\Delta E_{g6} \\
\Delta E_{g7} \\
\Delta E_{g8} \\
\Delta E_{g9} \\
\Delta E_{g10} \\
\Delta E_{g11}\n\end{bmatrix}
$$
\n(4.35)

onde:

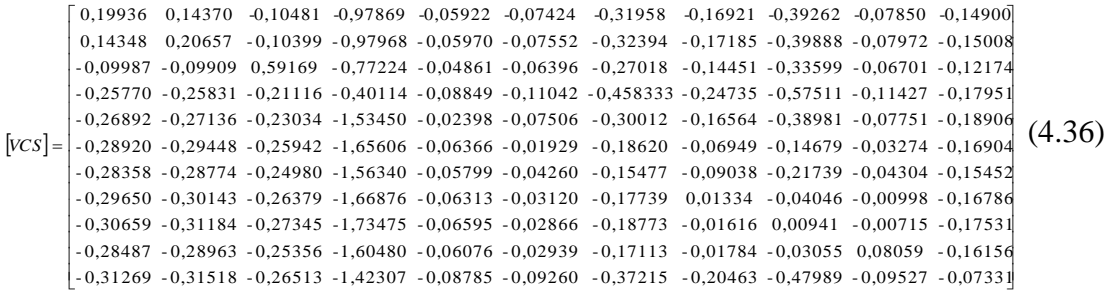

Para a determinação dos sinais dos incrementos de cada um dos geradores é apresentado a seguir as matrizes [VCS] reduzidas.

$$
\left[\Delta V_1\right] = \left[-3,55413\right] \left[\Delta E_{g1}\right] \tag{4.37}
$$

$$
[\Delta V_2] = [-3,09023] [\Delta E_{g2}] \tag{4.38}
$$

$$
\left[\Delta V_7\right] = \left[-3,96016\right] \left[\Delta E_{g3}\right] \tag{4.39}
$$

$$
\left[\Delta V_{13}\right] = \left[-0,30227\right] \left[\Delta E_{g4}\right] \tag{4.40}
$$

$$
[\Delta V_{14}] = [-2,27032] [\Delta E_{g5}] \tag{4.41}
$$

$$
[\Delta V_{15}] = [-11,60839] [\Delta E_{g6}] \tag{4.42}
$$

$$
[\Delta V_{16}] = [-0, 22005] [\Delta E_{g7}]
$$
\n(4.43)

$$
[\Delta V_{18}] = [33,97959] [\Delta E_{g8}] \tag{4.44}
$$

$$
[\Delta V_{21}] = [-24,09759] [\Delta E_{g9}] \tag{4.45}
$$

$$
[\Delta V_{22}] = [-101, 64739] [\Delta E_{g10}]
$$
\n(4.46)

$$
[\Delta V_{23}] = [0, 14123] [\Delta E_{g11}]
$$
\n(4.47)

A análise das equações de cada gerador sugere que o aumento simultâneo das tensões dos geradores pode ser obtido com incrementos positivos nas tensões internais dos geradores das barras 18 e 23 ( $\Delta E_{g8} > 0$  e  $\Delta E_{g11} > 0$ ) e com incrementos negativos nos demais geradores do sistema.

Os módulos dos incrementos podem ser determinados testando a [VCS] completa em (4.36). No teste com a [VCS] em (4.48), aumenta-se o valor da tensão interna dos geradores 18 e 23 em 0,001 pu  $(\Delta E_{g8} = 0,001$  pu e  $\Delta E_{g11} = 0,001$  pu) e reduzem-se as tensões internas dos demais geradores em 0,001 pu.

PUC-Rio - Certificação Digital Nº 1021498/CA PUC-Rio - Certificação Digital Nº 1021498/CA

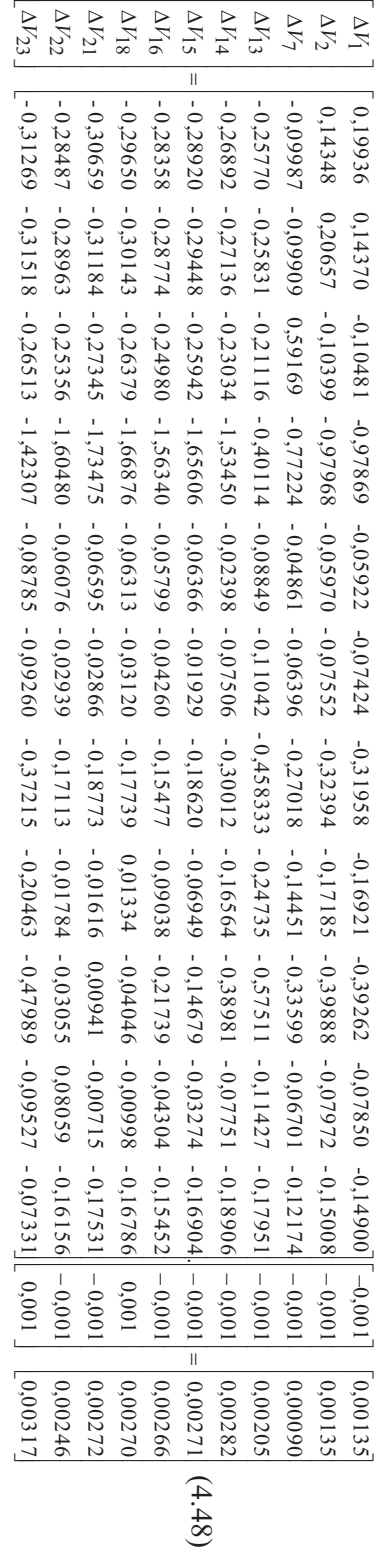

O sistema (4.48) mostra que as modificações nas tensões internas dos geradores resultaram em aumento nas tensões terminais.

Tabela 4.8 apresenta as novas tensões de referência calculadas com o programa de fluxo de carga e com o uso da matriz [VCS] conforme (4.48).

Tabela 4.8 – Novas Tensões de Referência Após Aumentar  $E_{q8}$  e  $E_{q11}$  em 0,001 pu e Reduzir em 0,001 pu nos Demais Geradores

| V <sup>novo</sup> Calculado pelo fluxo     | V <sup>novo</sup> Calculado pela Equação                                                      | Diferença entre os V <sup>novo</sup> calculados                                                     |
|--------------------------------------------|-----------------------------------------------------------------------------------------------|----------------------------------------------------------------------------------------------------|
| de carga                                   | (4.48)                                                                                        | (fluxo de carga – Equação 4.48)                                                                     |
| $V_1^{1000} = 0,98139$ pu                  | $\Delta V_1 = 0,00135$ pu                                                                     | $\Delta V_1^{novo} = 0.98139 - 0.98135$ pu                                                          |
|                                            | $V_1^{novo} = V_1 + \Delta V_1 = 0.98135$ pu                                                  | $\Delta V_1^{novo} = 0,00004$ pu                                                                    |
| $V_2^{novo} = 0,98140 \text{ pu}$          | $\Delta V_2 = 0,00135$ pu                                                                     | $\Delta V_2^{novo} = 0.98140 - 0.98135$ pu                                                          |
|                                            | $V_2^{novo} = V_2 + \Delta V_2 = 0.98135$ pu                                                  | $\Delta V_2^{0000} = -0,00005$ pu                                                                   |
| $V_7^{novo} = 0,97094$ pu                  | $\Delta V_7 = 0,00090$ pu                                                                     | $\Delta V_7^{novo} = 0,97094 - 0,97090$ pu                                                          |
|                                            | $V_7^{novo} = V_7 + \Delta V_7 = 0.97090 \text{ pu}$                                          | $\Delta V_7^{novo} = -0,00004$ pu                                                                   |
| $V_{13}^{1000} = 1,00211$ pu               | $\Delta V_{13} = 0,00205$ pu                                                                  | $\Delta V_{13}^{\text{novo}} = 1,00211 - 1,00205 \text{ pu}$                                        |
|                                            | $V_{13}^{novo} = V_{13} + \Delta V_{13} = 1,00205$ pu                                         | $\Delta V_{13}^{\text{now}} = -0,00006 \text{ pu}$                                                  |
| $V_{14}^{1000} = 0,98289 \text{ pu}$       | $\Delta V_{14} = 0.00282$ pu                                                                  | $\Delta V_{14}^{novo} = 0,98289 - 0,98282$ pu                                                       |
|                                            | $V_{14}^{novo} = V_{14} + \Delta V_{14} = 0.98282$ pu                                         | $\Delta V_{14}^{\text{novo}} = -0,00007 \text{ pu}$                                                 |
| $V_{15}^{1600} = 0,98278$ pu               | $\Delta V_{15} = 0.00271$ pu                                                                  | $\Delta V_{15}^{1000}$ = 0,98278 – 0,98271 pu                                                       |
|                                            | $V_{15}^{16000} = V_{15} + \Delta V_{15} = 0.98271$ pu                                        | $\Delta V_{15}^{\text{now}} = 0,00007 \text{ pu}$                                                   |
| $V_{16}^{16}$ <sup>novo</sup> = 0,97272 pu | $\Delta V_{16} = 0,00266$ pu                                                                  | $\Delta V_{16}^{1600}$ = 0,97272 – 0,97266 pu                                                       |
|                                            | $V_{16}^{novo} = V_{16} + \Delta V_{16} = 0.97266$ pu                                         | $\Delta V_{16}^{1600} = 0,00006$ pu                                                                 |
| $V_{18}^{1000} = 0,99277$ pu               | $\Delta V_{18} = 0.00270$ pu<br>$V_{18}^{novo} = V_{18} + \Delta V_{18} = 0,99270 \text{ pu}$ | $\Delta V_{18}^{1000}$ = 0,99277 – 0,99270 pu<br>$\Delta V_{18}^{\text{novo}} = 0,00007 \text{ pu}$ |
|                                            | $\Delta V_{21} = 0.00272$ pu                                                                  | $\Delta V_{21}^{novo} = 0.98278 - 0.98272$ pu                                                       |
| $V_{21}^{novo} = 0,98278 \text{ pu}$       | $V_{21}^{1000} = V_{21} + \Delta V_{21} = 0.98272$ pu                                         | $\Delta V_{21}^{novo} = 0,00006$ pu                                                                 |
|                                            | $\Delta V_{22} = 0.00246$ pu                                                                  | $\Delta V_{22}^{novo} = 0.97253 - 0.97246$ pu                                                       |
| $V_{22}$ <sup>novo</sup> = 0,97253 pu      | $V_{22}^{1000} = V_{22} + \Delta V_{22} = 0.97246$ pu                                         | $\Delta V_{22}^{\text{novo}} = 0,00007$ pu                                                          |
|                                            | $\Delta V_{23} = 0,00317$ pu                                                                  | $\Delta V_3^{0000} = 0.97324 - 0.97317$ pu                                                          |
| $V_{23}^{1000} = 0.97324$ pu               | $V_{23}^{novo} = V_{23} + \Delta V_{23} = 0.97317$ pu                                         | $\Delta V_3^{novo} = 0,00007$ pu                                                                    |

A Tabela 4.8 mostra que as diferenças entre os resultados são muito pequenas.

#### **4.3.2.**

#### **Determinação do Ponto Próximo da Inflexão da Curva no Plano VtE<sup>g</sup>**

O objetivo é aumentar a tensão terminal dos geradores conectados às barras 1, 2, 7, 13, 14, 15, 16, 18, 21, 22 e 23 para 1,083 pu, 1,084 pu, 1,054 pu, 1,133 pu, 1,144 pu, 1,138 pu, 1,125 pu, 1,145 pu, 1,138 pu, 1,118 pu e 1,140 pu respectivamente. Ou seja, aumentos iguais a  $\Delta V_1 = 0.103$  pu,  $\Delta V_2 = 0.104$  pu,  $\Delta V_7 = 0.084$  pu,  $\Delta V_{13} = 0.133$  pu,  $\Delta V_{14} = 0.164$  pu,  $\Delta V_{15} = 0.158$  pu,  $\Delta V_{16} = 0.155$  pu,  $\Delta V_{18} = 0.155$  pu,  $\Delta V_{21} = 0.158$  pu,  $\Delta V_{22} = 0.148$  pu e  $\Delta V_{23} = 0,170$  pu.

Para tanto, o programa executa várias vezes o algoritmo de fluxo de carga com as tensões internas dos geradores conectados às barras 18 e 23 aumentadas em 0,001 pu ( $\Delta$ Eg<sub>8</sub> =  $\Delta$ Eg<sub>11</sub> = 0,001 pu) e com a tensão interna dos demais geradores reduzidas em 0,001 pu até o fluxo de carga divergir.

Através da análise da Tabela 4.9, pode-se verificar que os aumentos das tensões terminais dos geradores foram menores que os valores desejados (aumentos aproximadamente iguais a  $\Delta V_1 = 0.041$  pu,  $\Delta V_2 = 0.041$  pu,  $\Delta V_7 = 0.031$  pu,  $\Delta V_{13} = 0.055$  pu,  $\Delta V_{14} = 0.070$  pu,  $\Delta V_{15} = 0.068$  pu,  $\Delta V_{16} = 0.066$  pu,  $\Delta V_{18} = 0.067$  pu,  $\Delta V_{21} = 0.068$  pu,  $\Delta V_{22} = 0.062$  pu e  $\Delta V_{23} = 0.075$  pu).

| <b>Barras</b>    |                       | Tensão   |         | Geração                    |                | Carga          |                | Shunt                    |
|------------------|-----------------------|----------|---------|----------------------------|----------------|----------------|----------------|--------------------------|
|                  |                       |          |         | (barra interna do gerador) |                |                |                |                          |
| $N^{\circ}$      | Tipo                  | $V$ [pu] | Ang [°] | $P_g$ [MW]                 | $Q_{g}$ [Mvar] | $P_d$ [MW]     | $Q_d$ [Mvar]   | [Mvar]                   |
| $\mathbf{1}$     | PQV                   | 1,021    | $-63,0$ |                            |                | 170,0          | 80,0           |                          |
| $\overline{c}$   | PQV                   | 1,021    | $-63,4$ | L                          | $\overline{a}$ | 230,0          | 80,0           | ÷                        |
| 3                | PQ                    | 0,985    | $-59,9$ |                            |                | 160,0          | 40,0           |                          |
| $\overline{4}$   | PQ                    | 0,969    | $-65,4$ |                            |                | 150,0          | 10,0           |                          |
| 5                | PQ                    | 0,990    | $-67,1$ |                            |                | 170,0          | 10,0           |                          |
| 6                | PQ                    | 1,048    | $-70,7$ |                            |                | 270,0          | 80,0           | $-100,0$                 |
| $\boldsymbol{7}$ | PQV                   | 1,001    | $-61,0$ |                            |                | 200,0          | 60,0           |                          |
| $\,8\,$          | PQ                    | 0,978    | $-64,4$ |                            |                | 180,0          | 10,0           |                          |
| 9                | PQ                    | 0,984    | $-57,9$ |                            |                | 100,0          | 10,0           |                          |
| 10               | PQ                    | 1,009    | $-62,9$ |                            |                | 200,0          | 90,0           |                          |
| $11\,$           | PQ                    | 1,003    | $-54,6$ |                            |                |                |                |                          |
| 12               | PQ                    | 0,980    | $-45,7$ |                            |                |                |                |                          |
| 13               | PQV                   | 1,055    | $-26,1$ |                            |                | 410,0          | 150,0          |                          |
| 14               | PQV                   | 1,050    | $-54,3$ |                            |                | 194,0          | 80,0           |                          |
| 15               | PQV                   | 1,048    | $-48,3$ |                            |                | 317,0          | 100,0          |                          |
| 16               | <b>PQV</b>            | 1,036    | $-49,5$ |                            |                | 100,0          | 70,0           |                          |
| 17               | PQ                    | 1,049    | $-46,2$ |                            |                | $\overline{a}$ | $\overline{a}$ |                          |
| 18               | PQV                   | 1,057    | $-44,9$ |                            |                | 383,0          | 90,0           |                          |
| 19               | PQ                    | 1,003    | $-55,2$ |                            |                | 425,0          | 145,0          |                          |
| 20               | PQ                    | 1,017    | $-55,7$ |                            |                | 465,0          | 130,0          |                          |
| 21               | PQV                   | 1,048    | $-43,0$ |                            |                | -              | $\overline{a}$ |                          |
| 22               | PQV                   | 1,032    | $-42,4$ |                            |                |                |                |                          |
| 23               | <b>PQV</b>            | 1,045    | $-53,3$ |                            |                |                |                |                          |
| 24               | PQ                    | 1,016    | $-52,5$ |                            |                |                |                |                          |
| g1               | ${\bf P}$             | 1,152    | $-47,9$ | 280,0                      | 174,3          |                |                |                          |
| g2               | ${\bf P}$             | 1,137    | $-47,4$ | 290,0                      | 160,1          |                |                |                          |
| g3               | ${\bf P}$             | 1,131    | $-44,0$ | 300,0                      | 178,3          |                |                |                          |
| g <sub>4</sub>   | $\boldsymbol{\theta}$ | 1,313    | 0,0     | 1647,4                     | 1301,3         |                |                |                          |
| g5               | ${\bf P}$             | 2,294    | $-54,3$ | $\overline{a}$             | 570,6          |                |                |                          |
| g6               | ${\bf P}$             | 2,509    | $-24,1$ | 215,0                      | 779,3          |                |                |                          |
| g7               | ${\bf P}$             | 1,173    | $-28,3$ | 400,0                      | 221,1          |                |                |                          |
| g8               | ${\bf P}$             | 1,685    | $-22,5$ | 300,0                      | 528,1          |                |                |                          |
| g9               | ${\bf P}$             | 1,405    | 0,8     | 660,0                      | 614,0          |                |                |                          |
| g10              | ${\bf P}$             | 0,805    | $-14,7$ | 77,5                       | $-17,4$        |                |                |                          |
| g11              | ${\bf P}$             | 1,946    | $-46,9$ | 100,0                      | 780,7          | $\overline{a}$ |                | $\overline{\phantom{a}}$ |

Tabela 4.9– Ponto Próximo da Inflexão do Sistema-Teste 35 Barras

## Em (4.49) é apresentado a [VCS] para o ponto próximo da inflexão.

$$
\begin{bmatrix} 7,5730 & -7,6657 & -6,7573 & -35,8980 & -2,5204 & -2,7618 & -11,9800 & -5,9512 & -12,1370 & -2,7489 & -5,6483 \\ -7,6608 & -7,6354 & -6,7839 & -36,0440 & -2,5309 & -2,7739 & -12,0315 & -5,9770 & -12,1899 & -2,7608 & -5,6718 \\ -6,4535 & -6,4831 & -4,8563 & -29,3400 & -2,0614 & -2,2615 & -9,8053 & -4,8721 & -9,9370 & -2,2504 & -4,6196 \\ -9,7173 & -9,7632 & -8,3135 & -43,0650 & -3,0866 & -3,3823 & -14,6580 & -7,2851 & -14,8585 & -3,3646 & -6,8832 \\ -11,8292 & -11,8864 & -10,1293 & -53,5100 & -3,6919 & -4,0851 & -17,6940 & -8,7967 & -17,9451 & -4,0638 & -8,3841 \\ -11,3656 & -11,4229 & -9,7431 & -51,4230 & -3,5816 & -3,8709 & -16,8844 & -8,3629 & -17,0434 & -3,8632 & -8,0271 \\ -11,1452 & -11,2005 & -9,5499 & -50,3790 & -3,5069 & -3,8170 & -16,5221 & -8,2168 & -16,7644 & -3,7963 & -7,8596 \\ -11,0394 & -11,0947 & -9,4615 & -49,9260 & -3,4764 & -3,7696 & -16,3836 & -8,0398 & -16,45884 & -3,7293 & -7,7912 \\ -11,3160 & -11,3728 &
$$

Os sistemas reduzidos de (4.49) para cada um dos geradores são apresentados a seguir.

$$
\left[\Delta V_1\right] = \left[-4,18182\right] \left[\Delta E_{g1}\right] \tag{4.50}
$$

$$
[\Delta V_2] = [-3,69162] [\Delta E_{g2}] \tag{4.51}
$$

$$
\left[\Delta V_7\right] = \left[-4,61275\right] \left[\Delta E_{g3}\right] \tag{4.52}
$$

$$
[\Delta V_{13}] = [-0,34075] [\Delta E_{g4}] \tag{4.53}
$$

$$
[\Delta V_{14}] = [-2,90382] [\Delta E_{g5}]
$$
\n(4.54)

$$
[\Delta V_{15}] = [-15,08068] [\Delta E_{g6}]
$$
\n(4.55)

$$
[\Delta V_{16}] = [-0, 22293] [\Delta E_{g7}]
$$
\n(4.56)

$$
[\Delta V_{18}] = [47,88307] [\Delta E_{g8}] \tag{4.57}
$$

$$
[\Delta V_{21}] = [-39,02671] [\Delta E_{g9}] \tag{4.58}
$$

$$
[\Delta V_{22}] = [-110,65459] [\Delta E_{g10}]
$$
\n(4.59)

$$
[\Delta V_{23}] = [0,13632] [\Delta E_{g11}]
$$
\n(4.60)

Os altos valores negativos nas [VCS] em (4.58) e (4.59) sugerem que os geradores conectados às barras 21 e 22 encontram-se na região anormal e estão operando muito próximos dos respectivos pontos de inflexão. Logo, esses geradores são os possíveis responsáveis pela não convergência do fluxo de carga.

As curvas no plano  $V_tE_g$  dos geradores mais próximos da inflexão são apresentadas a seguir.

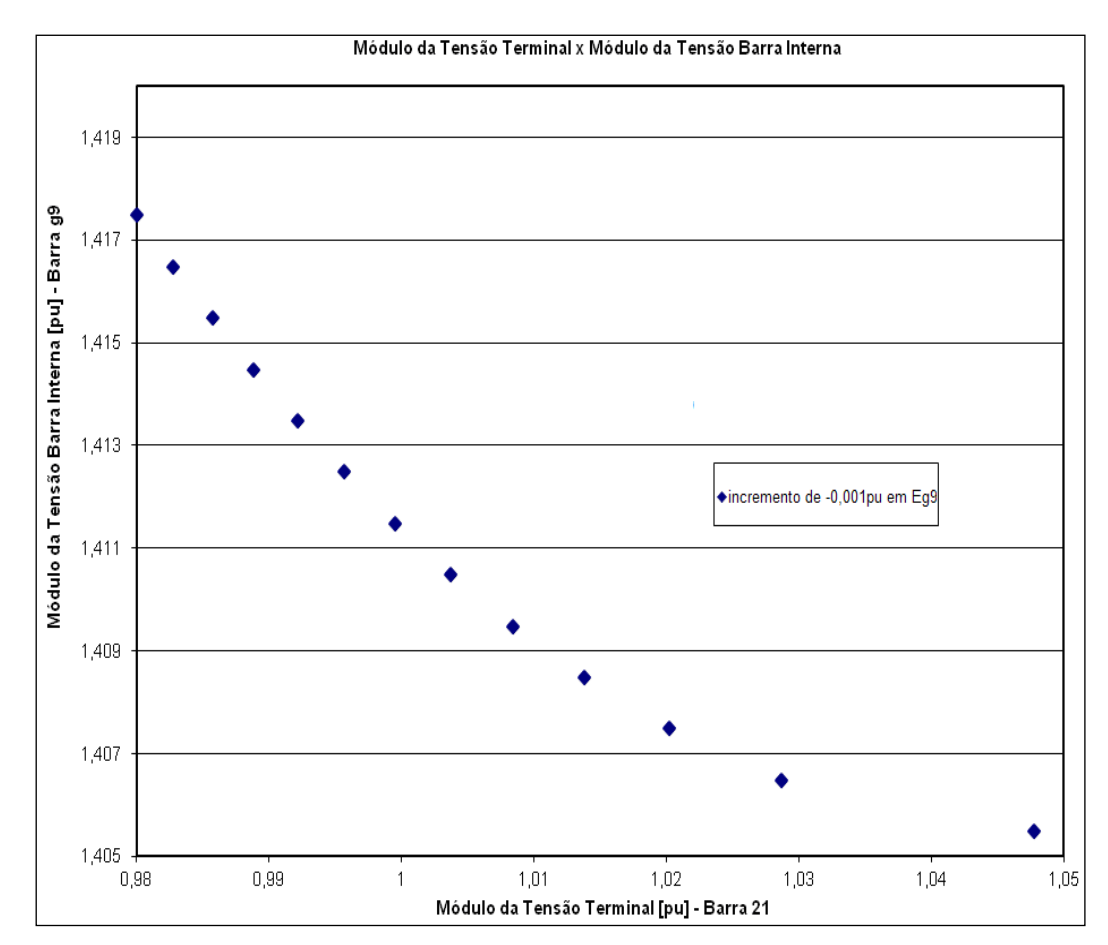

Figura 4.9 – Ponto Próximo da Inflexão da Curva no Plano V<sub>21</sub>E<sub>g9</sub>

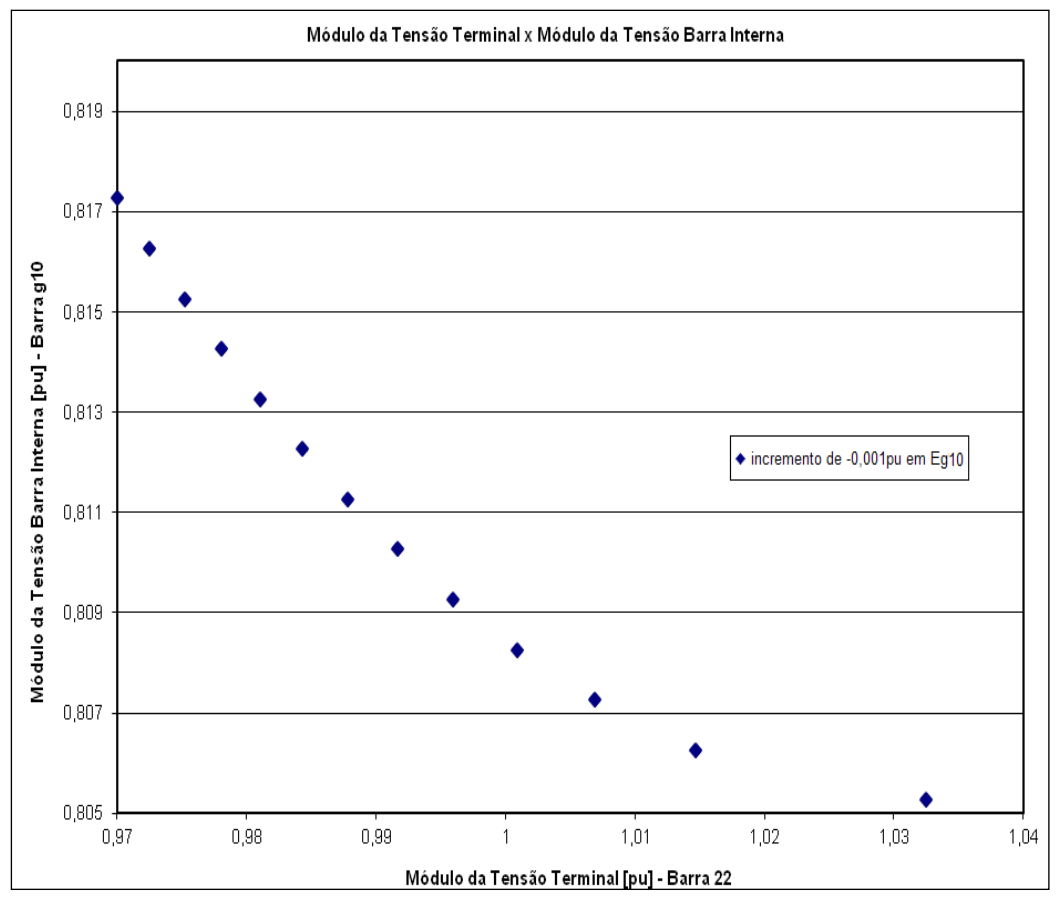

Figura 4.10 – Ponto Próximo da Inflexão da Curva no Plano V<sub>22</sub>E<sub>q10</sub>

### **4.3.3.**

## **Procedimento para Ultrapassagem da Inflexão de Curva no Plano VtE<sup>g</sup>**

Como já dito, a ultrapassagem da inflexão utiliza a interdependência entre os controles dos geradores que são escolhidos através da análise dos sistemas reduzidos.

Para esse sistema, opta-se utilizar os geradores conectados às barras 13, 14, 15, 16, 18, 21, 22 e 23 para o procedimento de ultrapassagem. A [VCS] reduzida para esses controles é apresentada em (4.61).

A equação (4.61) sugere que, com os controles dos geradores conectados às barras 21 e 22 desligados, incrementos positivos de, por exemplo, 0,002 pu nas tensões internas dos demais geradores utilizados na ultrapassagem resultariam em incrementos positivos nas tensões terminais de todos os geradores em análise (conforme o sistema em 4.62).

PUC-Rio - Certificação Digital Nº 1021498/CA PUC-Rio - Certificação Digital Nº 1021498/CA

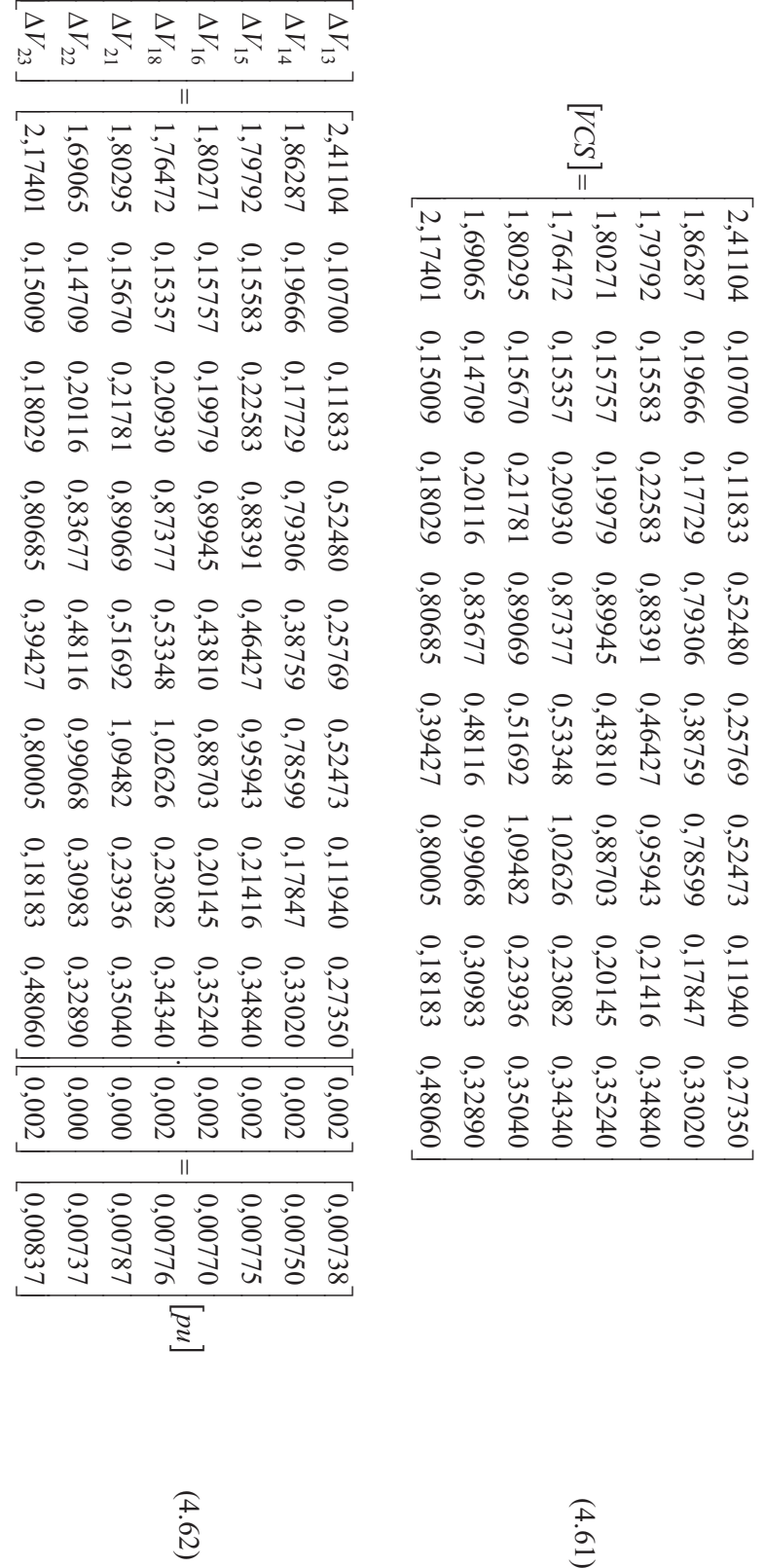

 $(4.62)$ 

(4.61)

84

Partindo do ponto de operação próximo da inflexão (Tabela 4.9), um novo ponto é calculado considerando as variações de tensão interna dos geradores utilizadas no cálculo da equação (4.62). O novo perfil de tensão do sistema é apresentado a seguir.

| <b>Barras</b>           |            | Tensão   |               | Geração<br>(barra interna do gerador) |              | Carga      |              | <b>Shunt</b> |
|-------------------------|------------|----------|---------------|---------------------------------------|--------------|------------|--------------|--------------|
| $N^{\circ}$             | Tipo       | $V$ [pu] | Ang [°]       | $P_{g}$ [MW]                          | $Q_g$ [Mvar] | $P_d$ [MW] | $Q_d$ [Mvar] | [Mvar]       |
| $\mathbf 1$             | PQV        | 1,021    | $-62,1$       |                                       |              | 170,0      | 80,0         |              |
| $\overline{c}$          | PQV        | 1,021    | $-62,4$       |                                       |              | 230,0      | 80,0         |              |
| 3                       | PQ         | 0,990    | $-59,1$       |                                       |              | 160,0      | 40,0         |              |
| $\overline{\mathbf{4}}$ | PQ         | 0,972    | $-64,5$       |                                       |              | 150,0      | 10,0         |              |
| 5                       | PQ         | 0,993    | $-66,2$       |                                       |              | 170,0      | 10,0         |              |
| $\sqrt{6}$              | PQ         | 1,054    | $-69,8$       |                                       |              | 270,0      | 80,0         | $-100,0$     |
| $\overline{7}$          | PQV        | 1,001    | $-60,1$       |                                       |              | 200,0      | 60,0         |              |
| 8                       | PQ         | 0,981    | $-63,6$       |                                       |              | 180,0      | 10,0         |              |
| 9                       | PQ         | 0,990    | $-57,1$       |                                       |              | 100,0      | 10,0         |              |
| 10                      | PQ         | 1,015    | $-62,1$       |                                       |              | 200,0      | 90,0         |              |
| 11                      | PQ         | 1,010    | $-53,9$       |                                       |              |            |              |              |
| 12                      | PQ         | 0,988    | $-45,1$       |                                       |              |            |              |              |
| 13                      | PQ         | 1,061    | $-25,8$       |                                       |              | 410,0      | 150,0        |              |
| 14                      | PQ         | 1,057    | $-53,6$       |                                       |              | 194,0      | 80,0         |              |
| 15                      | PQ         | 1,055    | $-47,6$       |                                       |              | 317,0      | 100,0        |              |
| 16                      | PQ         | 1,044    | $-48,9$       |                                       |              | 100,0      | 70,0         |              |
| 17                      | PQ         | 1,056    | $-45,6$       |                                       |              |            |              |              |
| 18                      | PQ         | 1,064    | $-44,3$       |                                       |              | 383,0      | 90,0         |              |
| 19                      | PQ         | 1,011    | $-54,5$       |                                       |              | 425,0      | 145,0        |              |
| 20                      | PQ         | 1,025    | $-54,9$       |                                       |              | 465,0      | 130,0        |              |
| 21                      | PQ         | 1,055    | $-42,5$       |                                       |              |            |              |              |
| 22                      | PQ         | 1,039    | $-41,9$       |                                       |              |            |              |              |
| 23                      | PQ         | 1,053    | $-52,6$       |                                       |              |            |              |              |
| 24                      | PQ         | 1,022    | $-51,8$       |                                       |              |            |              |              |
| g1                      | ${\bf P}$  | 1,145    | $-46,8$       | 280,0                                 | 167,1        |            |              |              |
| g2                      | ${\bf P}$  | 1,131    | $-46,4$       | 290,0                                 | 153,9        |            |              |              |
| g3                      | ${\bf P}$  | 1,127    | $-43,0$       | 300,0                                 | 173,5        |            |              |              |
| g4                      | $V\theta$  | 1,315    | $\frac{1}{2}$ | 1645,1                                | 1280,5       |            |              |              |
| g5                      | ${\rm PV}$ | 2,296    | $-53,6$       | $\overline{a}$                        | 568,8        |            |              |              |
| g6                      | ${\rm PV}$ | 2,511    | $-23,7$       | 215,0                                 | 776,9        |            |              |              |
| g7                      | ${\rm PV}$ | 1,175    | $-27,8$       | 400,0                                 | 215,1        |            |              |              |
| g8                      | ${\rm PV}$ | 1,687    | $-22,1$       | 300,0                                 | 524,3        |            |              |              |
| g9                      | PV         | 1,405    | 0,8           | 660,0                                 | 604,4        |            |              |              |
| g10                     | ${\rm PV}$ | 0,805    | $-14,3$       | 77,5                                  | $-18,7$      |            |              |              |
| g11                     | ${\rm PV}$ | 1,948    | $-46,3$       | 100,0                                 | 776,4        |            |              |              |

Tabela 4.10– Novo Ponto de Operação com o Controle das Barras 21 e 22 Desligados

A avaliação das novas tensões de referência calculadas com o programa de fluxo de carga (Tabela 4.10) e com o uso da matriz [VCS] (conforme 4.62) é apresentada a seguir.

| V <sup>novo</sup> Calculado pelo<br>fluxo de carga<br>(Tabela 4.10) | V <sup>novo</sup> Calculado pela equação<br>(4.48)            | Diferença entre os $V^{novo}$ calculados<br>(fluxo de carga – equação (4.48)) |
|---------------------------------------------------------------------|---------------------------------------------------------------|-------------------------------------------------------------------------------|
| $V_{13}^{novo} = 1,06147 \text{ pu}$                                | $\Delta V_{13} = 0,00738$ pu                                  | $\Delta V_{13}^{1000}$ = 1,06147 - 1,06238 pu                                 |
|                                                                     | $V_{13}^{novo} = V_{13} + \Delta V_{13} = 1,06238 \text{ pu}$ | $\Delta V_{13}^{\text{now}} = -0,00091 \text{ pu}$                            |
|                                                                     | $\Delta V_{14} = 0,00750$ pu                                  | $\Delta V_{14}^{novo} = 1,05749 - 1,05750$ pu                                 |
| $V_{14}^{novo} = 1,05749 \text{ pu}$                                | $V_{14}^{novo} = V_{14} + \Delta V_{14} = 1,05750 \text{ pu}$ | $\Delta V_{14}^{1000}$ = -0,00001 pu                                          |
|                                                                     | $\Delta V_{15} = 0.00775$ pu                                  | $\Delta V_{15}^{novo} = 1,05506 - 1,05575$ pu                                 |
| $V_{15}^{1600} = 1,05506 \text{ pu}$                                | $V_{15}^{1600} = V_{15} + \Delta V_{15} = 1,05575$ pu         | $\Delta V_{15}^{\text{now}} = -0.00069 \text{ pu}$                            |
|                                                                     | $\Delta V_{16} = 0.00770$ pu                                  | $\Delta V_{16}^{novo} = 1,04364 - 1,04370$ pu                                 |
| $V_{16}^{1600} = 1,04364 \text{ pu}$                                | $V_{16}^{novo} = V_{16} + \Delta V_{16} = 1,04370$ pu         | $\Delta V_{16}^{\text{now}} = -0,00006 \text{ pu}$                            |
|                                                                     | $\Delta V_{18} = 0,00776$ pu                                  | $\Delta V_{18}^{1000}$ = 1,06392 – 1,0646 pu                                  |
| $V_{18}^{novo} = 1,06392 \text{ pu}$                                | $V_{18}^{novo} = V_{18} + \Delta V_{18} = 1,0646$ pu          | $\Delta V_{18}^{\text{now}} = -0,00068 \text{ pu}$                            |
|                                                                     | $\Delta V_{21} = 0,00787$ pu                                  | $\Delta V_{21}^{novo} = 1,05510 - 1,05587$ pu                                 |
| $V_{21}^{novo} = 1,05510 pu$                                        | $V_{21}^{novo} = V_{21} + \Delta V_{21} = 1,05587$ pu         | $\Delta V_{21}^{\text{now}} = -0,00077 \text{ pu}$                            |
|                                                                     | $\Delta V_{22} = 0,00737$ pu                                  | $\Delta V_{22}^{novo} = 1,03935 - 1,03937$ pu                                 |
| $V_{22}^{1000} = 1,03935 \text{ pu}$                                | $V_{22}^{novo} = V_{22} + \Delta V_{22} = 1,03937$ pu         | $\Delta V_{22}^{\text{now}} = -0,00002 \text{ pu}$                            |
|                                                                     | $\Delta V_{23} = 0,00837$ pu                                  | $\Delta V_3^{novo} = 1,05316 - 1,05337$ pu                                    |
| $V_{23}^{novo} = 1,05316 \text{ pu}$                                | $V_{23}^{1000} = V_{23} + \Delta V_{23} = 1,05337$ pu         | $\Delta V_3^{novo} = -0,00021$ pu                                             |

Tabela 4.11-  $V_2$  e  $V_3$  com ΔE<sub>g2</sub> = 0 e ΔE<sub>g3</sub> = 0,04 pu

As diferenças entre os resultados são muito pequenos confirmando a aplicabilidade da [VCS].

A confirmação da ultrapassagem da inflexão é determinada através da análise da matriz [VCS] do novo ponto de operação (Tabela 4.10):

$$
\begin{bmatrix}\n\Delta V_1 \\
\Delta V_2 \\
\Delta V_7 \\
\Delta V_{13} \\
\Delta V_{14} \\
\Delta V_{15} \\
\Delta V_{16} \\
\Delta V_{18} \\
\Delta V_{21} \\
\Delta V_{22} \\
\Delta V_{23}\n\end{bmatrix} = [VCS]. \begin{bmatrix}\n\Delta E_{g1} \\
\Delta E_{g2} \\
\Delta E_{g3} \\
\Delta E_{g5} \\
\Delta E_{g6} \\
\Delta E_{g7} \\
\Delta E_{g8} \\
\Delta E_{g9} \\
\Delta E_{g10} \\
\Delta E_{g11}\n\end{bmatrix}
$$
\n(4.63)

Onde:

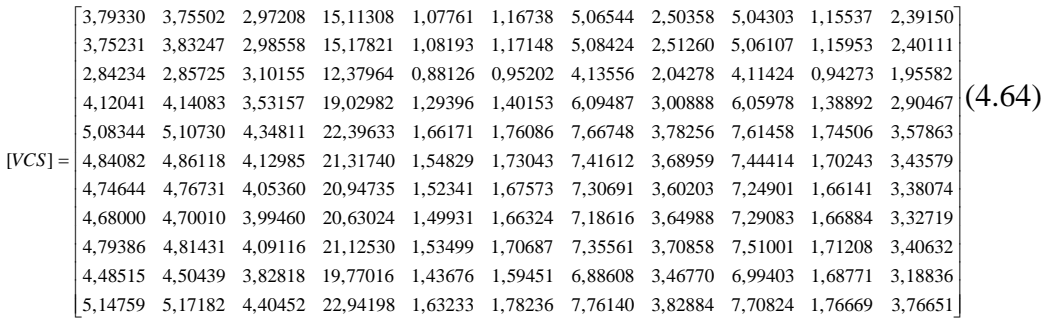

A [VCS] em (4.64) mostra que as grandezas de todos os geradores têm relação direta indicando que os geradores encontram-se na região de operação definida como normal, ou seja, que os pontos de inflexão foram ultrapassados.

Com a ultrapassagem, as tensões internas dos geradores serão incrementadas em 0,001 pu até atingir os valores desejados (conforme item 4.3.2). Os resultados obtidos com o fluxo de carga para os geradores conectados às barras 21 e 22 são apresentados nas figuras a seguir.

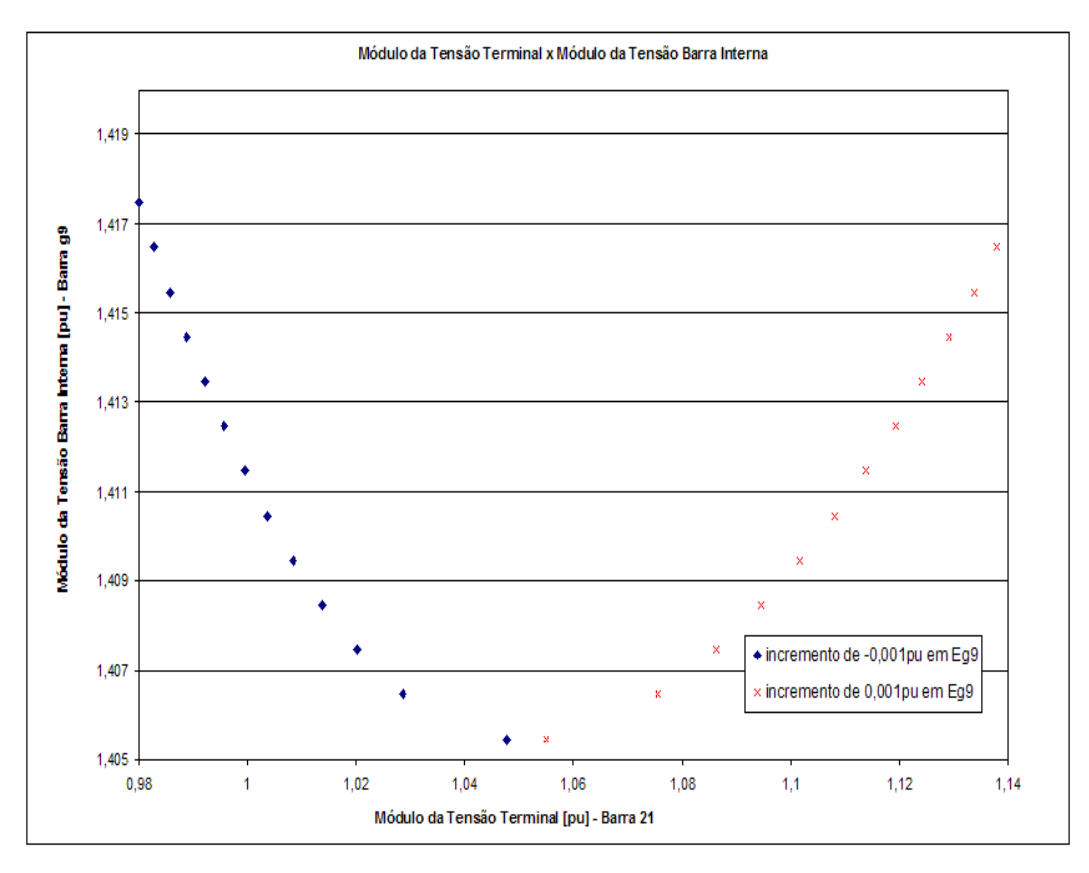

Figura 4.11– Ultrapassagem da Inflexão e Aumento da Tensão do Gerador 21 para 1,138 pu

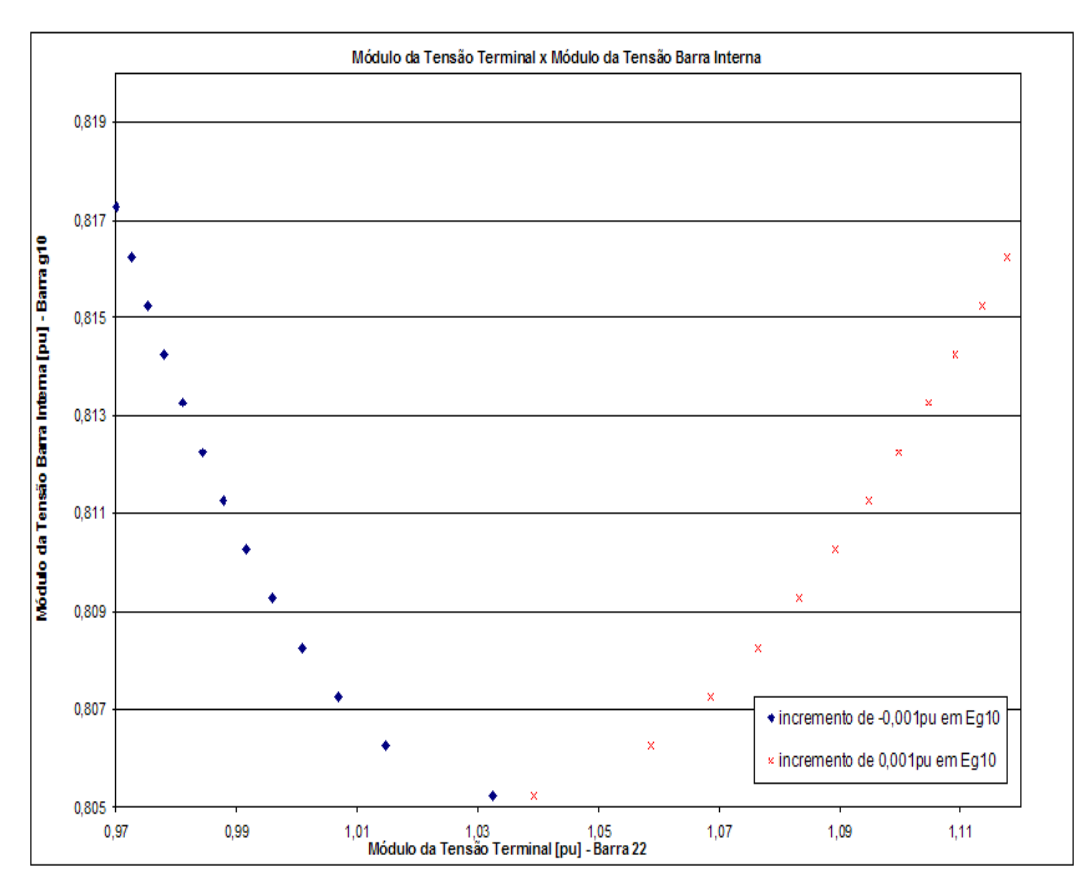

Figura 4.12– Ultrapassagem da Inflexão e Aumento da Tensão do Gerador 22 para 1,118 pu

Partindo do ponto após a ultrapassagem da inflexão (Tabela 4.10), chegase ao ponto de operação desejado com variação de 0,012 pu nas tensões internas dos geradores conforme nota-se na Tabela 4.12.

| <b>Barras</b>           |            | Tensão   |         | Geração<br>(barra interna do gerador) |                         | Carga      |              | Shunt    |
|-------------------------|------------|----------|---------|---------------------------------------|-------------------------|------------|--------------|----------|
| $N^{\circ}$             | Tipo       | $V$ [pu] | Ang [°] |                                       | $P_g$ [MW] $Q_g$ [Mvar] | $P_d$ [MW] | $Q_d$ [Mvar] | [Mvar]   |
| $\,1\,$                 | PQ         | 1,083    | $-53,6$ |                                       |                         | 170,0      | 80,0         |          |
| $\overline{\mathbf{c}}$ | PQ         | 1,084    | $-53,9$ |                                       |                         | 230,0      | 80,0         |          |
| $\overline{3}$          | PQ         | 1,075    | $-51,4$ |                                       | ÷,                      | 160,0      | 40,0         |          |
| $\overline{4}$          | PQ         | 1,052    | $-55,9$ |                                       |                         | 150,0      | 10,0         |          |
| 5                       | PQ         | 1,076    | $-57,4$ |                                       | ÷,                      | 170,0      | 10,0         |          |
| $\sqrt{6}$              | PQ         | 1,164    | $-60,7$ |                                       | ÷,                      | 270,0      | 80,0         | $-100,0$ |
| $\boldsymbol{7}$        | PQ         | 1,054    | $-51,7$ |                                       | $\overline{a}$          | 200,0      | 60,0         |          |
| $\,8\,$                 | PQ         | 1,053    | $-55,0$ |                                       | $\overline{a}$          | 180,0      | 10,0         |          |
| 9                       | PQ         | 1,078    | $-49,9$ |                                       | ٠                       | 100,0      | 10,0         |          |
| 10                      | PQ         | 1,115    | $-54,1$ |                                       | ÷,                      | 200,0      | 90,0         |          |
| 11                      | PQ         | 1,103    | $-47,2$ |                                       | ÷,                      |            |              |          |
| 12                      | PQ         | 1,082    | $-40,0$ |                                       |                         |            |              |          |
| 13                      | PQ         | 1,133    | $-23,6$ |                                       |                         | 410,0      | 150,0        |          |
| 14                      | PQ         | 1,144    | $-46,9$ |                                       |                         | 194,0      | 80,0         |          |
| 15                      | PQ         | 1,138    | $-41,8$ |                                       | ÷,                      | 317,0      | 100,0        |          |
| 16                      | PQ         | 1,125    | $-42,9$ |                                       |                         | 100,0      | 70,0         |          |
| 17                      | PQ         | 1,137    | $-40,0$ |                                       |                         |            | ٠            |          |
| 18                      | PQ         | 1,145    | $-38,9$ |                                       |                         | 383,0      | 90,0         |          |
| 19                      | PQ         | 1,098    | $-47,7$ |                                       | ٠                       | 425,0      | 145,0        |          |
| 20                      | PQ         | 1,113    | $-48,1$ |                                       | ä,                      | 465,0      | 130,0        |          |
| 21                      | PQ         | 1,138    | $-37,3$ |                                       |                         | -          |              |          |
| 22                      | PQ         | 1,118    | $-36,8$ |                                       |                         |            |              |          |
| 23                      | PQ         | 1,140    | $-46,2$ |                                       |                         |            |              |          |
| 24                      | PQ         | 1,108    | $-45,3$ |                                       |                         |            |              |          |
| $\mathfrak{g}1$         | ${\rm PV}$ | 1,156    | $-39,4$ | 280,0                                 | 111,6                   |            |              |          |
| g2                      | ${\rm PV}$ | 1,142    | $-38,9$ | 290,0                                 | 98,4                    |            |              |          |
| g <sub>3</sub>          | PV         | 1,138    | $-35,7$ | 300,0                                 | 128,3                   |            |              |          |
| g <sub>4</sub>          | $V\theta$  | 1,326    | 0,0     | 1623,6                                | 1033,1                  |            |              |          |
| g5                      | PV         | 2,307    | $-46,9$ | $\overline{a}$                        | 536,9                   |            |              |          |
| g6                      | ${\rm PV}$ | 2,522    | $-19,8$ | 215,0                                 | 739,8                   |            |              |          |
| g7                      | PV         | 1,186    | $-23,6$ | 400,0                                 | 133,6                   |            |              |          |
| g8                      | PV         | 1,698    | $-18,5$ | 300,0                                 | 469,6                   |            |              |          |
| g9                      | PV         | 1,416    | 10,1    | 660,0                                 | 509,3                   |            |              |          |
| g10                     | PV         | 0,816    | $-11,7$ | 77,5                                  | $-32,0$                 |            |              |          |
| g11                     | PV         | 1,959    | $-40,4$ | 100,0                                 | 714,5                   |            |              |          |

Tabela 4.12– Ponto de Operação Final

#### **Resumo das Ordens para o RAT**

As ordens ao RAT "inteligente" podem ser resumidas como:

**Passo 1** - Aumentar as tensões dos geradores em  $\Delta V_1 = 0.041$  pu,  $\Delta V_2$  = 0,041 pu,  $\Delta V_7$  = 0,031 pu,  $\Delta V_{13}$  = 0,055 pu,  $\Delta V_{14}$  = 0,070 pu,  $\Delta V_{15} = 0.068$  pu,  $\Delta V_{16} = 0.066$  pu,  $\Delta V_{18} = 0.067$  pu,  $\Delta V_{21} = 0.068$  pu,  $\Delta V_{22} = 0.062$  pu e  $\Delta V_{23} = 0.075$  pu.

**Passo 2** - Desligar o controle de tensão dos geradores conectados as barras 21 e 22, e aumentar a tensão dos geradores conectados às barras 13, 14, 15, 16, 18 e 23 em 0,007 pu, 0,008 pu, 0,007 pu, 0,008 pu, 0,007 pu e 0,008 pu, respectivamente. Resultando em um  $\Delta V_{21} = 0,0007$  pu e  $\Delta V_{22} = 0,0007$  pu.

**Passo 3** - Especificar a tensão dos geradores conectados às barras 1, 2, 7, 13, 14, 15, 16, 18, 21, 22 e 23 em 1,083 pu, 1,084 pu, 1,054 pu, 1,133 pu, 1,144 pu, 1,138 pu, 1,125 pu, 1,145 pu, 1,138 pu, 1,118 pu e 1,140 pu, respectivamente.

### **4.4. Conclusões**

Os estudos de casos apresentados confirmaram que as ações de controle de tensão do sistema podem ser estimadas com o uso da matriz [VCS] e que, para a ultrapassagem da inflexão da curva no plano  $V_tE_g$ , pode-se utilizar a interdependência entre os controles dos geradores.

Além disso, o estudo mostrou que a identificação da região de operação de cada gerador, obtida através da análise da matriz [VCS] reduzida, é importante porque orienta o operador na determinação dos sinais dos incrementos de cada um dos geradores que se deseja modificar a tensão.

Outro fato foi que uma ação visando à ultrapassagem da inflexão de um determinado gerador pode ter influência na operação de outros geradores do sistema podendo levar geradores, com problemas de adequação das ações de controle de tensão, a operarem na região normal de operação. O resultado da influência na operação de outros geradores não é analisado previamente, porque esses geradores afetados não foram considerados na ação para a ultrapassagem da inflexão. Portanto, quando se identifica gerador(es) com necessidade de monitorar/controlar a tensão ou potência reativa, faz-se necessário incluí-lo(s) na análise da ação.

### **Conclusões e Propostas para Trabalhos Futuros**

### **5.1.**

#### **Conclusões**

Sistemas com elevadas reatâncias (síncrona do gerador e/ou da linha de transmissão) e cargas (ativa e/ou reativa) podem levar o gerador a operar na região anormal e, assim, o controle de tensão poderá ter como resultado o inverso do esperado.

Neste trabalho foi desenvolvido um método para implementar novas tensões de referência em pontos de operação com problema de adequação das ações de controle de tensão por geradores baseado na utilização da matriz de sensibilidade dos controles de tensão [VCS].

A matriz [VCS] utilizada é constituída por elementos diagonais que relacionam as grandezas controladoras ( $\Delta E_g$ ) e as tensões controladas ( $\Delta V_t$ ) dos geradores. Os elementos fora da diagonal de uma certa linha da matriz representam a sensibilidade das grandezas controladoras dos outros geradores com a tensão controlada em análise. Por outro lado, os elementos fora da diagonal de uma coluna qualquer representam a sensibilidade da grandeza controladora do gerador em foco com a tensão controlada em todas as outras barras. Assim, a matriz [VCS] também permite avaliar a interdependência existente entre os controles de tensão em um sistema elétrico. Isso mostra que uma ferramenta computacional que calcula os valores dos parâmetros de controle de tensão do sistema com o uso da matriz [VCS], pode sugerir a adequação (ou não) das ações de controle para geradores e compensadores síncronos.

Outro possível problema identificado foi a operação do gerador muito próximo ao ponto de inflexão da curva no plano  $V_tE_g$ , pois uma ação de controle de tensão poderia ter o resultado esperado ou o inverso, ou mesmo nenhum efeito. Para resolver esse problema mostrou-se que a ultrapassagem da

**5.**

inflexão da curva do gerador é possível utilizando-se a interdependência entre os controles dos geradores.

As variáveis a serem utilizadas na ultrapassagem podem ser escolhidas através da análise da [VCS] do sistema e a determinação dos sinais dos incrementos de cada um dos geradores que se deseja modificar a tensão pode ser obtida através da análise da matriz [VCS] reduzida para cada um dos geradores. Essa última afirmativa é válida com base no princípio da superposição aplicável a sistemas lineares.

Outro fato apresentado foi que uma ação visando à ultrapassagem da inflexão de um determinado gerador tem influência na operação de outros geradores do sistema podendo levar geradores, com problemas de adequação das ações de controle de tensão, a também ultrapassarem as respectivas inflexões passando para região normal de operação.

O resultado da influência na operação de outros geradores não é determinado porque os geradores afetados não foram considerados na ação para a ultrapassagem da inflexão. Portanto, quando se identifica gerador(es) com necessidade de monitorar/controlar a tensão ou potência reativa, faz-se necessário incluí-lo(s) na análise da ação.

### **Proposta para Trabalhos Futuros**

A seguir, apresentam-se algumas sugestões para serem desenvolvidas visando a continuidade da pesquisa.

- i) Implementação de novas tensões de referência em pontos de operação com problemas de adequação das ações de controle de tensão considerando outros tipos de equipamentos usados para o controle, como por exemplo, transformadores de taps variáveis e o chaveamento de capacitores / reatores por faixa de tensão.
- ii) Estudo de casos onde mais de um equipamento controla a tensão em uma única barra, ou seja, casos com coordenação dos controles de tensão.
- iii) Simulação do desempenho dinâmico do sistema para investigar o assunto.
- iv) Investigação do modelo de gerador mais adequado a ser utilizado no problema em foco.

### **Referências Bibliográficas**

De Souza, L.J, 2007, "Adequação das Ações de Controle de Tensão em Sistemas Elétricos Objetivando o Reforço das Condições de Segurança de Tensão", Tese de Doutorado PUC-Rio.

Ceballos Infantes, J.L., 2011, "Determinação de Áreas de Controle de Tensão com Base na Interdependência dos Equipamentos Controladores", Dissertação de Mestrado PUC-Rio.

Passos Filho, J.A., 2005, "Representação e Avaliação do Desempenho de Dispositivos de Controle no Problema de Fluxo de Potência", Tese de Doutorado COPPE/UFRJ.

Passos Filho, J.A., 2000, "Modelagem e Incorporação de Dispositivos de Controle no Problema de Fluxo de Potência", Dissertação de Mestrado UFJF.

Seelig, B.H.T., 2004, "Índices de Adequação das Ações de Controle de Tensão para Reforço das Condições de Segurança de Tensão", Tese de Doutorado PUC-Rio.

Kundur, P., 1994, "Power System Stability and Control", 1<sup>ª</sup> edição, McGraw-Hill, USA.

Arrillaga, J., Arnold, C.P., Harker, B.J., 1983, "Computer Modelling of Electrical Power Systems", John Wiley & Sons, 1983.

Van Cutsem, T., 1998, "Voltage Stability of Electric Power Systems", The Kluwer International Series in Engineering and Computer Science - Power Electronics and Power Systems, Kluwer Academic Publisher.

Taylor, C.W., 1994, "Power System Voltage Stability", McGraw-Hill, USA.

Pillco, E.C., 2007, "A Importância da Região de Estabilidade no Problema de Análise de Estabilidade de Tensão em Sistemas Elétricos de Potência". Dissertação de Mestrado Universidade de São Paulo.

De Almeida, P.C., 2002, "Esquemas de Proteção de Sistemas de Energia Elétrica", Dissertação de Mestrado PUC-Rio.

Monticelli, A.J., 1983, "Fluxo de Carga em Redes de Energia Elétrica", 1ª edição, Edgard Blucher Ltda, São Paulo-SP.

Knight, U.G., 1997, "Voltage Collapse – Experience and Modelling", IEE Colloquium on Voltage Collapse, (Digest No 1997 / 101), pp.  $8/1 - 8/7$ .

Fitzgerald, A.E., Kingsley Jr, C., Umans, S., 2002, "Electric Machinery", 6<sup>a</sup> edição, McGraw-Hill, USA.

Chapman, S.J., 1991, "Electric Machinery Fundamentals", 2<sup>ª</sup> edição, McGraw-Hill, USA.

Elgerd, O.I., 1981, "Introdução à Teoria de Sistemas de Energia Elétrica", 1ª edição, McGraw-Hill do Brasil Ltda, São Paulo-SP.

Stevenson, W.D., 1986, "Elementos de Análise de Sistemas de Potência", 2ª edição, McGraw-Hill do Brasil Ltda, São Paulo-SP.

Kosow. I.L., 1982, "Máquinas Elétricas e Transformadores", Volume 1, Globo, Porto Alegre-RS.

Turan, G., 1986, "Electric Power Transmission Engineering - Analysis and Design", John Wiley & Sons, Canadá.

Del Toro, V., 1990, "Basic Electric Machines", Prentice Hall, USA.

# **Apêndice - Adaptação da Lógica de Controle do RAT para Geradores na Região Anormal de Operação**

## **A.1. Introdução**

Nesse trabalho supôs-se que o RAT seria inteligente, ou seja, que ele seria capaz de identificar a região de operação e adequar a ação de controle de tensão, porém na prática o RAT não tem essa capacidade o que leva a ações inadequadas quando o gerador encontra-se na região anormal.

Esse apêndice mostra como, através da interferência dos operadores, é possível adaptar a lógica de controle do RAT para adequar as ações de controle de tensão. Ou seja, uma forma do operador "enganar" o RAT quando o gerador estiver na região anormal.

### **A.2.**

#### **Identificação dos Geradores na Região de Operação Anormal**

O primeiro passo para adaptação da lógica de controle do RAT é a identificação da região de operação do gerador. A região pode ser identificada pela análise da [VCS] pelo operador (análise *off-line*) ou através da implementação de nova tensão de referência (tempo real).

A identificação da região através da implementação de nova tensão, diferentemente do estudo *off-line*, é realizada de forma empírica onde se afirma que o gerador está na região de operação anormal caso a ação tenha efeito oposto ao esperado.

## **A.3. Limites de Operação do RAT**

O RAT eleva ou reduz automaticamente a corrente de excitação do gerador, no sentido de corrigir qualquer diferença observada entre o valor real da tensão terminal e o valor de referência ajustado. Desta maneira, o regulador pode conduzir a corrente de excitação para valores inadmissivelmente elevados ou baixos. Por este motivo, são necessários circuitos especiais de limitação, que garantam operação da máquina dentro de seus limites operacionais.

Esses limites são definidos no diagrama de capacidade do gerador, que mostra quais combinações de potência ativa e reativa resultam numa operação do gerador estável e segura. Tais limites são:

- i) limite térmico do rotor garantido pelos limitadores de sobreexcitação e de máxima corrente de excitação;
- ii) limite térmico do estator garantido pelo limitador da corrente estatórica; e
- iii) limite de estabilidade garantido pelo limitador de subexcitação.

A operação da máquina dentro dos limites apresentados garante a operação estável e segura do gerador, como já dito, mas não assegura a adequação das ações de controle de tensão para geradores na região anormal de operação.

Em situações especiais, com o gerador operando na região anormal e dentro dos limites de operação, faz-se necessário identificar o ponto próximo da inflexão da curva do gerador (conforme Seção 3.3 do Capítulo 3), pois nesse ponto as ações de controle de tensão podem ter o resultado inesperado ou mesmo nenhum.

A tensão interna do gerador do ponto próximo da inflexão é aqui definida como o limite mínimo fictício de excitação da máquina ( $E<sub>g</sub>$ <sup>mínimo</sup>) e está apresentado na Figura A.1. Esse limite fictício impede que o RAT continue atuando muito próximo ao ponto de inflexão. Assim, quando o limite é atingido, deve-se iniciar o procedimento para a passagem para o lado direito da curva do gerador.

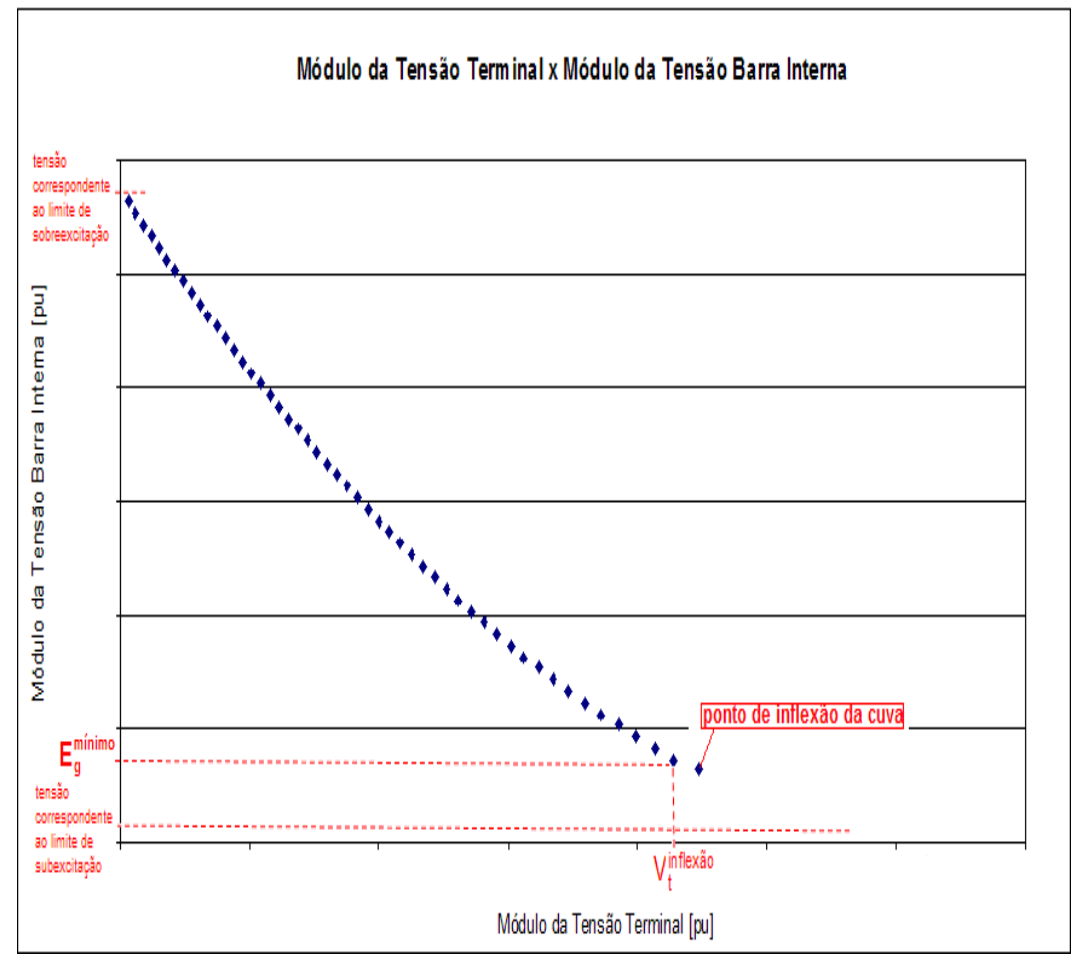

Figura A.1 – Limitadores Operacionais do RAT

### **A.4.**

#### **Adequação das Ordens Despachadas para o RAT**

A lógica de controle do RAT supõe que as grandezas do gerador têm relação direta, logo, na região anormal de operação as ações de controle podem ter efeito oposto ao esperado. Ou seja, quando o operador:

- i) aumenta a tensão de referência, o RAT aumenta a tensão de excitação da máquina ( $\Delta E_g > 0$ ) que pode resultar na redução da tensão terminal do gerador ( $\Delta V_t$  < 0); e
- ii) diminui a tensão de referência, o RAT reduz a tensão de excitação da máquina ( $\Delta E_g < 0$ ) que pode resultar no aumento da tensão terminal do gerador ( $\Delta V_t > 0$ ).

Assim, operando com a lógica de controle convencional na região anormal, o RAT poderá não atingir a tensão especificada devido às ações terem nenhum efeito ou mesmo efeito oposto ao esperado. No caso i), o limite de sobreexcitação seria atingido e no caso ii), o limite de subexcitação.

A lógica convencional apresentada mostra que, para adequar a ação de controle de tensão na região anormal de operação, faz-se necessário "enganar" o RAT, ou seja, inverter as ordens despachadas para o RAT. Isso significa que quando o operador deseja:

aumentar a tensão terminal (conforme Figura A.2)→ deve-se ordenar ao RAT a redução da tensão terminal ( $V_t^{\text{especificado}} < V_t^{\text{incial}} < V_t^{\text{mínimo}}$ t inicial  $V_t^{\text{especified}} < V_t^{\text{initial}} < V_t^{\text{mfinimo}}$ , assim o RAT reduz a tensão de excitação ( $\Delta E_g < 0$ ) que resulta no aumento da tensão terminal  $(\Delta V_t > 0)$ ; e

reduzir a tensão terminal (conforme Figura A.3)  $\rightarrow$  deve-se ordenar ao RAT o aumento da tensão terminal ( $V_t^{\text{incial}} < V_t^{\text{specificalo}} < V_t^{\text{mínimo}}$ t especificado  $V_t^{\text{inicial}} < V_t^{\text{especificado}} < V_t^{\text{mfinimo}}$ , assim o RAT aumenta a tensão de excitação ( $\Delta E_g > 0$ ) que resulta na redução da tensão terminal  $(\Delta V_t < 0)$ .

Dessa forma, o RAT é "enganado" e pode-se atingir o valor de tensão desejado caso esse valor esteja dentro dos limites operacionais da máquina.

Caso o ponto de operação inicial esteja do lado esquerdo e o valor desejado de tensão esteja no lado direito da curva, deve-se primeiro implementar a tensão terminal referente à tensão do limite fictício ( $V_t = V_t^{\text{mínimo}}$ ) e, depois, iniciar o procedimento para a passagem para o lado direito da curva do gerador (conforme Seção 3.4 do Capítulo 3).

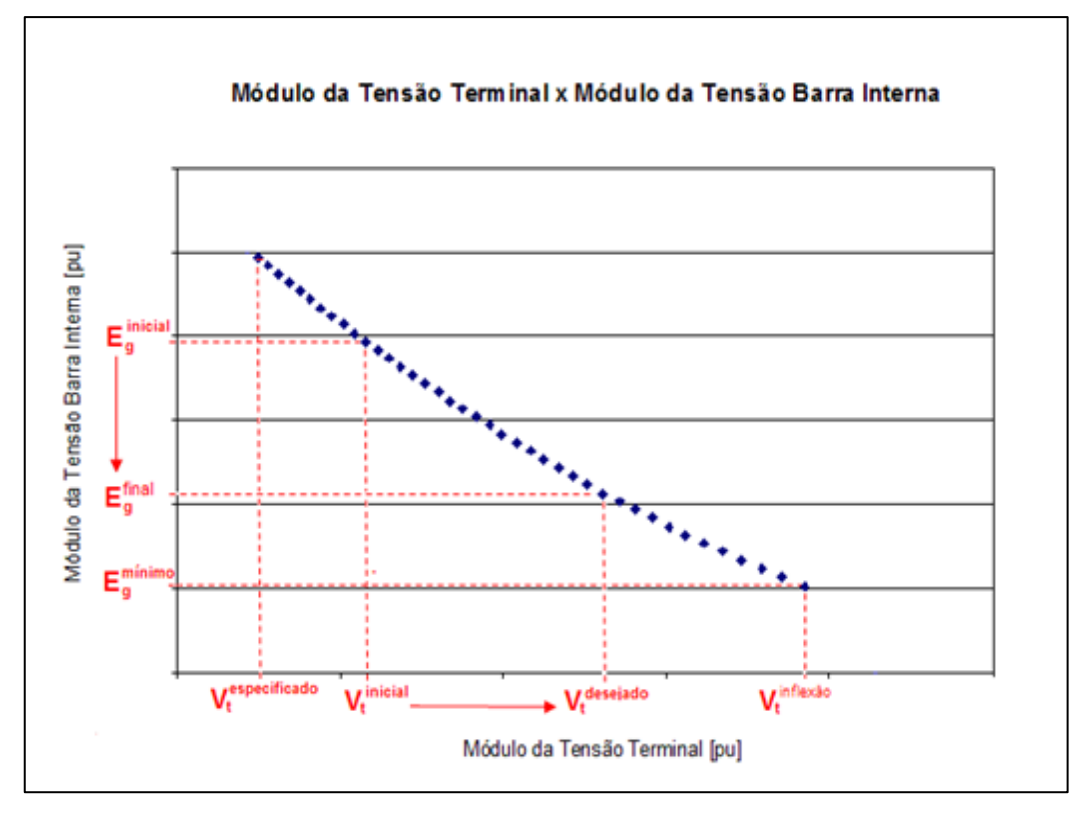

Figura A.2 – Adequação da Lógica de Controle do RAT para Aumento da Tensão do Gerador

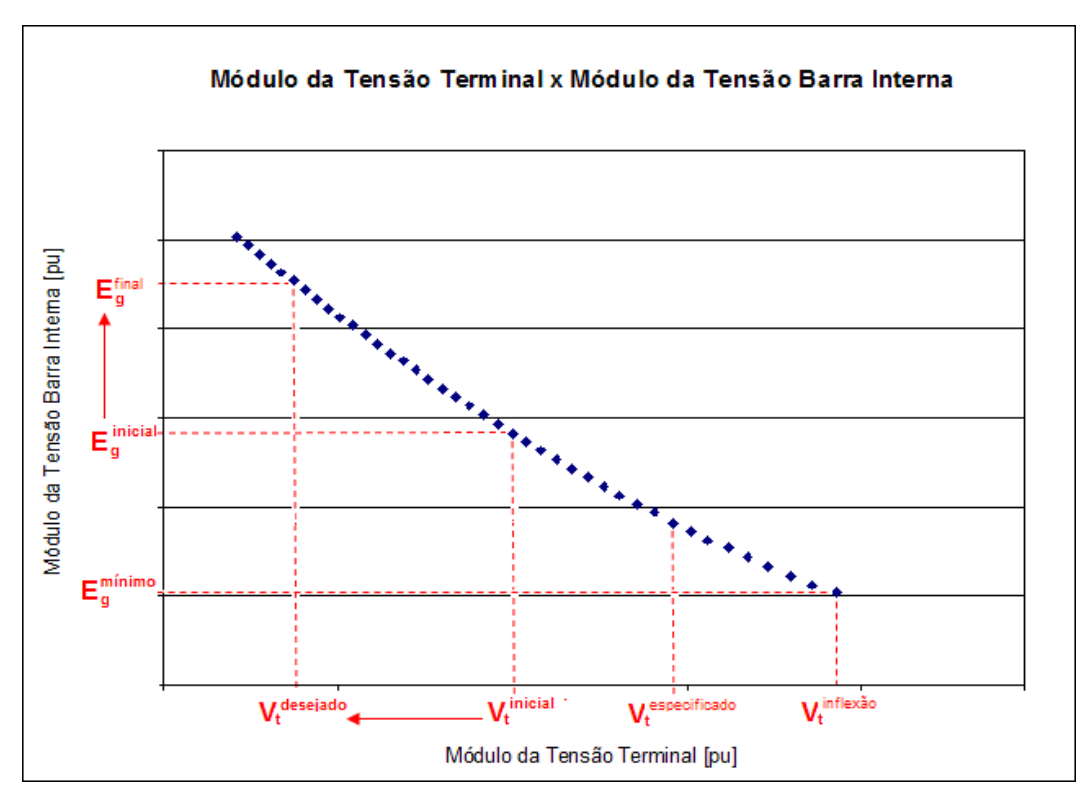

Figura A.3 - Adequação da Lógica de Controle do RAT para Redução da Tensão do Gerador

## **Aplicação da Lógica de Controle do RAT Adaptada em Sistema– Teste**

A adequação das ordens despachadas para o RAT e a identificação da tensão de excitação mínima da máquina permite que novas tensões de referência sejam implementadas de forma correta e segura pelos geradores na região anormal de operação.

Para ilustrar o método de adaptação da lógica de controle do RAT, desejase aumentar a tensão do gerador 3 do Sistema-Teste de 7 barras (apresentado no Capítulo 3) que se encontra na região anormal de operação. Conforme a Seção A.2, a identificação da região de operação pode ser determinada pela análise da [VCS] pelo operador (Seção 3.2 do Capítulo 3) ou através de pesquisa empírica onde se analisa a adequação (ou não) da ação de controle de tensão em tempo real.

Após identificar a região de operação do gerador, a tensão de excitação mínima fictícia adotada será a tensão do ponto próximo da inflexão da curva do gerador que é determinada conforme a Seção 3.3 do Capítulo 3.

O ponto próximo da inflexão ocorre para uma tensão de excitação de 1,550 pu e uma tensão terminal de 1,006 pu.

O aumento da tensão do gerador 3 de 1,000 pu para 1,006 pu ocorre na região anormal de operação do gerador e, portanto, deverá ter as ordens despachadas para o RAT invertidas. Ou seja, o aumento da tensão do gerador 3 será alcançado passando ao RAT uma tensão de referência especificada menor que a tensão de operação inicial do gerador (conforme Seção A.4).

O ponto de operação inicial do Sistema-Teste (Tabela 3.1) mostra que o gerador 3 opera com uma tensão terminal de 1,000 pu e, portanto, para aumentar a tensão do gerador, deve-se especificar uma tensão de referência para o RAT menor que 1,000 pu. Isso fará com que o RAT reduza a tensão interna do gerador resultando no aumento da tensão terminal. O RAT reduzirá a tensão de excitação até 1,550 pu quando atinge-se o limite fictício de tensão de excitação do gerador 3. Para continuar a implementação de novas tensões de referência é necessário ultrapassar o ponto de inflexão (conforme Seção 3.4 do Capítulo 3) e, após a ultrapassagem, o aumento de tensão desejado é alcançado com o RAT operando de forma adequada.

# **A.6. Conclusões**

Esse capítulo mostrou que é possível, através da influência do operador, adaptar a lógica de controle do RAT para geradores na região anormal de operação. A adaptação da lógica é conseguida "enganando" o RAT, ou seja, invertendo as ordens despachadas e usando-se um limite mínimo fictício para a tensão de excitação.

O método de adaptação do controle para o aumento da tensão de um gerador pode ser resumido conforme o fluxograma da Figura A.4.

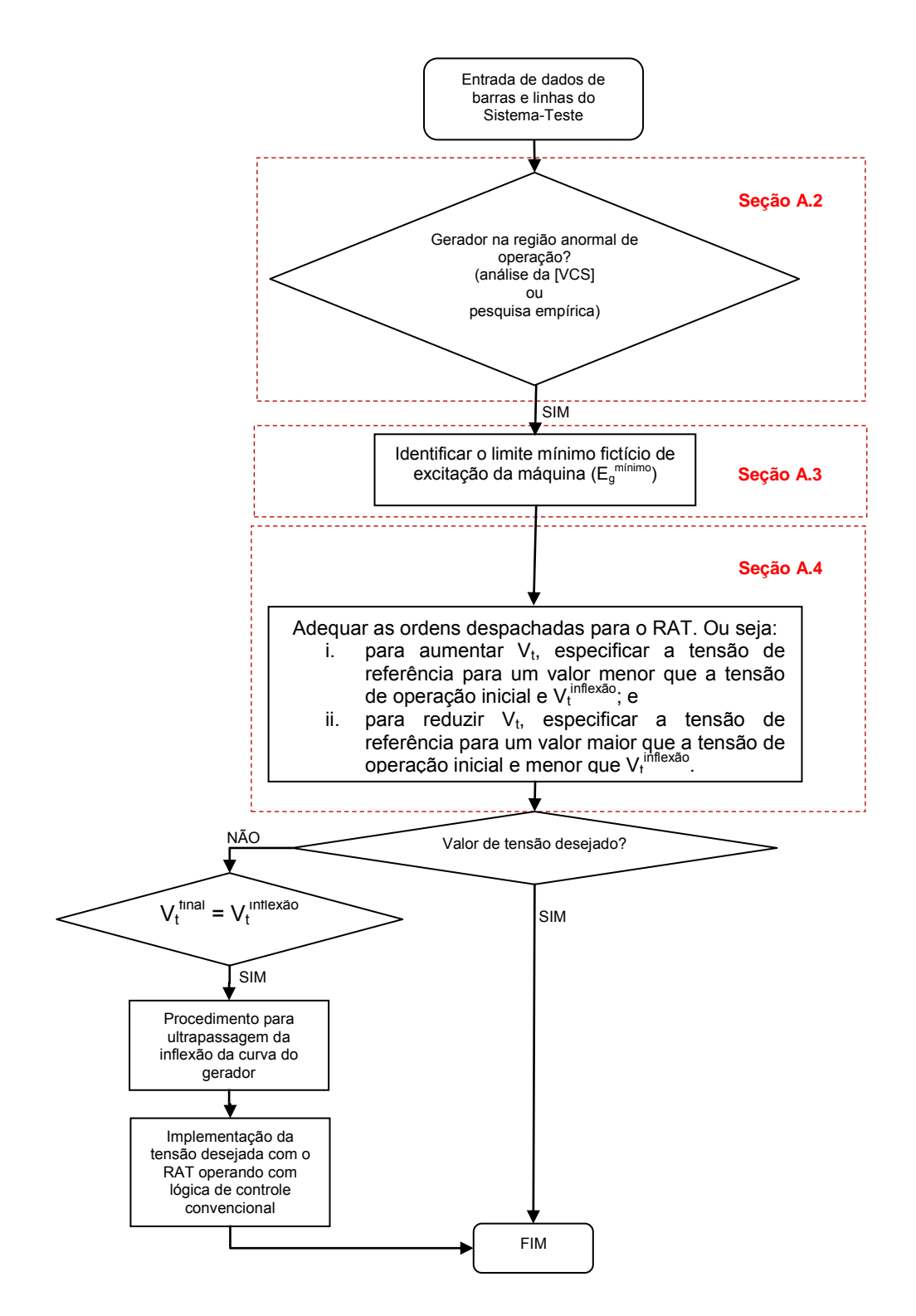

Figura A.4 – Fluxograma para o Processo de Adequação da Lógica de Controle do Gerador